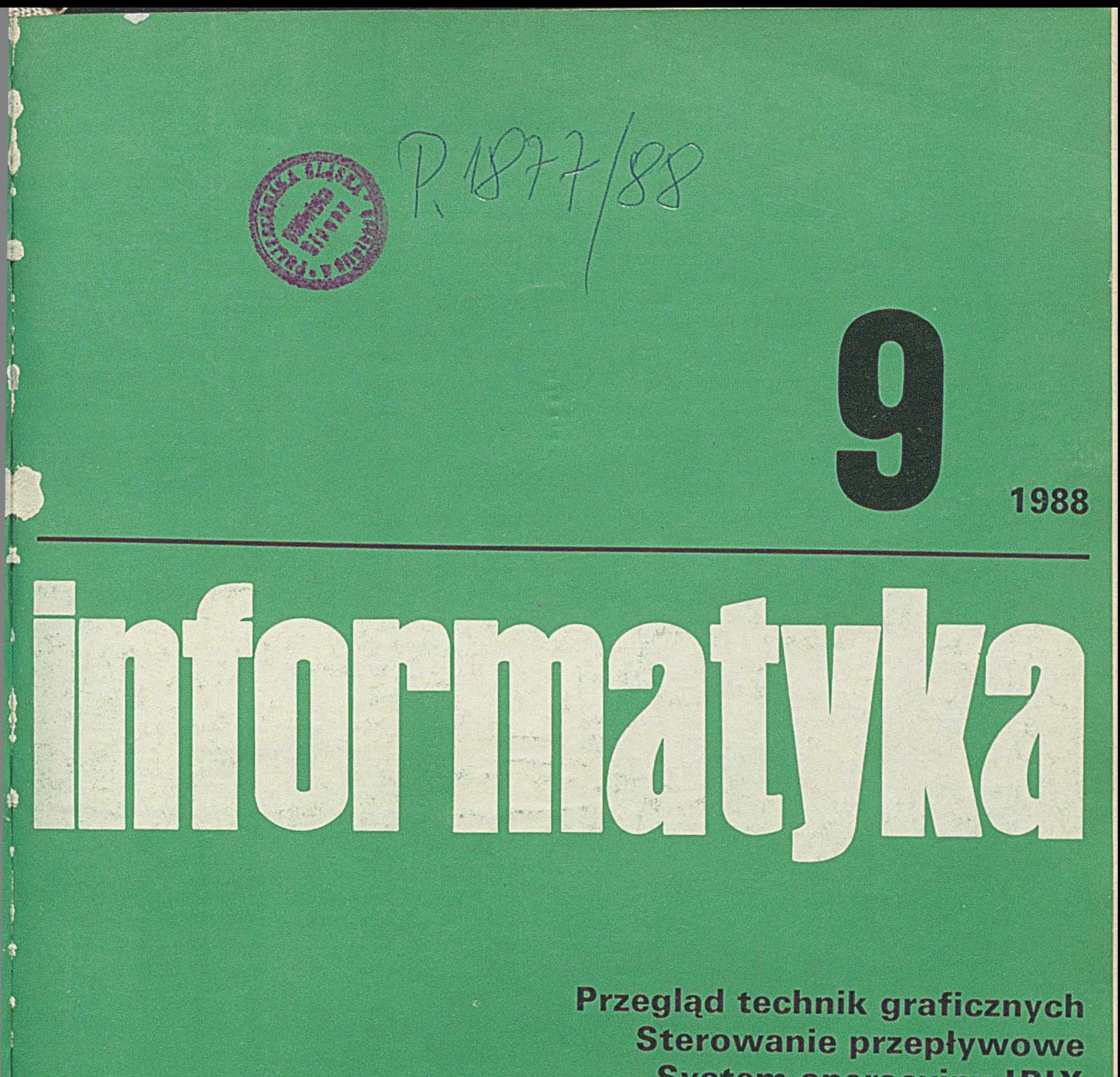

**System operacyjny IPIX**

**Cena 250 zł**

# **informatyka** 9 **1988**

### **Nr 9**

**Miesięcznik Wrzesień**

**Rok XXIII 1988**

**Organ Komitetu Naukowo-Technicznego NOT** ds. Informatyki

**KOLEGIUM REDAKCYJNE: Mar Jarosław DEMINET.** dr inż. Wacław ISZKOWSKI, **m gr Teresa JA B Ł O Ń S K A** (sekretarz redakcji). Władysław **KLEPACZ** (redaktor naczelny), dr inż. Marek MACHURA, dr inż. Wiktor RZECZKOWSKI, **m g r inż. Jan R Y 2K O ,** mgr Hanna WŁODARSKA, **dr inż. Janusz ZA LE W S K I** (zastępca redaktora naczelnego).

**P R Z E W O D N IC Z Ą C Y RADY PROGRAMOWEJ:** 

Prof. dr hab. **Juliusz Lech KULIKOWSKI** 

**Materiałów nie zamówionych redakcja nie zw ra ca**

Redakcja: 01-517 Warszawa, ul. Mickiewicza 18 m. 17. tel. 39-14-34

**R S W ..P R A S A -K S IĄ 2 K A -R U C H " PRASOWE ZAKŁADY GRAFICZNE** ul. Dworcowa 13 85-950 BYDGOSZCZ Zam. 3046/88. E-IO **O bj. 4.0 ark. druk. N akład 9000 egz.**

**ISSN 0542-9951. INDEKS 36124** 

Cena egzemplarza 250 zł

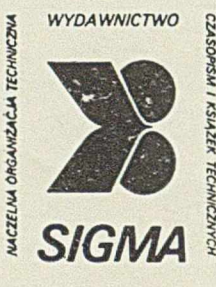

*00-950 Warszawa skrytka pocztowa 1004 ul. Biała 4*

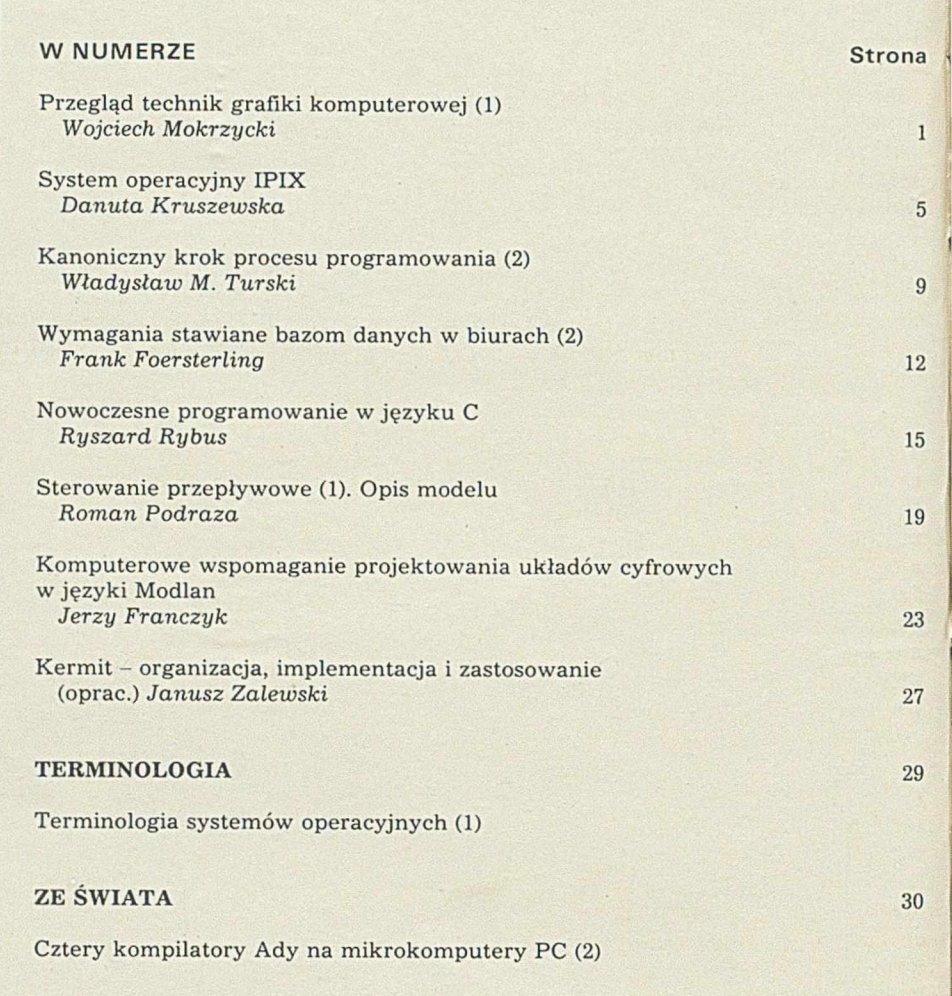

#### **W NAJBLIŻSZYCH NUMERACH:**

 $\bullet$  Leslie Lamport prezentuje nową metodę ułatwiającą specyfikowanie systemów współ**bieżn ych**

 $\bullet$  Maciej M. Sysło dokonuje przeglądu zrealizowanych modeli równoległych systemów **k om p u terow ych oraz zap rojek tow an ych dla nich a lgorytm ów**

**• Henryk Gizdoń, Adam Pawlak i Włodzimierz Wrona naświetlają genezę powstania** oraz przedstawiają charakterystykę języka opisu i projektowania sprzętu kompute**row ego VHDL**

 $\bullet$  Wojciech Cellary, Jerzy Kręglewski i Ruta Maćkowiak opisują system mikrokomputero**wy Elwro 800** 

 $\bullet$  Michał Kabsch omawia efektywność systemu mikrokomputerowego zarządzania bazą danych dBase III

 $\bullet$  Jan Bielecki daje praktyczne wskazówki stosowania niektórych rozwiązań języka programowania Turbo C na mikrokomputerach klasy IBM PC

**WOJCIECH MOKRZYCKI Instytut Podstaw Informatyki Polska Akademia Nauk Warszawa**

fcstóJ

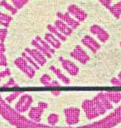

# **Przegląd technik grafiki komputerowej (1)**

Dominująca część współczesnej techniki komputerowej to technika cyfrowa, nienaturalna i mało komunikatywna. Kon tra stuje z zachodzącymi w otaczającym nas świecie zjawiskami fizycznymi, mającymi, ze swojej natury, charakter analogowy. Zastosowanie komputera do badania otaczających nas zjawisk wymaga nadania im postaci dyskretnej. Dla człowieka, ze względu na psycho-fizjologiczne właściwości jego percepcji wzrokowej, najbardziej dogodną i pełną formą informacji jest obraz, uzupełniony ewentualnie opisem symbolicznym. Pożądane jest więc, aby komputer był w stanie przyjmować i wydawać wyniki w postaci obrazu. Jest to istotne, zwłaszcza w zastosowaniu komputera do wszelkiego rodzaju projektowania inżynierskiego, w którym głównym wynikiem jest dokumentacja w postaci map, rysunków i wykresów, a jej wykonanie jest najbardziej żmudną i pracochłonną częścią procesu projektowego.

W końcu lat pięćdziesiątych w Massachusetts Institute of Technology (USA) opracowano i dołączono do komputera (w ramach tzw. projektu SCRATCHPAD) kreślak (ang. *plotter*), tj. urządzenie do wykreślania rysunków detali maszyn, a także monitor graficzny – urządzenie do wyświetlania obrazów na ekranie lampy oscyloskopowej. Od tego czasu opracowano i dołączono do komputera wiele różnych urządzeń graficznych, zarówno do wyprowadzania, jak i wprowadzania informacji graficznej. Kreślak stał się najbardziej rozpowszechnionym graficznym urządzeniem komputera, a monitor graficzny umożliwił przejście do nowego, bardziej bezpośredniego sposobu korzystania z komputerów, tj. graficznego dialogu z komputerem. W rozwiązywaniu bowiem niektórych klas zadań nie zawsze jest możliwe dokładne określenie parametrów zadania. Bada się więc różne warianty rozwiązania, w prowadza modyfikacje i uściślenia na bieżąco, na podstawie częściowych wyników. Potrzebna jest więc technika śledzenia procesu rozwiązania zadania na bieżąco i to w sposób dogodny. Potrzebne są również środki efektywnego oddziaływania na ten proces oraz środki do "dialogu z komputerem". Powstała więc i burzliwie rozwija się nowa dyscyplina wiedzy - grafika komputerowa, obejmująca zespół środków sprzętowych i programowych, będących ogniwem dopasowującym dwa odmienne elementy systemu: dyskretny - z zasady działania i wytwarzanych wyników - komputer oraz analogowy - ze swojej natury - człowiek wraz z otaczającym go środowiskiem. Dopasowanie to polega na zamianie dyskretnej postaci informacji, generowanej przez komputer, na postać (analogowych) obrazów, rysunków i tekstów oraz - w stronę przeciwną - zamianie analogowych obrazów i rysunków na postać dyskretną, przed jej wprowadzeniem do komputera i przetwarzaniem.

Obecnie przetwarzanie informacji obrazowych przez komputer jest stosowane powszechnie. Tradycyjnie dzieli się je na trzy części:

- **rozpoznawanie obrazów,**
- **•** przetwarzanie obrazów,
- $\bullet$  grafika komputerowa.

 $20877/88$ 

Rozpoznawanie obrazów obejmuje metody tworzenia opisu i klasyfikacji obrazu w ram ach określonych klas; polega na zamianie obrazu na abstrakcyjny opis, stanowiący zbiory liczb, symboli lub - graf połączeń pierwotników graficznych, a następnie zakwalifikowaniu obrazu do jednej z wcześniej określonych klas.

Przetwarzanie obrazów polega na wykonywaniu różnego rodzaju operacji na obrazach: usuwaniu zakłóceń na obrazie (np. po jego transmisji), kompresji informacji przed transmisją lub magazynowaniem, wyostrzanie obrazu, polepszanie kontrastu itp.

Grafika komputerowa rozumiana tradycyjnie polega na generowaniu obrazów na podstawie informacji nieobrazowej (opisu matematycznego) i prezentowaniu jej na graficznym urządzeniu wyjściowym komputera. W tym znaczeniu obejmuje ona w pewnym sensie zagadnienia odwrotne do rozpoznawania obrazów. Obejm uje wiele różnych zastosowań. Złożoność program ów tw orzenia obrazów zależy od rodzaju zadania. Cechą charakterystyczną grafiki komputerowej jest to, że jej programy są z reguły ukierunkowane na rozwiązywanie wąskiego kręgu zagadnień. W tym znaczeniu grafika jest zagadnieniem w pewnym sensie odwrotnym do rozpoznawania obrazów.

W spólna, w sposób oczywisty, klasą problemów dla wymienionych trzech metod przetwarzania informacji obrazowych przez komputer jest pozyskiwanie, przechowywanie, kompresja oraz struktury danych graficznych. W innych klasach problemów są to zagadnienia uzupełniające się. Na przykład, w przetwarzaniu obrazów często wykonuje się tzw. śledzenie konturów, a w grafice - wypełnianie konturów, będące odwróceniem śledzenia.

Obecnie nazwę "grafika komputerowa" stosuje się często łącznie do tych trzech zagadnień, a tradycyjną grafikę komputerową nazywa się generacyjną grafiką komputerową.

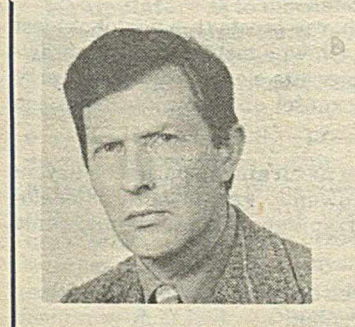

Dr inż. WOJCIECH MOKRZYCKI ukończył w 1967 r. studia na Wydziale Automatyki i Maszyn Liczących Moskiewskiego Instytutu Energetycznego. Pracę zawodową podjął w Katedrze Maszyn Matematycznych Wojskowej Akademii Technicznej, gdzie w 1978 r. otrzymał stopień doktora nauk technicznych. W 1977 r. przeszedł do pracy w Instytucie Maszyn Matematycznych, gdzie organizował i prowadził pracownię grafiki komputerowej. W pracowni tej powstały m. in. sprzętowo niezależny system programowania grafiki komputerów PSG oraz konwersacyjny system graficzny KSG, zaimplementowane w kilku wersjach na komputerach Mera 400 i SM-4. Od 1985 r. reprezentuje PRL w roboczej grupie ds. grafiki komputerowej - organie roboczym Rady Głównych Konstruktorów maszyn SM. Od 1987 r. jest adiunktem w Instytucie Podstaw Informatyki PAN, gdzie zajmuje się metodami grafiki dyskretnej i przetwarzaniem obrazów. Jego dorobek naukowy obejmuje 74 pozycje, w tym 21 prac samodzielnych. Jest laureatem Nagrody Zespołowej I stopnia M inistra Obrony Narodowej w dziedzinie postępu naukowo-technicznego oraz autorem lub w spółautorem 13 patentów.

#### POSTAĆ DANYCH OBRAZOWYCH

Przetwarzane przez komputer obrazy dzieli się zwykle na cztery klasy. Podział ten uwzględnia przede wszystkim postać reprezentacji danych obrazowych w komputerze oraz ich przetwarzanie. Postać wizualna obrazu jest w tym wypadku drugorzędna.

• K lasa 1 obejm uje obrazy naturalne o pełnej gradacji kontrastów i kolorów (typowe obrazy telewizyjne). W komputerze są one przedstawiane jako dwuwymiarowe macierze, zwykle kwadratowe, o rozmiarach rzędu 512 × 512 lub nawet 1024 × 1024 dwuwymiarowych elementów obrazu (tzw. dweli, komórek lub pikseli - ang. pixel) ze sprzężonym z każdym dwelem wektorem pewnych jego cech (kolor, intensywność, przenikalność itp.). Mogą być stosowane również bardziej wyszukane formy reprezentacji. Wzrok ludzki zwykle nie jest w stanie rozróżnić poziomów jaskraw ości różniących się mniej niż 1%, w ystarcza więc 1 bajt do zakodowania wszystkich cech piksela. Obrazy kolorowe tej klasy często jest dogodniej traktować jako macierze trójwymiarowych wektorów, w których każdy wymiar odpowiada jednemu z trzech podstawowych kolorów: czerwonemu, niebieskiemu oraz zielonemu.

• Klasa 2 obejmuje obrazy dwuwartościowe (czarno-białe) lub kilkukolorowe. Typowym przykładem obrazów tej klasy jest strona tekstu. W komputerze są one repezentowane graficznie zwykle jako 1-bitowe macierze, a także jako "mapy", ponieważ zawierają jednoznacznie określone obszary jednego koloru.

• Klasa 3 obejmuje obrazy konturowe. Typowym przykładem obrazów są wykresy oraz kontury obszarów. Dane w komputerze mają zwykle postać ciągu przyrostów  $(\Delta_x, \Delta_y)$  między kolejnymi punktami, ciągu kodów łańcuchowych, w których wektor łącząc dwa kolejne punkty jest określony jednym symbolem ze skończonego zbioru symboli (np. tzw. freemanowski kod ośmiokierunkowy), albo ciągu różnicowych kodów łańcuchowych, gdzie każdy punkt jest reprezentowany przez różnice między dwoma kolejnymi kodami bezwzględnymi.

· Klasa 4 obejmuje obrazy punktowe. Obrazy tej klasy są złożone z punktów i wieloboków tak od siebie oddalonych, że nie mogą być reprezentowane przez kod łańcuchowy. Same punkty są reprezentowane przez tablicę ich współrzędnych. Punkty mogą być połączone liniami prostymi lub nieskomplikowanymi krzywymi. Obrazy tej klasy są najczęściej używane w grafice komputerowej, zwłaszcza w opisie obiektów trójwymiarowych, rzutowanych na powierzchnię ekranu. Położenie obiektu określa się wówczas małą liczbą punktów. Rzuty obiektu na ekran pojawiają się jako obrazy klasy 3.

#### PRZEKSZTAŁCANIE OBRAZÓW

Wiele różnych problemów związanych z przetwarzaniem informacji obrazowej można określić jako przekształcenie między klasami obrazów albo jako przekształcenie obrazów w ram ach tej samej klasy. Nąjczęściej stosuje się następujące przekształcenia:

**RAIL AGUARDE** 

Segmentacja jest to wydzielanie obszarów w obrazie, mających (w przybliżeniu) jednakowe cechy (takie, jak szarość, jaskraw ość itp.). Nazwa ta często odnosi się do procesu, w którym poszukuje się jednolitych cech wśród fragmentów struktur bardziej złożonych. Segmentacja przekształca obrazy klasy 1 na obrazy klasy 2.

Konturowanie polega na odwzorywaniu obszaru w jego granice. Przekształca ono obrazy klasy 2 na obrazy klasy 3.

Scienianie polega na odwzorowaniu obszaru na tzw. szkielet obrazu, będący jego szkicem. Przekształca obrazy klasy 2 na obrazy klasy 3.

Segmentacja krzywych ma na celu znalezienie tzw. punktów charakterystycznych na konturze. Punktami charakterystycznymi wielokątów są ich wierzchołki. Problemy tego typu są często omawiane w literaturze dotyczącej rozpoznawania obrazów. Segmentacja krzywych przekształca obrazy klasy 3 na obrazy klasy 4.

Interpolacja polega na przeprowadzeniu krzywej gładkiej przez dany ciąg punktów. Przekształca ona obrazy klasy 4 na obrazy klasy 3.

A proksym acja polega na przeprow adzeniu krzyw ej gładkiej w pobliżu danego ciągu punktów, z minimalnym błędem średniokw adratow ym . Jest przekształceniem obrazów klasy 4 na obrazy klasy 3.

Wypełnianie oraz cieniowanie polega na wypełnieniu (zacieniowaniu) obszaru ograniczonego przez kontur, zgodnie z przyjętą zasadą. Jest to jedno z najbardziej typowych zagadnień w grafice komputerowej oraz w przetwarzaniu obrazów. Wypełnianie (i cieniowanie) jest przekształceniem obrazów klasy 3 na obrazy klasy 2.

Rozszerzenie polega na rekonstrukcji obiektu na podstawie jego szkieletu. Jest to również przekształcenie obrazu klasy 3 na obraz klasy 2.

Filtracja obejmuje zwiększenie kontrastu, usuwanie zakłóceń wysokiej częstotliwości itp. Jest przekształceniem w ram ach klasy 1 oraz klasy 2.

Filtracja dolnoprzepustowa zastosowana do obrazów kilkukolorowych powoduje uzyskanie płynnego przejścia między kolorami, tzn. poprawia estetykę obrazu. Operacje te są przekształceniem obrazów klasy 2 na obrazy klasy 1.

Rzutowanie polega na przekształceniu obiektu trójwymiarowego na obraz dwuwymiarowy lub - w szczególnym wypadku - dwuwymiarowego przekroju obiektu na jednowymiarową tablicę. Zwykle są stosowane dwa rodzaje rzutów: prostopadły i perspektywiczny. Rzuty prostopadłe, niestety, nie dają realistycznych obrazów, zwłaszcza gdy odległość obserwatora jest porównywalna z rozmiarami obiektu. Rzutowanie perspektywiczne imituje sposób, w jaki obserwator tworzy wrażenie głębi obrazu. Z rzutowaniem są związane inne bardzo ważne zagadnienia eliminowania zasłoniętych linii i powierzchni.

Rekonstrukcja polega na odtworzeniu obiektu lub jego przekroju z dwuwymiarowych rzutów.

Dobieranie i obrazowanie powierzchni jest ważnym zagadnieniem w tych zastosowaniach systemów graficznych, w których istnieje potrzeba oglądania brył z różnych stron, np. w skomputeryzowanej kartografii i geografii, gdzie występują modele terenu w postaci powierzchni opisanych wzorami matematycznymi. W przetwarzaniu i rozpoznawaniu obrazów, powierzchnie są zadawane do analizy co najmniej dwoma sposobami. W jednym traktuje się obraz jako płaszczyznę, uwzględniając poziomy jasności jako 3 współrzędną, w drugim – bierze się pod uwagę powierzchnie występujące w obrazowanym obiekcie.

Usuwanie zasłoniętych linii (grafika konturowa) i powierzchni (grafika rastrowa) w dwuwymiarowym rzucie obiektu trójw ym iarow ego wiąże się nie ze złożonością zadania, ale z szybkością jego rozwiązania.

Obcinanie jest rozstrzyganiem, czy prosta (lub wielobok) jest przecinana przez inny wielobok. Główne zastosowanie to sprawdzanie, czy określone obiekty mieszczą się w kadrze, oraz przy rozwiązywaniu problemu widoczności obiektów (wzajemnego przecinania się obiektów).

Nadawanie obrazom wyglądu naturalnego polega na użyciu następujących technik: teksturowanie, kreskowanie, modelowanie wielokrotnych odbić i przenikań światła, eliminowanie schodków, ząbków itp.  $\sigma$  . In the contract of the special contract of the special contract of the contract of the special contract of

Zmiana układu współrzędnych obejmuje skalowanie, obroty i przesunięcia. Jest przekształceniem na obiektach w ramach klasy 3 oraz klasy 4.

 $"$  Autor proponuje nazywać najmniejszy element wyświetlanego obrazu terminem dwel (skrót od: dwuwymiarowy element). Wydaje się jednak, że rozpowszechnienie term inu piksel w tym znaczeniu jest już tak duże, że nie uda się go zastąpić inną nazwą (przyp. red.).

Ogólnie przekształcenia z klasy niższej na wyższą są dziedziną rozpoznaw ania obrazów, a przekształcenia z klasy wyższej na niższą – dziedziną grafiki komputerowej. Przetwarzanie obrazów zajmuje się obydwoma przekształceniami, jak również przekształceniami w ramach każdej klasy. Przykładowo, kompresja jest przekształceniem obrazów klasy 1 na obrazy klasy 2, a wyostrzanie obrazu jest przekształceniem w ramach tej samej klasy.

#### WPROWADZANIE OBRAZÓW DO KOMPUTERA

Obraz w postaci analogowej, aby mógł być przetwarzany przez kom puter, musi zostać przekształcony na postać dyskretną - pewną macierz liczbową. Proces ten nazywa się dyskretyzacją, a służące do tego celu urządzenie - dyskretyzatorem. Dyskretyzacja składa się z dwóch procesów: próbkowania i kwantowania (porcjowania). Próbkowanie polega na pomiarze (analogowych) wartości wektorów cech w pewnym zbiorze punktów obrazu (w pikselach). Kwantowanie natomiast polega na zastąpieniu analogowych wartości wektorów cech pikseli najbliższymi im poziomami wartości dyskretnych. Liczba punktów pomiaru (a tym samym liczba pikseli) w jednostce powierzchni określa tzw. rozdzielczość przestrzenną, a liczba możliwych poziomów wartości wektora cech obrazu - tzw. rozdzielczość tonową.

#### Graficzne urządzenia wejściowe

Gaficzne urządzenia wejściowe [1] służą do wprowadzania do komputera obrazu bądź danych niezbędnych do wykonywania określonych operacji na obrazie bądź do prowadzenia dialogu graficznego z komputerem. Ze względu na spełniane funkcje urządzenia te można podzielić na:

- <sup>o</sup> dyskretyzatory,
- $\bullet$  manipulatory,
- pióra,
- wybieraki,
- taksowniki.

Do dyskretyzacji różnych klas obrazów są stosowane różne rodzaje dyskretyzatorów .

Dyskretyzatory rastrowe stosuje się do dyskretyzacji obrazów klasy 1 oraz klasy 2. Istnieją dwa typy takich dyskretyzatorów: dyskretyzatory z kamerą telewizyjną oraz dyskretyzatory z tzw. biegającą plamką, służące do prostego przeglądania obrazu. Te drugie można zaprogramować tak, aby "śledziły" granicę między dwoma obszarami obrazu, różniącymi się jaskrawością lub kolorem. Na wyjściu powstaje wówczas obraz klasy 3.

Dyskretyzatory konturowe (stołowe) służą do (ręcznego, półautom atycznego lub autom atycznego) w prow adzania rysunków liniowych generując pary współrzędnych (x<sub>i</sub>,y<sub>i</sub>) punktów, leżących na śledzonej linii.

Dyskretyzatory obiektów są to specjalizowane urządzenia z czujnikiem ślizgającym się po powierzchni obiektu i generującym współrzędne swojego położenia.

Rysownice są rodzajem ręcznych dyskretyzatorów konturowych o niewielkich wymiarach (rzędu A3 do A4) z piórem, zwykle ultradźwiękowym lub napięciowym; zazwyczaj są stosowane do wprowadzania odręcznych szkiców lub plasowania elementów obrazu na ekranie monitora.

Manipulatory są to mechanoelektryczne przekształtniki, służące do plasowania elementów obrazu na ekranie monitora graficznego. Wyróżnia się kilka typów manipulatorów:

• kulowy (kula) – przekształtnik z kulą, mającą dwa stopnie swobody ruchu;

• ramieniowy (drążek) – przekształtnik z uchwytem, mającym dwa stopnie swobody ruchu;

• tarczow y (koło) - przekształtnik z tarczą lub kołem, o jednym stopniu ruchu, może być używany w parze z takim samym urządzeniem sterującym przesunięciami wzdłuż drugiej osi;

 $\bullet$  mysz manipulacyjna (mysz, taczka, wózek) – przekształtnik o działaniu manipulatora kulowego lub dwóch manipulatorów tarczowych, w którym obroty kuli są uzyskiwane przez posuwanie po (dowolnej) powierzchni.

Pióra są to czujniki (detektory) używane do identyfikowania elem entów obrazu na powierzchni obrazowania, (np. powierzchni monitora lub rysownicy). Wyróżnia się pióra świetlne (stosowane do współpracy z monitorami ekranowymi) oraz pióra naddźwiękowe i napięciowe (stosowane do współpracy z rysownicami).

Wybieraki są to urządzenia służące do wybierania jednej możliwości ze skończonego zbioru. Wybierakiem jest, na przykład, klawiatura funkcyjna.

Taksowniki są to urządzenia do zadawania wielkości skalarnych. Taksownikiem może być np. manipulator tarczowy albo potencjometr.

#### Podstawowe operacje manipulacyjne na obrazie

W graficznym dialogu z komputerem, za pośrednictwem graficznych urządzeń wejściowych, w ykonuje się wiele różnych operacji. Do najważniejszych z nich należą:

• plasow anie, czyli w prow adzanie w spółrzędnych położenia elementu graficznego na powierzchni obrazowania za pomocą manipulatora lub klawiatury alfanum erycznej;

 $\bullet$  trasowanie, czyli ciąg operacji powodujących podążanie znacznika za poruszającą się głowicą czujnika (np. pióra świetlnego lub lokalizatora), wyznaczającego drogę przebytą przez to urządzenie;

· wodzenie, tj. przesuwanie wybranego elementu obrazu w zdłuż ścieżki określonej przez poruszającą się głowicę czujnika (np. pióra świetlnego);

• śladow anie, tj generow anie linii ciągłej w zdłuż drogi w yznaczonej przez lokalizator lub czujnik;

 $\bullet$  wybieranie, tj. identyfikowanie elementu obrazu prezentowanego na powierzchni obrazowania za pomocą pióra lub lokalizatora;

• w ygaszanie, tj. usunięcie jednego lub większej liczby elementów obrazu bez zmiany pozostałych.

#### URZĄDZENIA I TECHNIKI OBRAZOWANIA

Są dwa podstawowe typy urządzeń obrazujących: graficzne monitory ekranowe oraz urządzenia do wytwarzania kopii trwałej obrazu, tj. kreślaki, drukarki graficzne i rejestratory mikrofilmowe.

Monitory ekranowe są to urządzenia wyświetlające obraz na lampie elektronopromieniowej. Stosuje się do tego celu lampy pamięciowe zachowujące obraz przez długi czas (ok. kilkudziesięciu minut) bez konieczności ponownego wykreślania; lampy z odnawianiem, w których proces tworzenia obrazu na ekranie lampy należy powtarzać z określoną częstotliwością, aby obraz był widoczny przez wymagany czas; oraz lampy z ciemnym śladem, w których pod wpływem strumienia elektronowego następuje przyciemnienie powierzchni ekranu zamiast jej rozjaśnienia.

Kreślaki są to konturowe urządzenia graficzne, kreślące obraz na nośniku trwałym: papierze, szkle, filmie itp. Rozróżnia się kreślaki stołowe płaskie, w których pióro rysuje obraz na stole ruchami wykonywanymi wyłącznie przez głowicę kreślaka, oraz kreślaki bębnowe, rysujące na materiale nawiniętym na bęben; głowica takiego kreślaka porusza się równolegle do osi bębna, którego obrót powoduje wykonanie rysunku wzdłuż drugiej osi układu.

Rejestratory mikrofilmowe są to urządzenia do bezpośredniego rejestrowania obrazu generowanego przez komputer na mikrofilmie lub mikrofiszy.

Z procesem odnawiania obrazu są związane dwa terminy: miganie<sup>2)</sup> i mruganie. Miganie jest to technika (programowa lub funkcja sprzętowa urządzenia wyświetlającego), polegająca na przemiennym wyświetlaniu i wygaszaniu wybranego elementu

<sup>&</sup>lt;sup>21</sup> Zgodnie ze słownikiem [1] Autor proponuje nazywać odpowiednią czynność migotaniem (ang. blinking). Ponieważ ten termin jest już zajęty w informatyce, gdyż oznacza tzw. migotanie stron (ang. *threashing*), proponujemy używanie nieco krótszej nazwy – miganie (przyp. red.).

obrazu, używana zwykle w celu przyciągania uwagi użytkownika. Mruganie jest niepożądanym miganiem lub pulsacją obrazu na ekranie monitora graficznego; pojawia się wówczas, gdy częstotliwość odnawiania obrazu jest za mała.

Inny, często stosowany podział urządzeń obrazowania, wynika z techniki rozwijania obrazu na powierzchni obrazowania. Zasadniczo stosuje się dwie takie techniki: konturowe rozwiniecie obrazu i rastrowe rozwinięcie obrazu.

Konturowe rozwinięcie obrazu polega na wykreślaniu elementów obrazu w kolejności podawanej przez program komputerowy, przy czym ruch elementu kreślącego obraz jest analogiczny do przesunięć pióra kreślaka stołowego. Technika ta jest podstawą działania tzw. konturowych urządzeń graficznych. Z techniką konturowego rozwinięcia obrazu jest związany termin lista obrazowa, oznaczający ciąg rozkazów i danych graficznych, zaw artych w buforze obrazu, bezpośrednio opisujących obraz fizyczny (inaczej mówiąc, jest to opis obrazu za pomocą rozkazów graficznych urządzenia obrazującego).

Rastrowe rozwinięcie obrazu polega na punktowym kreśleniu obrazu piksela za pikselem, wzdłuż poziomych lub pionowych linii równoległych, linii radialnych bądź linii spiralnych. Technika ta jest podstawą działania rastrowych urządzeń graficznych.

Konwersja struktury obrazu jest to technika przekształcania ciągu danych opisujących obraz konturowy na obraz rastrowy. Między grafiką konturową a grafiką rastrową istnieje zasadnicza różnica.

Urządzenia grafiki konturowej tworzą obrazy klasy 3 i klasy 4. Wykreślenie obrazu wymaga utworzenia sekwencji rozkazów w rodzaju "ustaw punkt p(x,y)", "ustaw jaskrawość", , *wykreśl wektor w*(Δ*x*, Δ*y*)" itp. W monitorach z lampą wymagającą odnawiania obrazu, ostatnim rozkazem tej sekwencji powinien być rozkaz "przejdź do początku ciągu". Każda realizacja ciągu rozkazów powoduje ponowne wykreślenie obrazu, przy czym częstotliwość odnawiania obrazu jest odwrotnie proporcjonalna do długości pętli. Istnieje górna granica długości pętli, a więc także złożoności obrazu; zależy ona wprost od szybkości działania urządzenia obrazującego.

Urządzenia grafiki rastrowej tworzą obrazy klasy 1 lub klasy 2, ale mogą również być wyposażone w bloki funkcjonalne, umożliwiające prezentowanie obrazów konturowych klasy 3 lub klasy 4. Urządzenia te noszą nazwę rastrowych urządzeń graficznych w odróżnieniu od urządzeń obrazowych, nie mających tych możliwości. Zasadniczą cechą urządzeń rastrowych jest duża pamięć - zwana buforem obrazu lub pamięcią odnawiającą – z jedną komórką dla każdego adresowalnego punktu ekranu. W pamięci tej są przechowywane parametry wszystkich elementów obrazu, a obraz jest prezentowany przez odczytywanie kom órek pam ięci i rozjaśnianie odpow iednich punktów ekranu.

W urządzeniach rastrowych istnieje problem eliminowania z obrazu obiektów nakładających się. Rozwiązanie tego problemu polega na podziale pamięci na strefy i obrazowanie każdego obiektu w oddzielnej strefie. Można to zrealizować dwoma sposobami: pierwszy polega na stosowaniu więcej niż jednej kopii ekranu, a drugi - na rezerwowaniu w każdej komórce pamięci obrazu kilku bitów na opisy oddzielnych obiektów.

Główną zaletą grafiki konturow ej jest oddzielenie opisu obiektu od opisu ekranu. Dlatego rozdzielczość takich urządzeń jest określona przez elektronikę układów kreślących. Powszechne są, np. w monitorach, ekrany o wymiarach 4096 × 4096 jednostek rastra. Ponadto linie na obrazie są wykreślane techniką analogową, nie ma więc niekorzystnych efektów w postaci schodków.

Urządzenia rastrowe wymagają dokładnego odtworzenia każdego piksela na obrazie, na podstawie zawartości komórki pam ięci odnaw iającej. Dlatego zw iększenie rozdzielczości obrazu wymaga zwiększenia wielkości tej pamięci. Największe obecnie matryce mają wymiary 1024 × 1024 jednostki rastra. Kontury mogą być wyświetlane jedynie w postaci cyfrowej, co - wraz z ograniczoną rozdzielczością – daje charakterystyczny "efekt schodków". Inną wadą grafiki rastrowej jest mała liczba stref,

przy podziale pamięci według adresów lub w ramach słów; umożliwia to przechowywanie tylko niewielkiej liczby obiektów.

#### **LITERATURA**

[1] Mokrzycki W., Walkiewicz L.: Słownik pojęć i terminów z dziedziny grafiki komputerowej. Informatyka, nr 2, 3, 4, 8 (1985).

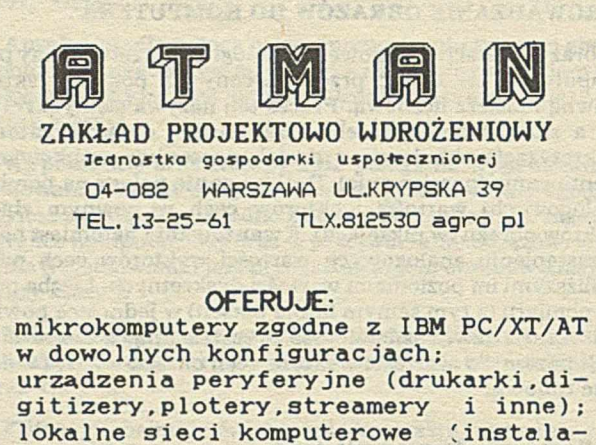

- c ja u użytkownika);
- materiały eksploatacyjne (dyskietki, kasety do drukarek i streamerów, pisaków do ploterów i inne) **PROJEKTUJE I INSTALUJE:**
- systemy informatyczne wspomagania zarządzania i produkcji;
- dołączanie urządzeń nietypowych do IBM PC/XT/AT (urządzeń taśmy papierowej, elektr.maszyn do pisania, niety powych streamerów, skanerów, przetworników A/C, C/A i innych):
- polskie litery

#### **ZAPEWNIA:**

- -bezpłatne doradztwo w zakresie dosprzętu i oprogramowania;
- -bezpłatne oprogramowanie systemowe i narzędziowe;
- **-12-miesieczny serwis gwarancyjny;**
- odpłatny serwis pogwarancyjny;

**-dostawy w terminie 7-14 dni.**

**t e l** .**13**- **25-61 t l x .812530 a g r o p l**

*EO/869188*

# **Nowoczesne programowanie w języku C**

dokończenie ze s. 18

#### **LITERATURA**

[1] Booch G.: Software Engineering with Ada. Benjamin-Commings, 1983

[2] Booch G.: Object-Oriented Development. IEEE Trans. on Software Engineering, Vol. SE-12, No. 2, 1986

[3] Cox B. J.: Message/Object Programming - An Evolutionary Change in Programming Technology. IEEE Software, Vol. 1, No. 1, 1984

[4] Goos G.: Nowoczesne języki wysokiego poziomu a produkcja oprogramowania. Inform atyka, nr 9, 1987

[5] Kerninghan B. W., Ritchie D. M.: Język C. WNT, Warszawa, 1987

16] Shaw M.: Abstraction Techniques in Modern Programming Languages. IEEE Software, Vol. 1, No. 4, 1984

[7] Shaw M.: Poza programowanie wielkoskalowe - kolejne wyzwania dla inżynierii oprogramowania. Inform atyka, nr 7 8, 1987

[8] Stroustrup B.: The C<sub>++</sub> Programming Language - Reference Manual. Computing Science Technical Report, No. 108, AT&T Bell Laboratories, 1984.

Znajomość systemu operacyjnego przestała już być domeną bardzo wąskiej grupy specjalistów – analityków systemu lub zespołu realizacyjnego. Obecnie napisanie nowego systemu operacyjnego wydaje się dla wielu bardzo proste. A jednak, nowe systemy pojawiają się dość rzadko, częściej - starsze są przez lata udoskonalane i rozbudowywane, lecz zachowują błędy i ograniczenia dzieciństwa.

Zrealizowanie nowego systemu operacyjnego, a dokładniej funkcjonalnie pełnego oprogramowania systemowego dla danego typu komputera, jest jednak przedsięwzięciem wy magającym znacznych nakładów finansowych oraz długiego czasu wykonania. W historii informatyki w Polsce jest kilka przykładów stworzenia całkowicie od podstaw nowego systemu operacyjnego, np. SOM dla minikomputera MERA 400 oraz kilku systemów dla potrzeb akademickich w jednostkach instalacyjnych. Komputery seryjnie produkowane w Polsce były wyposażane w oryginalne systemy opracowane za granica: ODRA 1300 – w Executive z George'm z ICL 1900, JS-RIAD w system OS i jego mutacje z IBM 360/370, a także SM-3 i SM-4 w system RSX-11 z PDP-11.

Obecnie wraz z rozwojem rynku mikrokomputerowego - opartego głównie na mutacjach IBM PC/XT i IBM PC/AT - rozpowszechnił się system operacyjny MS-DOS (PC-DOS), którego poznanie nie jest trudne. Jednak wraz ze wzrostem mocy obliczeniowej tych mikrokomputerów, spowodowanej zastosowaniem koprocesorów, pojemniejszych pamięci operacyjnych oraz dyskowych, a także - w związku z naciskiem użytkowników na tworzenie systemów wielodostępnych i sieci lokalnych uja w niły się wady tego systemu. Proste rozszerzanie funkcji MS-DOS przez nakładki systemów (jak np. Multilink), nie przyniosło oczekiwanych rezultatów. Pozostaje więc poszukiwanie innych rozwiązań. Jedynie system klasy Unix, coraz popularniejszy na rynku światowym, spełnia wiekszość oczekiwań. Dla mikrokomputerów typu IMB PC możliwe jest, na przykład, wykorzystanie systemów Xenix lub QNX - oferowanych już na rynku polskim.

W aktualnej sytuacji polskiego rynku oprogramowania w relacji do rynku światowego istnieją jednak podstawowe trudności w użytkowaniu tych systemów. Ograniczenia przepływu technologii z Zachodu uniemożliwiają uzyskanie licencji i całkowicie blokują dostęp do kodu źródłowego, powodując tym samym niemożliwość jego lokalnych modyfikacji i rozszerzeń. Trzeba też powiedzieć, że dalsze bazowanie tylko na oprogramowaniu zachodnim, często kopiowanym nielegalnie, prowadziłoby nieuchronnie do dalszego opóźnienia w rozwoju informatyki w Polsce.

Stąd też szczególnej uwadze polecamy Czytelnikom prezentację systemu IPIX - zrealizowanego od podstaw w kraju. Wydaje się, że jest to znaczący fakt w rozwoju naszej informatyki, jeśli oprócz przejmowania produktów zachodnich mamy dostęp do produktów własnych. Popierając te działania, udział w pracach rozwojowych, a także praktyczne zastosowania, możemy mieć nadzieje, że łatwiej będzie pokonywać kolejny dystans w pogoni za postępem. Jednocześnie informujemy Czytelników, że Polskie Towarzystwo Informatyczne wspiera rozwój tego systemu, początkowo przez niezależną ocenę jego jakości, a w przyszłości może również finansowo w realizacji nowych modułów z jego środowiska. (WI)

**DANUTA KRUSZEWSKA Instytut Podstaw Informatyki Polska Akademia Nauk Warszawa**

FEI

# **System operacyjny IPIX**

IPIX jest nazwą systemu operacyjnego dla komputerów typu IBM PC, opracowanego w całości przez Zespół Technologii Oprogramowania Instytutu Podstaw Informatyki Polskiej Akademii Nauk. IPIX jest zgodny ze standardem Unix System V, zalecanym przez międzynarodową grupę X/OPEN (X/OPEN Portability Guide, Issue 2). Zgodność systemu IPIX z systemem Unix polega na ich funkcjonalnej zgodności wywołań i opcji poleceń systemowych oraz na pełnej zgodności wywołań funkcji systemowych i standardowych, zdefiniowanych dla języka C. Użytkownicy systemu Unix, Xenix lub podobnego, mogą więc bez żadnego przygotowania pracować pod nadzorem systemu IPIX. Programy napisane w języku C i działające pod kontrola tych systemów można przenosić nawet między różnymi typami komputerów - oczywiście tylko w wersjach źródłowych.

 $IPIX - tak jak Unix - jest systemem$ uniwersalnym. Jest więc bazą, na której można zbudować dowolne oprogramowanie użytkowe, np. obsługę banków danych, obliczenia numeryczne czy przetwarzanie tekstów. Każdy system zgodny z Unixem ma wiele cech charakterystycznych dla tej klasy systemów operacyjnych.

#### **Wielodostep**

System IPIX jednocześnie obsługuje wiele stanowisk pracy - konsolę (komputer główny) i terminale. Z każdego stanowiska użytkownik ma dostęp do wszystkich zasobów systemu i pracuje tak, jakby komputer i system były wyłącznie do jego dyspozycji.

Terminalem może być komputer typu IBM PC (z dowolnym emulatorem terminala, np. xansi, opracowanym specjalnie dla IPIX-a) ale może nią również być terminal alfanumeryczny (np. VT100). Terminal jest połączony z komputerem głównym przez łącze szeregowe RS232. W

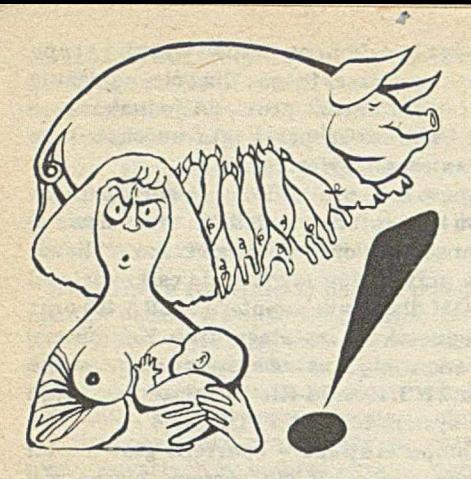

niedalekiej przyszłości IPIX będzie także pracować w sieci.

#### Wielozadaniowość

System IPIX umożliwia równoczesne działanie wielu procesorów (zadań) i pozwala wykonywać jednocześnie wiele poleceń systemowych lub użytkowych (każde z nich również może być podzielone na procesy). Wielozadaniowość pozwala na bardzo efektywne wykorzystanie sprzętu, a tym samym zwiększa intensywność jego eksploatacji.

Mechanizm procesów wykorzystano przy tzw. przetwarzaniu w tle - IPIX umożliwia równoczesną pracę wsadową i konwersacyjną. Użytkownik może, na przykład, zainicjować w tle drukowanie wyników i uruchomić kompilator języka C dla kilku modułów programu, a jednocześnie redagować dokument (zanim poprzednie zadania się zakończą).

#### Mechanizm potokowy

System IPIX oferuje tzw. mechanizm potoków. Potok jest specjalnym rodzajem pliku, umiejscowionym na ogół w pamięci operacyjnej komputera. Jego cechą cha-

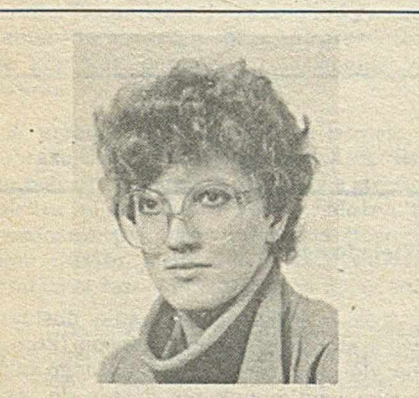

**Mgr DANUTA KRUSZEW SKA ukończyła** w 1976 roku studia na Wydziale Matematyki **i M echaniki U niw ersytetu W arszawskiego (kierunek Informatyka). Pracuje w Instytucie P odstaw Inform atyki PAN w zespole** zajmującym się technologią tworzenia oprogramowania, który opracował i rozwija sys**tem operacyjny IPIX. Jest współautorką tłum aczenia książki pt. "Język C" (B. Kerni**nghan, D. Ritchie, "The C Programming **Language") w ydanej przez WNT w 1987 r.**

rakterystyczną jest to, że dane napływające są zapisyw ane zawsze na końcu pliku, a dane przeczytane - zawsze od początku - sa usuwane z pliku.

Potoki najczęściej są wykorzystywane przy tworzeniu nowych poleceń z już istniejących. Taki potok poleceń jest ciągiem, w którym każde poprzednie polecenie przekazuje swoje wyniki bezpośrednio jako dane do następnego polecenia.

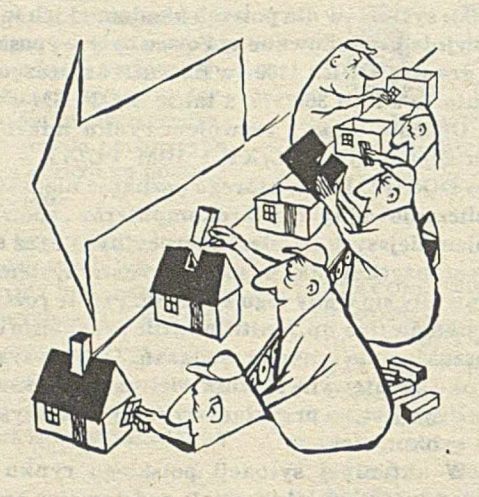

#### Hierarchiczny system plików

System plików IPIX-a jest drzewem o jednym korzeniu. Hierarchiczna struktura skorowidzów umożliwia tematyczne grupow anie plików. Jedną z właściwości tego systemu jest możliwość tworzenia dowiązań do zbiorów danych: jeden zbiór danych (program, tekst itp.) może być reprezentowany przez wiele plików o różnych lub tych sam ych nazw ach w różnych skorowidzach.

Przez system plików IPIX umożliwia użytkownikom jednolitą obsługę wszystkich zasobów systemu: zbiorów danych, urządzeń wejścia i wyjścia, a nawet generatora dźwięków i pamięci operacyjnej.

#### Ochrony zasobów systemu i użytkowników

Ochronę zasobów systemu IPIX zrealizowano na podstawie mechanizmu prawa dostępu do plików. Superużytkownik (zarządca systemu) ma wszelkie uprawnie-

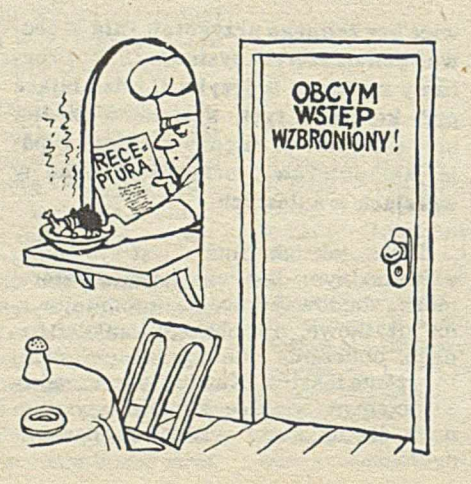

nia dostępu do wszystkich zasobów systemu. Każdy inny użytkownik musi przedstawić się systemowi (przez podanie hasła) i od tej pory staje się właścicielem swoich plików oraz ma dostęp do tych plików systemowych, które udostępnił mu sam system lub jego zarządca. IPIX obsługuje również grupy użytkowników i tzw. resztę (potencjalni nowi użytkownicy).

Prawa dostępu określają możliwość odczytywania, zapisywania lub wykonywania pliku przez jego właściciela, grupę i reszte użytkowników. W ten sposób, przez niepowołanym dostępem można ochronić plik, skorowidz lub całe poddrzewo systemu plików.

#### Dlaczego powstał IPIX

**To pytanie, na różnych im prezach i przez** różnych ludzi, jest zadawane najczęściej. Przyzwyczailiśmy się już do argumentów **w rodzaju:**

*"Chcecie kon ku row ać z MS DOS-em? N igdy nie zrobicie tak bogatego oprogramowania aplikacyjn ego, ja k ie je s t w* **Polsce** *dostępne!" ,p r z e c ie ż jest w P olsce do stęp n y X e n ix system tej sam ej k la sy* **- i n a** *do d a tek jest ró w n ież dostępne zachodn ie o p ro g ra m o w a nie a plikacyjn e, lepiej zro b ilib yście ja k ą ś ba zę danych!".*

A my zwykle odpowiadamy tak.

Po pierwsze nie chcemy konkurować **z MS-DOS-em!**

**• System ten ma rzeczyw iście bogate oprog**ramowanie, ale jest systemem przeznaczonym dla komputerów osobistych (dla inży**niera, ale nie dla całej fabryki; dla sekretarki, ale nie dla całego biura; dla grafika, ale nie dla całego wydawnictwa); nie nadaje się do obsługi naprawdę dużych baz danych** w naprawdę dużym przedsiębiorstwie (nawet gdy komputery są połączone w sieć).

**• MS-DOS** jest nieefektywny, bo "marnu**je " m ożliw ości sprzętu, tzn.:**

**- działa jednozadaniow o, jeśli program czeka na dane z dysku, to w tym czasie procesor** odpoczywa, a mógłby wykonywać inne obli**czenia (Intel 8086 - ok. m iliona operacji na sekundę);**

"widzi" co najwyżej 640 KB pamięci operacyjnej, dlatego stosowanie go na PC/AT z pamięcią 2 MB jest marnotrawstwem pie**niędzy (w brew pozorom pam ięć jest droga);** bez sztuczek "widzi" tylko 32 MB dysku Winchester;

**- w szystkie najbardziej znane pakiety, np.** graficzne, działają poza systemem (bezpośrednio sięgają do możliwości sprzętu).

**• K olejne w ersje M S-DOS-a coraz bardziej** przypominają system Unix. Na dodatek, system ten jest w wielu wypadkach użytko**w any praw em kaduka - ogrom na w iększość jego użytkow ników nie kupiła go oficjalnie.**

Po drugie, gdy zaczynaliśmy prace nad systemem IPIX, system Xenix nie był jeszcze tak rozpowszechniony w Polsce, jak **dziś.**

Oprócz mechanizmu uprawnień system zapewnia możliwość blokowania dostępu do danych pliku (nawet do jednego bajtu), to znaczy pozw ala określić: co, przez kogo i w jaki sposób jest blokowane oraz sprawdzić, czy określony obszar w pliku jest zablokowany i jaki jest rodzaj tej blokady.

#### Konwersacyjny interpretator poleceń SHELL.

Komunikacja użytkownika z systemem odbywa się za pośrednictwem interpretatora poleceń Shell - jego zadaniem jest wykonywanie poleceń użytkownika. Do niego także należy (na życzenie użytkow nika) definiowanie lub zmiana kierunku przesyłania danych, łączenie poleceń w

Prace nad systemem **IPIX** sa prowadzo**ne w Instytucie Podstaw Inform atyki PAN od 1984 roku. Wersja przeznaczona dla kom**  puterów typu IBM PC/XT powstała dzięki **zam ówieniu Krakowskiej Fabryki Aparatów** Pomiarowych MERA-KFAP, która w prze**ważającej części sfinansow ała (ważne!) pra**ce nad systemem przeznaczonym dla produ**kow anego przez siebie kom putera KRAK-** -86. Wynik tych prac - IPIX - jest rozprowa**dzany przez MERA-KFAP razem z ich kom puterem! IPIX jest rów nież oferow any przez** IPI PAN jako samodzielny produkt rynkowy dla użytkowników i producentów in**nych kom puterów zgodnych z IBM PC.**

Na samym początku pracy założyliś**my, że m usi ona być w całości w ykonana** w Polsce i że nie będzie polegała na "wypruwaniu metek" (zwrot świetnie ujmujący **tendencje na polskim rynku). Pomijając jed nak praw ne i etyczne aspekty naszej decyzji** (w Polsce nie ma skutecznej ochrony praw**nej ani oprogram owania zachodniego, ani** krajowego), chcemy zwrócić uwagę na jej **aspekt czysto pragm atyczny. D zięki tej pra**cy jesteśmy zespołem ekspertów panujących nad systemem pod każdym względem. **Możemy** zatem:

**• z pow odzeniem instalow ać IPIX-a na kom puterach niekoniecznie dokładnie zgo**dnych z IBM-owskim pierwowzorem (instalacja systemu Xenix na nietypowym sprzęcie czasami jest w ogóle niemożliwa, a często wymaga uruchomienia własnych programów obsługi niektórych urządzeń zewnę**trznych);**

**• natychm iast reagow ać na uw agi użytko**wników, dotyczące jakości systemu, tzn.

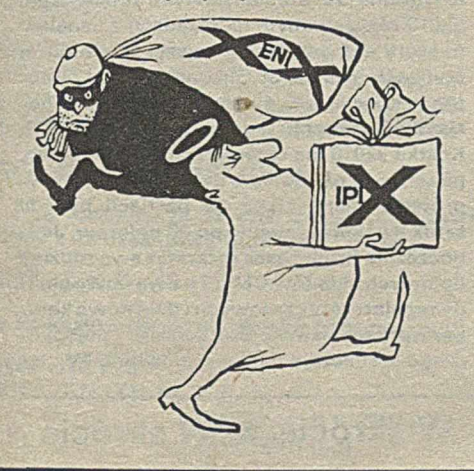

grupy lub potoki, wykonywanie poleceń w tle itp.

Na ogół Shell wykonuje polecenia w trybie konwersacyjnym, ale umożliwia też użycie proceduralnego języka programowania rozbudowanych plików poleceń wsadowych (skrypty Shella), wykorzystujących inne, już istniejące polecenia. Korzystanie z języka Shella eliminuje w wielu wypadkach konieczność pisania nowych programów.

#### Zestaw poleceń systemowych i użytkow ych

System IPIX zapewnia szereg podstawowych usług, których wywołania są na-

usuwać błędy, zmieniać stosowane algoryt**m y itp. (nie ma przecież program u bez wad, X en ix też ma błędy);**

 $\bullet$  rozwijać, a przede wszystkim wspomagać rozwijanie systemu w dowolnie wybranych kierunkach zastosowań; IPIX nie musi **być uniw ersalny; IPIX (lub tylko jego ją dro) m oże być częścią system u aplikacyjne**go zrobionego "pod klucz", a algorytmy IPIX-a możemy dostosować do szczególnych wymagań lub dla zwiększenia efekty**w ności i aplikacji.**

Mieszkamy i pracujemy w Polsce – moż**na do nas zatelefonow ać lub przyjechać,** wyjaśnimy wątpliwości, pomożemy (np. w **postaci konsultacji czy kursu) w początkow ym okresie eksploatacji system u.**

**O statnia, ale chyba nąjw ażniejsza zaleta** - możemy przenosić system na inne kompu**tery, niekoniecznie oparte na procesorze** Intel. Co więcej – oprogramowanie dla IPIX-**-a, które do tego czasu pow stanie, będzie m ożna bez istotnych problem ów przenieść** na ten nowy komputer (oczywiście w wersji źródłowej). Ta możliwość stanie się niezwy**kle istotna w chw ili, gdy polski przem ysł elektroniczny napraw dę będzie produkow ał** polskie komputery i będzie chciał nimi handlować poza granicami kraju.

**U czestniczym y z IPIX -em w różnych** wystawach, demonstrujemy jego możliwoś**ci na różnych konferencjach, prowadzim y rozm ow y handlow e i dotyczące w spółpracy** z różnymi instytucjami – zarówno pań**stw ow ym i, jak i pryw atnym i, w kraju i za granicą. Udało się nam sprzedać kilka** egzemplarzy systemu. Głęboko wierzymy, że nowy komputer Elwro 801 AT najlepiej będzie wykorzystany przez system IPIX. A jednak nadal słyszymy to pytanie: Dla**czego powstał IPIX?** 

**W** pracach nad systemem IPIX uczestni**czyli lub uczestniczą następujący członkow ie Zespołu Technologii Oprogramowania:** doc. dr Jan Borowiec - Szef Zespołu, mgr inż. Elżbieta Jezierska-Ziemkiewicz, mgr Danuta Kruszewska, mgr Marek Kruszewski, mgr Stanisław Kruszewski, mgr Dariusz **Kupiecki, dr Andrzej Lukasiewicz, mgr Władysław M ajerski, m gr inż. M irosław Malicki,** mgr Tadeusz Paprzycki, mgr inż. Jacek Sur**ma, dr Jan Walasek Zastępca Szefa, mgr inż.** Tadeusz Wilczek, *mgr Julian Winiewski*, **mgr inż. Andrzej Ziem kiew icz.**

### **Historia Unixa**

Z systemami operacyjnymi klasy Unix (IBM/IX, Xenix, QNX) większość informatyków w Polsce zetknęła się w momencie, kiedy MS-DOS miał już ugruntowana pozycję. Stąd częste przekonanie, że Unix jest **produktem późniejszym od M S-DOS-u, co** z kolei jest źródłem licznych nieporozumień, **poniew aż chronologicznie było dokładnie na odwrót.**

**W szysko zaczęło się w 1968 roku, kiedy to** w Bell Laboratories (w USA) spotkali się **Ken Thompson i Dennis Ritchie. Thompson** przybył z Berkeley, gdzie rozwijano wówczas system operacyjny SDS930, zaś Ritchie - z Harvardu, gdzie zajmował się matematy**ką stosow aną. Grupa badawcza, w której** skład weszli, zwróciła się do kierownictwa **o środki na odpow iedni kom puter do prowadzonych prac, jednakże takich środków nie** otrzymała. Po dyskusjach Ritchie i Thompson postanowili wykorzystać dostępny mi**nikom puter PDP-7 i stw orzyć dla niego** odpowiedni system operacyjny. Był to mi**nikom puter o architekturze zbliżonej do w spółczesnych m ikrokom puterów , ale jego** oprogramowanie składało się jedynie z asemblera i programu ładującego. W 1969 roku system operacyjny we wstępnej wersji był gotowy. Miał hierarchiczny system plików, możliwość powoływania zadań współbieżnych (w terminologii UNIXa - procesów) i obsługiwał tylko jednego użytkowni**ka.**

Nazwe Unix wymyślił Kerninghan w 1970 roku. Miała to być nazwa ironiczna, utworzona przez analogię do nazwy wieloużytkowego systemu Multics, choć jeszcze w tym samym roku Unix potrafił obsługi**wać dw óch użytkow ników . Początki Unixa** były więc bardzo skromne, ale nawet w tej **pierwotnej wersji cechow ała go niezw ykła** wprost elegancja rozwiązań - owo specyficzne połączenie prostoty i wyrafinowania, mocy i zwartości. Do dziś Unix jest oceniany w kategoriach tyleż użytkowych co, estety**cznych.**

**System od razu zdobył uznanie innych** pracowników Bell Laboratories. Został wykorzystany do różnych prac, przede wszyst**kim do przetwarzania tekstów .**

**Dalsza historia U nixa jest następująca:** 1971 – przeniesienie na komputer nieco większej mocy, PDP 11/20,

1972 – włączenie mechanizmu potoków,

1973 - Thompson skończył opracowywanie **języka C i system został przepisany na ten język,**

**1975 - pierw sza wersja licencjonowana;**

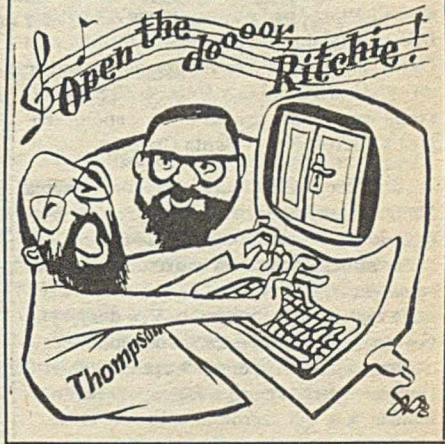

W jakiś czas potem, wykorzystując programy źródłowe w języku C, przeniesiono sys**tem na kom puter Interdata 8/32, który ma architekturę tak odm ienną od serii P D P, iż nie było w ątpliw ości, że U nix jest system em** naprawdę przenośnym. Potem dokonano licznych innych przeniesień na komputery **różnych typów i generacji. Ich podstawą były programy źródłowe w języku C udostęp**nione przez AT&T. Poza tym powstały liczne systemy klasy Unix lub podobne, reali**zow ane od podstaw . O becnie istnieje ponad** 100 takich systemów. Sama nazwa Unix jest zastrzeżona dla systemów dostarcza**nych przez AT&T.**

**1979 pierw sza licencjonow ana wersja han- . dlowa,**

1983 – Unix System V, opublikowana norma **system u, ustalona przez AT&T,**

1984 – Ritchie i Thompson dostają za Unix **doroczną nagrodę Turinga za rok 1983 (przy**znawaną przez Association for Computing Machinery).

**Od 1981 roku na historię UNIX-a nakłada się historia m ikrokom putera IBM PC. Firma IBM zwróciła się do firmy Microsoft o skons**truowanie odpowiedniego systemu operacyjnego dla tego mikrokomputera. Po rozmowach szef firmy Microsoft - Bill Gates **przyjął zam ów ienie i pow stała pierwsza** wersja systemu MS-DOS (przez IBM nazywanego PC-DOS). Jednocześnie jednak Gates podjął decyzję, że przyszłym systemem dla IBM PC będzie system klasy Unix. Zwró**cił się w ięc do AT&T i kupił w ersję źródłową** Unixa; trochę później powstał system Xenix. Nie jest jasne, dlaczego Gates wówczas **nie przyjął, że M S-DOS będzie podzbiorem** przyszłego Xenixa - choćby bardzo ograniczonym. Tymczasem rozwinęły się komputery IBM PC i odpowiednio firma Microsoft rozwinęła MS-DOS, zresztą przez kolejne włączanie różnych mechanizmów Xenixa. **MS-DOS stał się sukcesem rynkowym, ale** też hamował popyt na Xenixa. Sam MS-**-DOS nie m oże przez kolejne rozszerzenia** przekształcić się w Xenix, gdyż nie pozwala**ją na to w cześniej przyjęte ustalenia.**

Przełom nastąpił wówczas, gdy pojawił się PC/AT - mikrokomputer, który może być w pełni wykorzystany przez Xenix lub system tej klasy. Pojawiły się jednak trud**ności z innej strony. M icrosoft w łączył do sw ojego X enixa kilka istotnych rozszerzeń** (blokowanie rekordów, pamieć współdzielo**na, sem afory itd.). Firma AT&T w łączyła te** rozszerzenia do swojej normy Unix System **V, ale zaim plem entow ała je w odm ienny sposób. Biorąc pod uw agę potęgę AT&T, nie** było to wygodne dla Microsoftu. Ostatecznie **G ates zdecydow ał, że należy doprowadzić do zgodności X en ixa z U nixem (System V)** i taką wersję opracowała firma współpracująca z Microsoftem – Santa Cruz Operation.

W 1986 roku powstała organizacja **X/O PE N , grupująca znaczące przedsiębior**stwa komputerowe, której celem jest zale**canie istniejących norm w dziedzinie oprog**ramowania. Jako normę systemu operacyjnego zaleca się Unix System V, a dla języka **C norm ę ANSI. Inne zalecenia odnoszą się do baz danych, operacji ekranow ych itd.** Unix jest pierwszym systemem objętym nor**malizacją w tak szerokim zakresie. (DK)**

zwane poleceniami systemowymi. Należą do nich m. in. polecenia obsługujące system plików, wspomagające powstawanie nowych poleceń, zarządzające wykonywaniem uruchomionych zadań itp.

Część usług systemu jest realizowana przez programy użytkowe odgrywające rolę typowych programów usługowych, np. ekranowy edytor tekstów (tworzenie plików tekstowych), obsługa plików tekstowych (porównywanie, sortowanie itp.) czy obsługa plików w formacie systemu MS-DOS. Przez polecenie tego rodzaju rozumie się program (lub skrypt Shella) napisany przez użytkownika. Z punktu widzenia systemu IPIX nie ma żadnej różnicy w traktowaniu poleceń systemowych i programów użytkowych.

W system ie IPIX takich poleceń jest ok. 100 (standard zaw iera ok. 120 opisów poleceń, przy czym niektóre polecenia nie są obowiązkowe).

#### Kompilator języka C

Głównym językiem programowania w systemie IPIX jest język C. Jego kompilator akceptuje pełny język C według raportu: B. W. Kerninghan, D. M. Ritchie, The C Programming Language, Prentice-Hall, 1982 (polskie tłumaczenie: Język C, WNT, 1987). Kompilator tworzy program według jednego z czterech modeli pamieci. Standardowa biblioteka funkcji wejścia i wyjścia (dla każdego modelu pamięci) jest całkowicie zgodna ze standardem Unix System V.

\* \* \* Jednocześnie w kilku ośrodkach prowadzi się intensyw ne prace nad rozwojem systemu IPIX. Celem tych prac jest rozszerzenie i wzbogacenie możliwości systemu. Wród nich na szczególną uwagę zasługują:

 $\bullet$  nowa dedykowana wersia IPIX dla kom puterów opartych na procesorze Intel 80386,

- kom pilator języka Pascal,
- oryginalny asem bler o składni języka wysokiego poziomu,

• pakiety funkcji obsługujących ekran i urządzenia graficzne,

· pakiety funkcji w spomagających zarządzanie bazą danych (ISAM),

**•** język SQL dla tworzenia relacyjnych baz danych.

Ponadto, z planowanych prac warto wymienić opracowania kompilatorów innych nowoczesnych języków programowania, jak Loglan i Prolog oraz narzędzi do pracy w sieci.

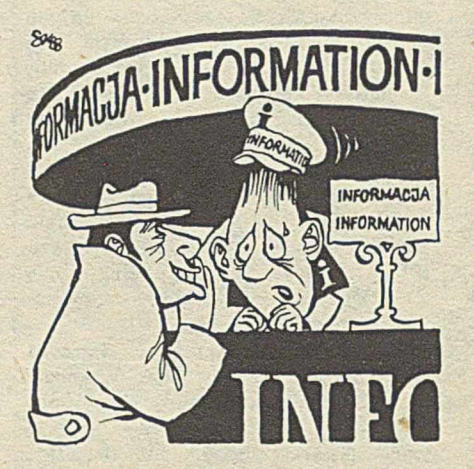

Rysunki SZYMON KOBYLIŃSKI

### **W skrócie • W skrócie • W skrócie • W skrócie**

□ Zespoły badawcze firmy IBM i AT&T mają pracować w ośrodku badawczym IBM znajdującym się w La Gaude we Francji. Ich celem jest określenie zapotrzebowania rynku europejskiego na inteligentne usługi sieciowe, obejmujące również sieci prywatne.

□ Oddział systemów testujących (Sentry **Test Systems Division) przedsiębiorstwa** Schumberger Ltd. oferuje nowy tester kostek pamięci dynamicznej CMOS. Tester ten, o nazwie S90, może badać jednocześnie 32 kostki z częstotliwością 50 MHz (dotychczasowe testery mogły kontrolować maksymalnie 16 kostek równolegle). Jest on przystosowany do układów o submikronowej strukturze, takich jak kostki pamięci statycznej o pojemności 256 K bitów i dynamicznej o pojemności 1 M bitu. Ma cztery głowice pomiarowe, z których każda może sondować 8 mikroukładów dynamicznych lub cztery statyczne. W zależności od konfiguracji cena systemu waha się od 250 do 600 tysięcy dolarów, co oznacza 19 375 dolarów

za jedno stanowisko testujące, a więc taniej niż w dotychczasowych testerach. #

□ Firma Texas Instruments Inc. ogłosiła parametry swego procesora sygnałów cyfrowych - TM9320C10. Wykonuje on 6,4 miliona rozkazów na sekundę, a jego część związana z układami CMOS działa z maksymalną częstotliwością zegara 25,6 MHz i jest w pełni zgodna ze standardowym procesorem 32010 realizowanym na układach z kanałem **n. który je st o 25% w o ln ie jsz y . M im o dużej** szybkości kostka CMOS ma typowy pobór prądu tylko 35 m<sup>A</sup>, a więc pobór mocy wynosi tylko piątą część tego, co w układzie 32010. Kostka 32010 ma czterdziestokońcówkową, plastikową obudowę z dwurzędowymi wyprowadzeniami (DIL). W partiach po 100 sztuk jest sprzedawana po 60 dolarów. Jed**n o c z e ś n ie firm a T exas rozszerza s w ą rod zin ę** liniowych układów CMOS o dwa nowe układy regulatorów czasowych i dwa nowe komparatory różnicowe. Oba działają z pojedynczego zasilacza o napięciu zaledwie 1V.

**W skrócie • W skrócie • W skrócie • W skrócie**

# **Kanoniczny krok procesu programowania (2)**

Rozw ażania w pierwszej części artykułu były dość abstrakcyjne, zilustrujemy je teraz w miarę konkretnym przykładem.

#### PRZYKŁAD

Zadanie polega na zrealizowaniu relacji równoważności (w przykładzie wykorzystano wyprowadzenie algorytmu Fishera--Gallera opisane przez Corella [2]).

Na pewnym skończonym zbiorze Z elementów ponumerowanych od 1 do n określono relację równoważności, equiv. E jest zbiorem kolekcji zawierających pary elementów, o których wiadomo, że należą do relacji equiv.

Specyfikacja zadania obejm uje język specyfikacji:

INIT:  $\rightarrow$  1  $ENTER: E \times Z \times Z \rightarrow I$ EQUIV:  $E \times Z \times Z \rightarrow \{true, false\}$ 

 $i, j, k, l$  – zmienne typu  $\mathbb{Z}$  (ich wartościami są numery elementów) e - zmienna typu E (wartościami e są kolekcje par równoważnych) i aksjomaty:

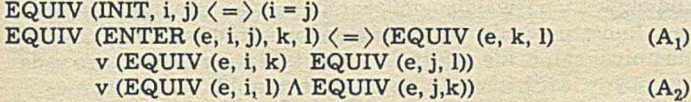

A ksjom aty pozalogiczne (Al) i (A2) łącznie z rachunkiem predykatów pierwszego rzędu wyznaczają teorię relacji equiv. Posługując się tymi aksjomatami, można np. udowodnić, że relacja ta jest symetryczna:

EQUIV (i, j)  $\langle = \rangle$  EQUIV (j, i)

zwrotna:

EQUIV  $(i, i)$  = true

i przechodnia:

 $EQIV(i,j)$   $EQUIV(j,k) \Rightarrow EQUIV(i,k).$ 

Zauważmy, że jeśli explicite nie uznaliśmy żadnych par za równoważne (tj. nie wykonaliśmy operacji ENTER), to jedynymi parami spełniającymi EQUIV (i, j) są pary i = j. Jeśli natomiast • konkretna kolekcja zaw iera np. pary (1, 2) i (2, 7) to spełnione są warunki:

EQUIV  $(2, 1)$  – na mocy symetrii EQUIV (1, 7) - na mocy przechodniości EQUIV  $(1, 2)$  – na mocy umieszczenia w E EQUIV  $(2, 7)$  – na mocy umieszczenie w E

Tyle o teorii (specyfikacji) S.

Za nowy język J1 weźmiemy język zawierający INIT i EN-TER z J0 oraz nową funkcję:

 $REF: E \times Z \rightarrow Z$ 

a za aksjomaty pozalogiczne przyjmujemy:

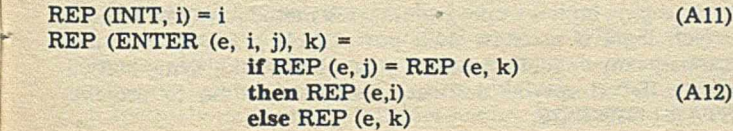

Użycie w zapisie aksjomatu (A12) notacji if... then... else nie zmienia charakteru logiki, jest to czysto stenograficzny skrót notacyjny.

Dla ułatwienia interpretacji S w S1 rozszerzamy język J1 o predykat EQUIV i dodajmy definicję:

EQUIV (e, i, j)  $\langle = \rangle$  (REP (e,i) = REP (e, j))

Interpretację ustalamy jako tożsamościowe przekształcenie symboli J0 na symbole rozszerzonego J1, tj.

 $I$  (INIT) = INIT  $I$  (ENTER) = ENTER  $I$  (EQUIV) = EQUIV.

Należy teraz sprawdzić spełnienie warunku (W)<sup>1)</sup>, tj. udowodnić,  $\dot{z}e$  (A1) i (A2) – po zinterpretowaniu! – wynikają z (A11) i (A12). Dowód (A1) jest banalnie prosty:

(A1) : EQUIV (INIT, i, j)  $\langle = \rangle$  (i = j)  ${interpretujac}$  :(REP (INIT, i) = REP (INIT, j)  $\langle = \rangle$  (i = j)  $\{na mocy (A11) \}$ :  $(i = j) \langle = \rangle$   $(i = j) QED$ 

Dowód (A2) jest sporo dłuższy, ale i on nie przedstawia żadnych istotnych trudności.

Następny krok polega na przejściu od języka zbiorów (którym posługiwaliśmy się dotąd) do języka drzew, pozwalającego nadać zbiorowi par równoważnych strukturę przydatną do algorytmicznego przetwarzania. Składnię tego języka definiujemy tak:

LINK:  $E \times Z \times Z \rightarrow E$ FATHER:  $E \times Z \rightarrow Z$ <br>ROOT:  $E \times Z \rightarrow \{true, false\}$ ROOT:  $\mathbf{E} \times \mathbf{Z} \rightarrow \{t\}$ <br>INIT: INIT:

pozalogiczne aksjomaty mają zaś postać:

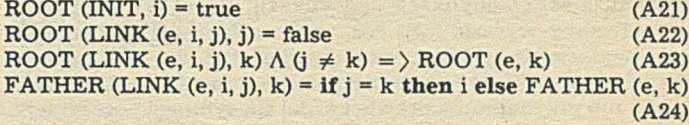

Aby wygodnie zinterpretować symbole języka J1 rozszerzamy J2 o definicje:

ENTER (e, i, j)  $\langle = \rangle$  if REP (e, i) = REP (e, j) then e else LINK (e, REP (e, i), REP (e, j)) REP (e, i)  $\langle = \rangle$  [t: = i; while  $\text{ROOT}$  (e, t) = false do  $t$ : = FATHER (e, t) od; result tl

W drugiej definicji użyliśmy aparatu wykraczającego poza rachunek predykatów pierwszego rzędu: logika L2 musi być na tyle silna, by można było w niej wnioskować o własnościach wyrażeń zawierających konstrukcje programowe. Korzystając z takiej właśnie logiki musimy udowodnić, że w podanej interpretacji języka J1 aksjomaty (A11) i (A12) wynikają z (A21)--(A22). Dowody te można znaleźć w cytowanej pracy [2]. (Na pełną realizację algorytmu Fischera-Gallera składa się jeszcze jeden krok, w którym drzewa zastępuje się tablicami: nie wnosi on jednak nic nowego do ilustracji metody postępowania). [Koniec przykładu]

II Z pierwszej części niniejszego artykułu

#### UWAGI OGÓLNE

W videalizowany przebieg procesu konstruowania oprogramowania zgodnie z wyłożoną (w zarysach) metodą można przeto przedstawić tak:

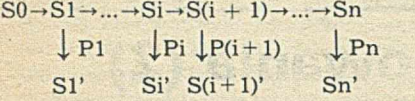

gdzie Si,  $i = 0,1,...,n$ , są kolejnymi teoriami (specyfikacjami) poziomów językowych, a Pi, i = 1,2,...,n - złożeniami rozszerzeń realizujących S(i - 1)' na poziomie Si (S0' = S0).

EXPERIENCE

Warto zwrócić uwagę na dwie sprawy o pierwszorzędnym znaczeniu pragmatycznym:

1) ponieważ wykonanie każdego kroku wymaga przeprowadzenia dowodów spełnienia w arunków (W), kroki są tym łatwiejsze, im mniej się zmienia z kroku na krok;

2) natura wszystkich kroków jest taka sama.

Można więc spodziewać się, że postępowanie zgodne z opisaną metoda będzie liczyć bardzo wiele kroków jednakowych co do schematu postępowania i natury zobowiązań dowodowych.

Na tym właśnie polega główna różnica między opisywaną i wszystkimi poprzednio znanymi metodami. Zamiast kilku wyodrębnionych etapów, różniących się swym charakterem, występuje tu ciąg wielu jednorodnych kroków. Praktycznie zysk ze stosowania nowej metody polega przede wszystkim na tym, że instrum entarium narzędzi pomocniczych nie musi być zróżnicowane (inne dla każdego etapu). Przyjmując, że jakość i kompletność instrumentarium są proporcjonalne do poniesionych na nie nakładów, bez trudu dostrzegamy wielką szansę lepszego wyposażenia programistów pracujących wedle opisanej metody: przy takich samych nakładach instrumentarium wspomagające wykonyw anie kroków kanonicznych będzie tyle razy lepsze, ile różnych etapów zostało wyeliminowane. (Lub odwrotnie, podobnej jakości instrumentarium pomocnicze można osiągnąć tylekroć taniej!)

Na w stępie w spom nieliśmy, że w szystkie znane problemy budowy oprogramowania można przedstawić jako kombinacje kroków kanonicznych i operacji wycofywania się. Przedstawiony powyżej schemat postępowania nazwaliśmy wyidealizowanym dlatego, że nie występuje w nim operacja wycofywania. Skąd bierze się potrzeba wycofywania? Ma ona dwa źródła:

1) ukończywszy pewien krok dochodzimy do wniosku, że nie możemy ustalić rozsądnego następnego poziomu językowego (np. na żadnym poziomie, który m ożna osiągnąć z bieżącego, nie potrafimy zrealizować bieżącej specyfikacji); nasze postępowanie konstrukcyjne zaszło w ślepy zaułek;

2) klient zgłasza modyfikację specyfikacji, której to modyfikacji nie potrafimy wyrazić jako rozszerzenia bieżącej specyfikacji (możliwość takiego dezyderatu wynika stąd, że w porządnie kierowanym procesie programistycznym sprawdzamy słuszność każdej lub przynajmniej prawie każdej specyfikacji pośredniej).

W obydwu wypadkach istnieje radykalne lekarstwo: powrót do specyfikacji pierw otnej i rozpoczęcie całego postępow ania od początku. Aczkolwiek na pewno skuteczne, jest to jednak lekarstwo bardzo drogie, gdyż powoduje zmarnowanie całej dotychczas wykonanej pracy. Dlatego też oszczędniej będzie wycofywać się krok po kroku, aż do napotkania pierwszego takiego poziomu językowego, na którym można będzie zaradzić powstałemu kłopotowi. Samo wycofywanie się krok po kroku nie przedstawia żadnych trudności, naturalnie jeśli zawczasu zadbaliśmy o stworzenie odpowiednich po temu warunków (np. zapisując całą historię danego projektu). Ocena, czy wycofaliśmy się dostatecznie daleko, zależy od natury problemu. W pierwszym z wymienionych wypadków ocena ta jest kwestią umiejętności programisty (podobnie jak wszystkie decyzje co do wyboru poziomów językowych!). W drugim, możemy polegać na tym, czy żądaną modyfikację można wyrazić na tym poziomie, do którego już się wycofaliśmy (ewentualnie, czy dany poziom da się niesprzecznie odpowiednio poszerzyć).

Po nawrocie i ustaleniu poziomu językowego, od którego zaczynamy nową próbę dotarcia do zadanego poziomu ostatecznego, kolejne kroki mogą (ale nie muszą) powtarzać decyzje co

do wyboru poziomów językowych. Ponieważ należy się liczyć z tym, że konieczność wycofywania się wystąpi wielokrotnie, rzeczywisty proces konstruowania oprogramowania odbiega od wyidealizowanego, liniowego schematu przedstawionego powyżej. Faktycznie mamy do czynienia z dwoma ciągami kroków kanonicznych: z historycznym następstwem kroków rzeczywiście wykonanych (jeśli rezygnujemy z reprezentowania nawrotów ciag ten przypomina drzewo o gałęziach nierównej długości - jeden liść jest ostateczną realizacją, pozostałe odpowiadają krańcom ślepych zaułków) oraz z czysto liniową sekwencją kroków., które doprowadziły do ostatecznej realizacji (jest to, oczywiście, jedna z gałęzi drzewa).

Do różnych celów praktycznych potrzebne są oba ślady procesu konstruowania oprogramowania. Dokumentacja użytkowa powinna, na przykład, zawierać opis ciągu kroków prowadzących do ostatecznej realizacji, natomiast dokumentacja techniczna, przeznaczona dla dalszej pielęgnacji oprogramowania - całe drzewo, gdyż nigdy nie wiadomo, do jakiego poziomu trzeba będzie wrócić, aby zaspokoić przyszłe żądania klienta.

Ponieważ – podkreślmy to jeszcze raz – metoda kroków kanonicznych wymaga wykonania bardzo wielu drobnych kroków, a stosowanie operacji wycofywania się bardzo komplikuje strukturę następstwa kroków, wydaje się zupełnie niemożliwe opanow anie całości procesu bez odpowiednio silnych środków w spomagających, których przeznaczeniem jest archiwizowanie poszczególnych kroków. Nie może to być byle jakie archiwum, powinno ono maksymalnie ułatwić rekonstrukcję dowolnego minionego stanu procesu konstruowania oprogramowania.

Tak więc widzimy, że stosowanie niesłychanie prostej (ideowo!) metody kroków kanonicznych wymaga bardzo silnego środowiska programistycznego, na które składają się dwa, prawie niezależne elementy: instrumentarium wspomagające wykonyw anie jednego kroku (przeniesienia specyfikacji z jednego poziomu językowego na drugi) i baza danych (archiwum wykonanych kroków) wraz z odpowiednio dobranymi mechanizmami "nawigacji", pozwalającymi rekonstruować minione stany procesu konstruowania. Obydwie składowe środowiska są całkowicie uniwersalne, nie zależą od semantyki rozwiązywanego zadania, obydwie też, niestety, są bardzo skomplikowane i wymagają bardzo silnych środków obliczeniowych. Nie należy się łudzić, że środowiska tego rodzaju będą dostępne w sprzedaży wysyłkowej, ani że będą mogły funkcjonować na komputerach z waską magistralą albo wolną pamięcią niesekwencyjną o pojemności kilkunastu megabajtów.

Powstaje wobec tego pytanie, czy cała metoda ma sens? Odpowiedź zależy od tego, co jest przedmiotem naszych zainteresowań.

Po pierwsze, opisana metoda ma pewne znaczenie poznawcze, gdyż redukuje całość procesu konstruowania oprogramowania, od wstępnej specyfikacji do ostatecznej implementacji i następującej po niej pielęgnacji funkcjonującego systemu, do kombinacji jednorodnych kroków. Pozwala to lepiej poznać naturę atomów działalności program istycznej.

Po drugie, aczkolwiek mało użyteczna dla amatorów i nawet profesjonalistów korzystających z "gotowców", opisana metoda ma sporo zalet dla konstruktorów dużych jednostkowych systemów budowanych od podstaw.

(Mimo wszystkich zalet standaryzacji i powielanego oprogramowania użytkowego, zapotrzebowanie na jednostkowe oprogramowanie stanowi – i zapewne będzie stanowić – dominujący aspekt rynku oprogramowania: każdy nowy port lotniczny, każda duża korporacja, każdy bank i każdy rodzaj usług informacyjnych wymagają własnego, unikatowego oprogramowania, a są to systemy, których ceny kontraktowe wynoszą dziesiątki m ilionów dolarów za sztukę.)

#### ZASTOSOWANIA METODY

Koncepcja budowy oprogramowania metoda kroków kanonicznych legła u podstaw dwu poważnych przedsięwzięć programistycznych realizowanych przez londyńską firmę software'ową IST (Imperial Software Technology). Są to projekty ISTAR i GENESIS.

Projekt GENESIS [1], częściowo finansowany przez EWG--owski program badawczy Esprit i prowadzony wspólnie z laboratoriami Philipsa w Holandii, dotyczy mechanizmów jednego kroku<sup>\*</sup> przekszałceń formalnych między dwoma poziomami lingwistycznymi. Obejmuje on pokaźny zestaw narzędzi programistycznych ułatwiających prezentowanie specyfikacji i ich rozszerzeń (różnego rodząju edytory i weryfikatory syntaktyczne, a także programy wspomagające badanie niesprzeczności), dowodzenie poprawności realizacji itp. Cecha charakterystyczną projektu GENESIS jest brak uprzywilejowanej logiki: narzędzia programistyczne są tak zaprojektowane, by mogły być stosowane z różnymi logikami (konkretną logikę zadaje się jak "parametr"), nawet wtedy, gdy logika poziomu językowego specyfikacji jest inna niż logika systemu językowego realizacji. Prototypowa wersja GENESIS została oddana do użytku latem 1987 r.

Projekt ISTAR [3] został zrealizowany na zamówienie British Telecom - niegdyś państwowego, dziś zdenacjonalizowanego brytyjskiego koncernu telekomunikacyjnego. Pierwsza wersja została uruchomiona w centrum programistycznym British Tėlecom na przełomie lat 1985-1986, po czym firma IST podjęła sprzedaż ISTAR-ów na wolnym rynku, klientom tak różnym, jak: jeden z największych światowych producentów układów scalonych, wielkie przedsiębiorstwo poszukiwań geologicznych, koncern lotniczy i ministerstwo spraw zagranicznych pewnego niewielkiego, ale bardzo aktywnego państwa. Rozrzut tematyczny instytucji kupujących ISTAR-y świadczy o uniwersalności systemu, inaczej powiedziawszy, dowodzi jego całkowitej neutralności względem semantyki konkretnego oprogramowania. Trzeba jeszcze dodać, że ISTAR jest dostarczany zarówno w wersjach indywidualnych (jako części wyposażenia osobnych stanowisk pracy), jak też jako system wielodostępny, działający na kilku, a nawet kilkudziesięciu stanowiskach pracy (do pięćdziesięciu). (Dla ciekawych: wersja wielodostępna kosztuje 0,5 miliona funtów + 50 tys. za każde obsługiwane stanowisko, oczywiście bez kosztu sprzętu; istnieje też wielodostępna wersja edukacyjna - za 300 tys. funtów, bez względu na liczbę stanowisk).

ISTAR jest zespolonym środowiskiem programistycznym przeznaczonym do wspomagania pracy programistów realizujących duże zadania z dziedziny konstruowania oprogramowania. Jednocześnie ISTAR wspomaga kierowników zespołów programistycznych w zakresie planowania pracy, bieżącego nadzoru i kontroli, kosztorysowania, fakturowania i sprawozdawczości. Umiejętne korzystanie z ISTAR-a pozwala też znacznie uprościć prace pomocnicze, w tym – właściwe dokumentowanie przedsiewzięć programistycznych. Całą menedżerską i dokumentacyjną stronę ISTAR-a zmuszeni jesteśmy tutaj pominąć, aczkolwiek pomysłowe wykorzystanie odnośnych możliwości (stworzonych przez podstawowy model krokowy) niewatpliwie przyczyniło się do handlowego sukcesu tego środowiska.

Podstawową jednostką działalności programisty korzystającego z ISTAR-a jest krok. Na wykonanie każdego kroku zawierany jest kontrakt pomiędzy zleceniodawcą i zleceniobiorcą (por. [4]). Kontrakt zawiera opis zadania kroku i formułuje kryteria jego odbioru, ustalając jednocześnie, kto ma dokonać odbioru (rolę tę zazwyczaj odgrywa sam zleceniodawca, ale może on wskazać dowolnego innego "agenta"). Kontrakt wskazuje też przewidywaną datę ukończenia kroku, tj. spełnienia kryteriów odbioru wykonanego zadania (kontrakt zawiera też inne informacje wykorzystywane przez menedżerskie programy ISTAR-a).

Zleceniobiorca może przystąpić do wykonywania kroku albo rozpisać zadanie na dwa lub więcej kroków. W tym wypadku staje się on zleceniodawcą, zawierającym kontrakty na wykonanie tych kroków. W trakcie wykonywania kroku zleceniobiorca zawsze może sformułować "podzadanie", które zleci – jako odrębny krok kontraktowy - do wykonania innemu zleceniobiorcy. (Nic zresztą nie stoi na przeszkodzie, by zawierać kontrakty na podzadania ze sobą samym: ISTAR wymaga tylko, by każdy krok miał ściśle określonego wykonawcę, by na jego realizację był zawarty legalny kontrakt i by przewidywane terminy realizacji spełniały naturalne zależności ścieżek krytycznych).

Przystępując do wykonywania kroku, zleceniobiorca pobiera świeży egzemplarz jednego z wielu warsztatów ISTAR-a. Warsztatem (ang. *workbench*) nazywa się zespół powiązanych ze sobą środków programistycznych. Warsztat pascalowy, na przykład, składa się z edytora syntaktycznego, kompilatora, programów w spomagających analizę wykonywania programów w Pascalu, optymalizatorów kodu wynikowego, edytora wydruków (ang. *pretty printing*) itd. Obecna wersja ISTAR-a zawiera warsztaty Pascala, Chilla, Ady, Prologu, SDL-u, Cobolu, kilku baz danych oraz VDM-u; liczba warsztatów jest stale zwiększana. Kontrakt na wykonanie kroku może ograniczyć swobodę wyboru warsztatu; również wybór warsztatu może nałożyć odpowiednie ograniczenia na kontrakty zawierane na ewentualne podzadania.

Informacja o wybranym warsztacie jest na trwałe związana z krokiem; każdy nawrót do tego samego kroku automatycznie otwiera ten warsztat i to w stanie, w jakim był, kiedy ostatni raz pracowano nad danym krokiem.

Praca nad realizacją kroku może zająć jedną lub wiele sesji; przerywając pracę tj. kończąc sesję, programista zamyka warsztat, wznawiając pracę – otwiera go, a ISTAR dba o to, by warsztat był w takim samym stanie jak na końcu poprzedniej sesji.

Całość informacji generowanej w trakcie kroku jest gromadzona przez archiwum ISTAR-a, wykonawca kroku może zażądać zniszczenia części (a nawet całości) tej informacji, ale kontrakt może tę swobodę silnie ograniczyć. W żadnym zaś wypadku nie można zniszczyć skrupulatnie odnotowywanej informacji o zleceniach niszczenia informacji. Kontrakt może też przyznać zleceniodawcy prawo niszczenia informacji wygenerowanej w czasie pracy zleceniobiorcy. Podobne reguły dotyczą praw inspekcji infomacji powstającej w trakcie kroku.

Po ukończeniu kroku jego w yniki są poddaw ane odbiorowi. Po pomyślnym odbiorze wyniki stają się własnością zleceniobiorcy, ale archiwum ISTAR-a nadal przechowuje informację o zakończonym kroku, pozwalającą na jego pełną rekonstrukcję.

Powyższe, bardzo pobieżne wyliczenie niektórych głównych funcji ISTAR-a (pominięto, na przykład, nader rozbudowane środki obrazowania globalnego postępu prac i wszelkiego rodzaju transformacje międzywarsztatowe) pozwala zorientować się co do zakresu usług środow iska. W arto dodać, że ISTAR istnieje w postaci metasystemu, co pozwala generować ISTAR-y na różne komputery i ich konfiguracje.

#### **LITERATURA**

[1] Bustany A. et al.: Overall Requirements for GENESIS (project 1041). IST, London, March 1986

[2] Correl C.H.: Proving Programs Correct Through Refinement. Acta Informatica, Vol. 9. pp. 121 132, 1978

[3] ISTAR: Integrated Project Support Environment - Technical Overview, IST, London, August 1985

[4] Turski W. M.: Software Quality Control - Techniques and Users' Criteria. Pp. 37-43, Constructing Quality Software (P. G. Hibbard, S. A. Schuman, Eds.), North--Holland, Amsterdam, 1978.

### **Wymagania stawiane bazom danych w biurach**

#### dokończenie *ze s.* 14

#### **LITERATURA**

[1] Chou H.-T. et al.: Design and Implementation of the Winconsin Storage System. Software - Practice and Experience, Vol. 15, No. 10, pp. 943 962, 1985

[2] Dittrich K. R. et al.: An Event/Trigger Mechanism to Enforce Complex Consistency Constraints in Design Databases. ACM SIGMOD RECORD, Vol. 15, No. 3, pp. 22 26, 1986

[3] Haerder T., Reuter A.: Architektur von Datenbanksystemen für Non-Standard--Anwendungen. Pp. 253 286, Blaser A., Pistor P. Eds.), Datenbanksysteme für Büro. Technik und Wissenschaft. GI-Fachtagung, Karlsruhe, Informatik-Fachbericht 94. Springer Verlag, 1985.

# **Wymagania stawiane bazom danych w biurach (2)**  $\mathcal{L}_\mathcal{L}$  , we have a set of  $\mathcal{L}_\mathcal{L}$  , we have a set of  $\mathcal{L}_\mathcal{L}$

W pierwszej części artykułu skoncentrowano się na podstawowych zagadnieniach dotyczących modelowania biura i biurowych systemów informacyjnych (BSI). Druga część jest poświęcona głównemu składnikowi BSI, tj. bazie danych, oraz wielonośnikowym BSI z bazą danych.

#### WYMAGANIA SZCZEGÓŁOWE

Poniżej przedstawiono wymagania na struktury danych, operacje, tzw. wyzwalacze, transakcje i wymagania czasowe.

#### **Struktury**

Typy danych. W systemach zarządzania bazą danych przeważnie są określone tylko elementarne typy danych, takie jak liczby całkowite, wartości logiczne i napisy. Ich wadą są ograniczenia nakładane na długość. Przykładowo, w systemie dBase maksymalna długość pól przeznaczonych na napisy wynosi 255 znaków. Zastosowania biurowe wymagają zaniechania ograniczeń długości. Niesformatowany (tj. bez wprowadzonej struktury) dokument tekstowy może bowiem zajmować tysiące i więcej bajtów. W systemie wielonośnikowym system zarządzania bazą danych musi być zdolny do posługiwania się nowymi (niesformatowanymi) typami danych, takimi jak IMAGE, AUDIO i TEXT, o jeszcze większych wymaganiach pamięciowych. Obraz w postaci rastrowej może zajmować nawet 4 mln bajtów.

Obiekty. Tradycyjne systemy zarządzania bazami danych są nastawione na operowanie strukturami rekordów. W niektórych modelach danych (np. sieciowym) występują wprawdzie struktury łącznikowe wiążące rekordy, nie sposób jednak przedstawić użytkownikowi tak powiązanych rekordów jako pewnej jednostki semantycznej. Nowoczesne zastosowania - takie jak biurowe - wymagają wzmocnienia semantycznych środków wyrazu. W prowadza się obiekty o bardzo złożonej strukturze. Wiele obiektów, występujących w praktyce biura, jest budowanych z innych obiektów; na przykład, opracowanie składa się z rozdziałów, które z kolei są złożone z akapitów .

Schematy. W tradycyjnym systemie zarządzania bazą danych, schemat logiczny musi być określony w fazie projektowania bazy danych - za pomocą języka opisu danych. Przyjęcie statycznych schematów, typowe dla dzisiejszych systemów zarządzania bazami danych, nie jest możliwe w systemie biurowym, ponieważ biuro jest bardzo podatne na zmiany. Istnieją dwie dynamiczne cechy typów obiektów, występujących w schematach:

 $\bullet$  Może zmieniać się opis struktury typu obiektów. Normalnym zdarzeniem w pracy biura jest dołączenie nowego rozdziału, rozbicie rozdziału na dwa nowe rozdziały lub opatrzenie notą otrzymanego listu. W szystkie te operacje wiążą się ze zmianą opisu pewnych typów obiektów.

 $\bullet$  Może nastąpić całkowite usunięcie opisu jakiegoś typu obiektu lub wprowadzenie opisu zupełnie nowego typu (dla BSI takie zmiany są charakterystyczne i bardzo częste). Schematy logiczne, tw orzone na użytek BSI, różnią się od schem atów przeznaczonych do innych zastosowań również pod względem ilościowym. Zwykle schematy logiczne dla BSI zawierają dużą liczbę opisów typów obiektów, którym odpowiada niewielka liczba wystąpień tych obiektów. W tradycyjnych zastosowaniach sytuacja jest na ogół odwrotna.

Złożoność. Obiekty biurowe są w dużym stopniu wzajemnie powiązane. Dokumenty są gromadzone w teczkach, a teczki w kartotekach; dokumenty zawierają wiele odwołań do innych odnośnych dokumentów itd. Dobrych metod opisu związków, zachodzących między obiektami, dostarczają mechanizmy tworzenia abstrakcji. Wyróżnia się trzy takie mechanizmy.

· Uogólnienie jest stosowane do zdefiniowania typu obiektu N jako podtypu pew nego innego typu obiektu M, w ten sposób, że N może dziedziczyć właściwości od M. Na przykład, może istnieć ogólny nagłówek dokumentu, którego właściwości (takie, jak Autor, Znak Firmowy, Data) są dziedziczone przez specjalne nagłówki, zależne od zastosowania.

 $\bullet$  Mechanizm agregacji służy do łączenia rozmaitych typów obiektów w jeden typ. Za pomocą tej metody abstrakcji głos, obraz i tekst mogą być połączone w dokument wielonośnikowy.  $\bullet$  Asociacia odzwierciedla związki między obiektami nie należącymi do żadnej z powyższych hierarchii abstrakcyjnych. Mechanizm ten jest istotny, na przykład w modelowaniu odnośników prowadzących od jednego dokumentu do innych.

Szablony. Szablony są konstrukcjami służącymi do reprezentowania obiektów. Ideę szablonu można porównać z zewnętrznym poziomem architektury systemu zarządzania bazą danych przyjętej przez ANSI/SPARC. Obiekty biurowe mają tendencję do grupowania wielkiej liczby danych. Niektóre z obiektów danych przechowują informacje wrażliwe. Szablony spełniają następujące zadania:

• U dostępniają obiekty lub fragm enty obiektów jedynie osobom upoważnionym. Realizują koncepcję biura opartą na rolach. Tradycyjne systemy zarządzania bazami danych opierają się na autoryzacji imiennej. System biurowy powinien opierać się na autoryzacji funkcyjnej, tj. takiej, w której upoważnienie dla pracownika biura zależy od roli, jaką odgrywa w biurze.

· Przedstawiają obiekty użytkownikowi bądź urządzeniom wyjściowym, w skoordynowany sposób, stosownie do zdolności percepcyjnej użytkownika lub parametrów technicznych urządzenia.

• Przekształcają inform ację wyjściową na pożądaną postać (tabela, wykres itp.).

Dla jednego obiektu przechowywanego w bazie danych może istnieć kilkanaście szablonów.

#### **Operacje**

Tradycyjny system zarządzania bazą danych wprowadza rozróżnienie między językiem definiowania danych, stosowanym na etapie projektow ania bazy danych do konstruow ania schem atów (typów danych), a językiem manipulowania danymi, przeznaczonym do operowania obiektami.

Ponieważ w biurowym systemie zarządzania bazą danych schemat ma charakter dynamiczny, ścisłego rozgraniczenia między językiem definiowania danych a językiem manipulowania danymi nie da się utrzymać. Język definiowania danych będzie używany także po ukończeniu fazy projektowania bazy danych. Ograniczenie możliwości jego użycia do kręgu upoważnionych użytkowników musi zostać zniesione.

Muszą istnieć operatory konstruowania złożonych obiektów i selekcji obiektów składowych. Wymagane są również operatory rozpoznawania struktury.

W skład biurowego systemu zarządzania bazą danych powinny wejść mocne środki do formułowania zapytań, podobne do tych, jakie są właściwe relacyjnym systemom zarządzania bazami danych. Niezbędne jest jednak pewne rozszerzenie. Stwierdzono, że użytkownicy w biurze rzadko są w stanie sformułować swoje zapytanie ad hoc w taki sposób, by wyszukana informacja odpowiadała ich życzeniom. Z tego powodu ważne jest zaimplementowanie mechanizmu "wyboru i przeglądania" (ang. selecting and browsing). W trakcie selekcji obiektów informacyjnych użytkow nik może je przeglądać i decydować, co z nimi zrobić. Jeśli wybrany obiekt nie odpowiada życzeniom użytkownika, to może on przerwać proces selekcji i przeformułować kryteria wyboru.

System zarządzania bazą danych w biurze powinien ułatwiać przeszukiwanie tekstów niesformatowanych. Operatory do realizacji takich zadań różnią się od operatorów (warunków) przeszukiwania z wykorzystaniem cech. Znanych jest kilka podejść do przeszukiwania tekstów niesformatowanych, na przykład specyfikacja napisów związanych przez operatory albo metody statystyczne.

#### **Wyzwalacze**

Jednym z ważnych zadań systemu zarządzania bazą danych jest zagwarantowanie poprawności przechowywanych obiektów i relacji między nimi. Poprawność rozpatruje się od dwóch stron - od strony warunków integralności i od strony warunków spójności. W arunki integralności określają charakterystyki każdej jednostki danych, niezależnie od jakichkolwiek innych jednostek danych w bazie danych. Warunki spójności natomiast określają relacje zachodzące między dwiema lub więcej jednostkami danych w bazie danych.

System zarządzania bazą danych w biurze narzuca większe wymagania na poprawność niż system tradycyjny. Musi być znaleziony mechanizm rozwiązania następujących dwóch problemów. Po pierwsze, w biurze występuje wielka liczba warunków poprawności. W niektórych wypadkach wiążą one wiele obiektów. Po drugie, dynamiczny charakter biura wymusza dynamiczne zachowywanie warunków poprawności. Łatwe powinno więc być dodanie, zmiana lub odrzucenie warunku.

Odpowiednią metodą rozwiązania powyższych problemów wydaje się być mechanizm wyzwalaczy (ang. triggers). Wyzwalacz jest parą:

#### $\langle Z: zdarzenie, A: akcja \rangle,$

gdzie: Z jest wskaźnikiem sygnalizującym zajście specyficznej sytuacji, a A jest zbiorem operacji, jakie powinny być wykonane na bazie danych.

Zdarzenia mogą zostać uwolnione, na przykład wskutek wykonania operacji na bazie danych albo wskutek przeterminowania. Część wyzwalacza, opisująca akcję, składa się z następujących podczęści:

- część warunku; warunki mogą być formułowane jako warunki początkowe, testowane przed wykonaniem operacji na bazie danych, albo warunki końcowe, testujące poprawność wykonanej operacji:

- część operacyjna; składa się z dwóch niezależnych operacji, z których jedna jest wykonywana wówczas, gdy warunek jest prawdziwy, druga - gdy warunek jest fałszywy.

W [2] proponuje się prosty, lecz skuteczny mechanizm wyzwalaczy. Związany z tym mechanizmem sprzęg użytkównika zawiera cztery komponenty:

- $\bullet$  definicji, obliczania i usunięcia warunku,
- definicji, uw olnienia i usunięcia zdarzenia,
- definicji i usunięcia akcji,
- definicji, aktyw acji, deaktyw acji i usunięcia wyzwalacza.

#### **Transakcje**

Pojęcie transakcji pozostaje w ścisłym związku z pojęciem poprawności. Transakcję stanowi zbiór operacji na bazie danych, przeprow adząjących bazę z jednego stanu popraw nego do innego poprawnego stanu. W tradycyjnych systemach zarządzania bazami danych zazwyczaj są wykonywane transakcje krótkie, dzięki czemu można je wykonywać seryjnie.

Transakcje biurowe zachowują się podobnie jak transakcje w procesie inżynierskim. Przez dłuższy czas mogą występować transakcje nie zakończone. Aby podtrzym ać równoległy charakter długich transakcji biurowych, system zarządzania bazą danych powinien dostarczać zupełnie nowego mechanizmu transakcji. System zarządzania bazą danych w biurze ma status usługowy. Ze względu na rozproszone środowisko BSI może zdarzyć się tak, że transakcję trzeba będzie wykonać w obrębie jednego stanowiska roboczego (por. cz. 1 tego artykułu). W tej sytuacji zadanie systemu zarządzania bazą danych ogranicza się jedynie do zbadania poprawności obiektów zwróconych ze stanowiska roboczego.

#### Czas

Dla biurowych systemów zarządzania bazami danych istotne jest modelowanie uwzględniające zmiany w czasie. Pojęcia: wersji, wariantu i historii dotyczą wszystkich procesów w pracy biura. Rozróżnia się dwa aspekty modelowania uwzględniającego upływ czasu:

· Ujęcie statyczne zmierza do uchwycenia bieżącego stanu bazy danych. Aby uw zględnić aspekty zależne czasowo albo dołącza się atrybut opisujący czas do tych atrybutów, dla których ważne jest prowadzenie zapisu w czasie, albo zdejmuje się pewną liczbę obrazów stanu danych (ang. snapshots, migawki) i wykonuje się badania dotyczące czasu na odpowiednim podzbiorze tych obrazów.

• Ujęcie dynam iczne koncentruje się na przejściach między stanami. Istotny jest czas przejścia, dla którego określa się warunki początkowe i końcowe (np. przez wyzwalacze). Tradycyjne systemy zarządzania bazami danych są zazwyczaj bierne, w tym sensie, że tylko reagują na żądania dotyczące wyszukiwania informacji i manipulowania danymi. W ujęciu dynamicznym biurowy system zarządzania bazą danych zmienia się z biernego na aktywny.

#### ARCHITEKTURA SYSTEMU ZARZĄDZANIA BAZĄ DANYCH DLA BIURA

Powyżej dokonano przeglądu najważniejszych wymagań, stawianych przed bazą danych, wynikających z zastosowania w biurowych systemach informacyjnych. Analiza tych wymagań, w połączeniu z analizą tradycyjnych systemów zarządzania bazami danych wskazuje, że dzisiejsze systemy zarządzania nie wspierają dostatecznie ich zastosowań w biurowym systemie informacyjnym. Obecnie zostaną przedstawione rozwiązania umożliwiające przezwyciężenie niedostatków tych systemów.

#### Podejście konstrukcyjne

Tradycyjny system zarządzania bazą danych nie odpowiada wymaganiom stawianym przez biuro. W [3] proponuje się cztery warianty konstrukcyjne dla tak zwanych niestandardowych systemów zarządzania bazami danych, do których zaliczają się również systemy biurowe.

1. Architektura dodanego poziomu (rys. 1)

W podejściu tym do tradycyjnego systemu zarządzania bazą danych dodaje się nowy, silny poziom, na którym są realizowane wszystkie wymagania niestandardowych zastosowań. Zaletą tego podejścia jest redukcja kosztów implementacji, a wadą

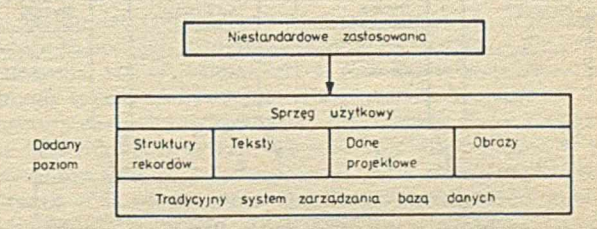

**Rys. 1. Architektura dodanego poziomu**

- dram atyczne obniżenie wydajności, spow odow ane niedostatecznym wspieraniem operacji na tym poziomie przez niższe poziomy.

#### 2. Architektura kombinowana (rys. 2)

Architektura kombinowana łączy tradycyjny system zarządzania bazą danych z niezależnymi systemami specjalnymi przez moduł zarządzania i wspólny moduł komunikacji z użytkownikiem. Zaletą jest możliwość włączenia do systemu już istniejących podsystemów; wady - to możliwa wysoka redundancja danych fizycznych w podsystemach i złożony moduł zarządzania, organizujący transform ację danych oraz kontrolę popraw ności.

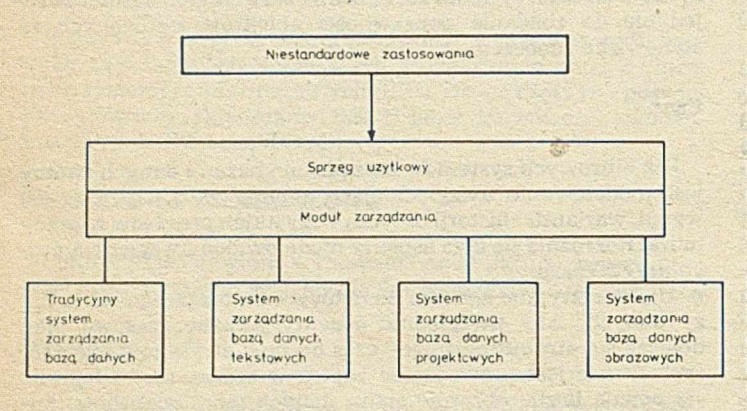

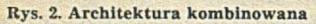

#### 3. Architektura rozszerzona (rys. 3)

Architektura rozszerzona ma umożliwiać konsekwentna, poziomą rozbudowę tradycyjnego systemu zarządzania bazą danych, przez dodawanie nowych rodzajów reprezentacji i rozszerzenie składowych systemu przeznaczonych do obsługi specjalnych struktur i operacji. Jest to podejście "otwarte", gdyż nie jest możliwe wbudowanie w składową wszystkich wyobrażalnych wymagań. Wymagania stawiane przez nowe zastosowania powodują dokonywanie kolejnych rozszerzeń.

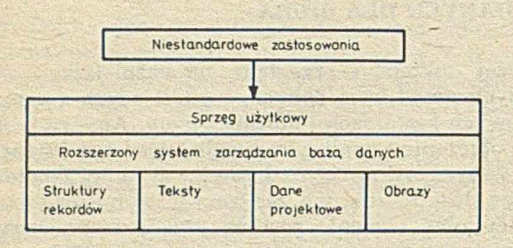

#### Rys. 3. Architektura rozszerzona

#### 4. Architektura rdzeniowa (rys. 4)

W podejściu tym proponuje się podział systemu zarządzania bazą danych na dwie składowe: niezależny od zastosowań rdzeń i jedną lub więcej warstw zależnych od zastosowań. W szystkie warstwy zależne od zastosowań operują tym samym rdzeniem, czyli tym samym systemem pamięci i tymi samymi obiektami. Zaletą jest względna stabilność rdzenia i zwarte, nie obciążone zbędnymi narzutami warstwy zależne od zastosowań. Zminimalizowana jest redundancja danych. Wadą tego podejścia jest

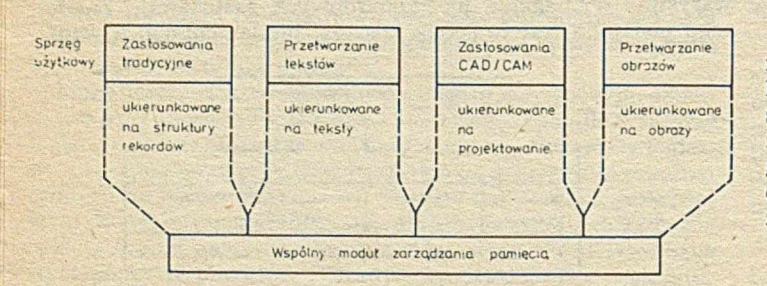

Rys. 4. Architektura rdzeniowa

konieczność dokonania nowej implementacji całego systemu i transform acji obiektów z już istniejących systemów.

#### Składowe rdzenia

Poziom rdzenia (rdzeń) niestandardowego systemu zarządzania bazą danych (także śystemu dla biur) musi w spierać żądania z wyższych poziomów, ukierunkowanych na zastosowania. Podział systemu pamięci na warstwy funkcjonalne wydaje się być dobrą metodą konstrukcji elastycznego modułu obsługi pamięci. Poniżej przedstawiono krótki opis niektórych warstw funkcjonalnych systemu pamięci.

#### $\bullet$  Warstwa fizycznych operacji wejścia-wyjścia

Warstwa ta zapewnia realizację operacji przesłań fizycznych między pamięcią operacyjną a pomocniczą (dyskiem). W prowadza ona blokową organizację obszarów dyskowych oraz zarządza listą wolnych bloków. Na użytek warstw położonych bezpośrednio wyżej są zaimplementowane takie funkcje, jak odczyt i zapis bloku. Zazwyczaj warstwa ta jest częścią systemu operacyjnego, zarządzającego pracą komputera głównego.

#### $\bullet$  Warstwa zarządzania buforami

Warstwa ta zarządza pamięcią operacyjną. Aby zminimalizować liczbę operacji dostępu do dysku, w skład każdego z systemów zarządzania bazą danych wchodzi jego własny zarządca buforów dla bloków sprowadzanych z dysku. Często strategia wymiany bloków polega na przetrzymywaniu większości użytych bloków w pamięci operacyjnej. Użyteczne wydaje się wprowadzenie mechanizmu umożliwiającego jawne wskazanie bloków, które mają być obecne w pamięci operacyjnej. Na użytek warstw następnych muszą być więc określone takie operacje, jak "odczytaj blok", "zatrzymaj blok" i "zwolnij blok". Strategia wymiany bloków automatycznie wykonuje operację, zapisz blok".

#### $\bullet$  Warstwa struktur pamięci

Warstwa ta jest odpowiedzialna za zarządzanie obiektami ustrukturowanymi. Muszą w niej być zaimplementowane struktury rekordów z tradycyjnych zastosowań. Tu także powinny zostać zaimplementowane długie pola danych na użytek danych niesformatowanych (takich jak biurowe obiekty informacyjne TEXT, IMAGE i AUDIO), a także drzewa (np. dla  $B_*$  – wskaźników) i struktury sieciowe. W szystkie struktury złożone są konstruowane z rekordów i długich pól danych. Poniżej tej warstwy jednostką dostępu jest blok, a powyżej – rekord lub część długiego pola danych.

#### • Warstwa dostępu

W warstwie tej operacje dostępu do struktur pamięci są implementowane jako operacje różnego typu przeglądania. Forma przeglądania zależy od struktury pamięciowej, jakiej dotyczy. M etoda przeglądania pozycji długiego pola danych dostarcza dogodnych środków odczytania całej pozycji (taką formę przeglądania czasami nazywa się portalem). Przeglądanie umożliwia formułowanie warunków przeszukiwania jako wyrażeń boolowskich (w normalnej postaci koniunkcyjnej).

W obecnym stanie badań trudno orzec, gdzie kończy się rdzeń, a zaczyna poziom zależny od zastosowań. Muszą wystąpić warstwy modelowania upływu czasu, formułowania zapytań, zarządzania wyzwalaczami, kontroli transakcji itd. Pierwsze publikacje i implementacje wskazują, że powyższe cztery warstwy są pomocne w implementacji systemu zarządzania bazą danych przeznaczonego dla różnych zastosowań [1, 3].

Artykuł ten stanowi przyczynek do analizy wymagań stawianych przez biura. Opisano w nim podejścia występujące w modelowaniu biur; wprowadzono klasyfikację modeli w celu wszechstronnego scharakteryzowania wymagań stawianych systemowi zarządzania bazą danych dla biurowego systemu informacyjnego; podano przegląd możliwych rozwiązań w architekturze baz danych, wraz z krótką analizą ich zalet i wad. Autor opowiada się za architekturą rdzeniową i implementacją warstwową.

\* » »

dokończenie na s. 11 Tłumaczył i opracował: A. RADOMSKI

*ii*

# **Nowoczesne programowanie w języku C**

Stałe poszerzanie obszarów zastosowań informatyki powoduje przede wszystkim zwiększone zapotrzebowanie na oprogram ow anie. P rogram iści za pom ocą dostępnych im środków nie są w stanie zaspokoić tego zapotrzebowania. Przewaga popytu nad podażą oraz stałe zmniejszanie się kosztów sprzętu powodują znaczny wzrost kosztów oprogramowania (do około 80% wartości) systemów informacyjnych [1]· Niezadowalająca jest również niezawodność dostarczanego oprogramowania, co ma podstawowe znaczenie w zastosowaniach wojskowych, badaniach kosmosu, medycynie oraz obliczeniach inżynierskich. Taka sytuacja nosi często nazwę "kryzysu oprogramowania".

Od 1968 r. dziedzina wiedzy zajmująca się problemami związanymi z produkcją oprogramowania zyskała miano inżynierii oprogramowania. Zajmuje się ona poszukiwaniem praktycznych zasad, metod i narzędzi, umożliwiających tworzenie niezawodnego oprogramowania przy minimalizacji jego kosztów. Jednym z kierunków badań inżynierii oprogramowania są metodyki projektowania programów. Ich zastosowanie jest efektywne, jeśli istnieją odpowiednie narzędzia wspomagające. Ideałem byłoby, gdyby projekt programu był zapisany w notacji nadajacej się do dalszego maszynowego przetwarzania. Nadaje to kierunek rozwoju językom programowania, które w zamierzeniu w spierają rozpow szechnione metodyki projektowania lub ich klasę [4]. Obecnie coraz bardziej rozpowszechnione są języki w spomagające metodyki, oparte na pojęciu abstrakcyjnych typów danych [1, 6]. Najbardziej znanymi przedstawicielami tej klasy języków są: Ada, Modula 2 i Chill.

W dalszej części artykułu przedstawiono zasady inżynierii oprogramowania, stanowiące podstawy nowoczesnych konstrukcji we wspomnianych językach, a także możliwość efektywnego stosowania tych zasad przy programowaniu w języku C.

#### ZASADY INŻYNIERII OPROGRAMOWANIA

Celem inżynierii oprogramowania jest określenie warunków do podnoszenia jakości oprogramowania i obniżania kosztów jego wytwarzania [7]. Obszar zainteresowania tej dyscypliny obejmuje więc badania nad procesem powstawania programu oraz problemy związane z zarządzaniem jego produkcją. Na podstawie dotychczasowych osiągnięć można sformułować zbiór prostych zasad pozwalających osiągnąć wspomniane wyżej cele inżynierii oprogram ow ania. W artykule omówiono zasady, które dotyczą głównie fragmentu procesu tworzenia programu obejmującego projektowanie i kodowanie.

#### **Abstrakcia**

Główną przyczyną kryzysu w rozwoju oprogramowania jest wzrost złożoności programów. Podstawowym narzędziem intelektualnym, umożliwiającym zapanowanie nad złożonością rozwiązywanego problemu, jest postrzeganie abstrakcyjne. Abstrakcja jest to uproszczony opis systemu, który zwraca uwagę na pewne szczegóły lub właściwości, pomijając inne, nieistotne w dawnej chwili [6]. Abstrakcja nie jest nową koncepcją; jest ona powszechnie stosowana w naszym codziennym patrzeniu na świat.

W odniesieniu do oprogramowania postrzeganie abstrakcyjne pozwala na zdefiniowanie hierarchii modeli (abstrakcji), w której

modele niższego poziomu dostarczają szczegółów objaśniających modele z wyższego poziomu. Zasadę abstrakcji stosuje się zarówno do danych, jak i do algorytmów (operacji) składających się na rozwiązanie problemu. Jako przykład rozważe problem obsługi pam ięci dyskowej w system ie zarządzania bazą danych [1]. Pamięć dyskowa jest tu widzana jako zbiór plików. Pomija się jednocześnie fakt, że pliki są rozmieszczone na nośniku podzielonym na ścieżki i sektory, oraz że nośnik ten wymaga dodatkowo odpowiedniego sterowania sygnałami elektronicznymi. Są to abstrakcje niższych poziomów, bez których oczywiście nie byłoby możliwe tworzenie plików, ale które w rozpatrywanym problemie nie są istotne (ich obsługą najczęściej zajmują się odpowiednie fragmenty systemu operacyjnego). Z plikami są związane operacje OPEN, CLOSE, READ, WRITE. Stosując te operacje pomija się również takie szczegóły, jak wybór ścieżki, znalezienie sektora lub sprawdzenie sumy kontrolnej.

Podsumowując, stosowanie abstrakcji pozwala podzielić problem na mniejsze fragmenty, które staną się następnie częściami składowymi tworzonego oprogramowania. Dzięki temu rozwiązywaniem podproblemów o mniejszej złożoności mogą zająć się różni program iści lub jeden tw órca może traktow ać je w dużym stopniu w sposób rozłączny.

#### Przesłanianie informacji

Przesłanianie informacji polega na udostępnianiu przez składnik programu tylko tych informacji, które są niezbędne do jego praw idłow ego użycia. Pozostałe inform acje dotyczące szczegółów realizacji założonych funkcji powinny być na zewnątrz niewidoczne. Przesłanianie informacji przez redukcję wzajemnych zależności między składnikami oprogramowania ma korzystny wpływ na niezawodność i łatwość modyfikowania całego systemu. Wzrost niezawodności wynika z ograniczenia możliwości nieprzewidzianej interakcji między składnikami systemu, gdyż połączenia między nimi są ściśle zdefiniowane. Ukrycie szczegółów implementacyjnych umożliwia zmianę reprezentacji danych i algorytmów bez wpływu na pozostałą część systemu pod w arunkiem, że nie ulega modyfikacji sposób dostępu do zasobów zmienianego składnika. Wracając do przykładu z pamięcią dyskową, pożądane jest ukrycie fizycznej organizacji plików na dysku przed modułem realizującym operacje logiczne na plikach. Dzięki temu zamiana jednostki dyskowej, powodująca reorganizację dysku, nie ma wpływu na moduł operacji logicznych znajdujących się na wyższym poziomie abstrakcji.

#### TYPY ABSTRAKCYJNE W ADZIE

Opisane zasady inżynierii oprogramowania stały się podstawą różnych metodyk projektowania, które powstawały od początku lat siedemdziesiątych. Szczególnego znaczenia nabrała metodyka oparta na abstrakcyjnych typach danych [6] i bezpośrednio po niej następujące; projektowanie obiektowe [2]. Jako podstawowe kryterium podziału problemu stosuje się tu dane, a nie przepływ sterowania, jak. w rozwiązaniach wcześniejszych. Ideą abstrakcyjnych typów danych jest umieszczenie w jednym module struktury danych i związanych z nią operacji. Pozwala to traktow ać taki m oduł jako typ rozszerzający zbiór typów w języku programowania. Z zasady przesłaniania informacji wyniknęła potrzeba oddzielenia części definiującej właściwości modułu od części implementującej. Wagę wspomnianych metodyk podkreśla fakt, iż znalazły one bezpośrednie wsparcie w nowoczesnych językach programowania, powstałych na przełomie lat siedemdziesiątych i osiemdziesiątych. Konstrukcje językowe realizujące omawiane idee zostaną krótko omówione na przykładzie języka Ada.

```
package STACK ITPE (LENGTH : NATURAL) is limited private;<br>procedure CLEAR (ST : in out STACK ITPE);<br>procedure PUSH (VALUE : in INTEGER; ON : in out STACK ITPE);<br>procedure PUSH (VALUE : out INTEGER; FROM : in out STACK ITPE
        type STACK_CONTENTS is array (INTEGER range <>> of INTEGER;<br>type STACK_TYPE (LENGTH : NATURAL) is<br>record
                ELEMENTS : STACK_CONTENTS(1 .. LENGTH);<br>TOP : INTEGER range 0..LENGTH;
end \begin{bmatrix} \text{end} \\ \text{STACK} \end{bmatrix}
```
Wydruk 1. Specyfikacja pakietu w Adzie

Głównymi konstrukcjami służącymi do implementowania abstrakcyjnych typów danych w Adzie są pakiety i typy prywatne. Pakiet składa się z dwóch części: specyfikacji i ciała. Specyfikacia pakietu formalnie definiuje abstrakcyjny typ danych oraz jego połączenie z obiektami dla niego zewnętrznymi. Pakiet udostępnia zwykle typy danych oraz procedury do operowania tymi danymi. Ciało stanowi implementacje założonych funkcji pakietu, której szczegóły są ukryte przed innymi składnikami systemu. Zawiera więc procedury: dostępne z zewnątrz, zmienne i lokalne. Reprezentacja wewnętrzna abstrakcyjnego typu danych może być ukryta przez uczynienie jej prywatną. Przykładem, którym będę się posługiwać w dalszej części artykułu, jest stos. Jedna z wielu możliwych realizacji stosu liczb całkowitych zapisaną w Adzie przedstawiono na wydruku 1. Zaprezentowana specyfikacja pakietu STACK pozwala na używanie w programie dowolnej liczby stosów. Definicja stosu jest następująca:

#### STACK 1: STACK.STACK TYPE;

generic<br>
LENGTH : NATURAL;<br>
package STACK is erivate;<br>
type STACK IYPE is limited private;<br>
type STACK IYPE is limited private;<br>
procedure PUSH (VALUE : in ELT IYPE; ON : in out STACK IYPE);<br>
procedure POP (VALUE : out ELT type STACK\_CONTENTS is array (1 .. LENGTH) of ELT\_TYPE;<br>type STACK\_TYPE (LENGTH : NATURAL) is<br>record ELEMENTS : STACK\_CONTENTS(1 .. LENGTH);<br>TOP : INTEGER range 0..LENGTH;<br>end;  $end$  STACK:

Wydruk 2. Specyfikacja jednostki rodzajowej w Adzie

Ada zawiera konstrukcje umożliwiające tworzenie jednostek rodzajowych, które pozwalają na wyrażanie bardziej ogólnych abstrakcji niż abstrakcyjne typy danych. Jednostki rodzajowe jako parametry akceptują inne abstrakcje, na przykład, typy danych lub podprogramu. Rozważmy problem definiowania typów danych w zastosowaniu używającym różnych rodzajów stosów: stos liczb całkowitych, liczb rzeczywistych i stos elementów typu zdefiniowanego przez użytkownika. We wcześniejszych językach programowania konieczna byłaby oddzielna implementacja każdego z tych trzech typów stosów. Fragmenty programu dla każdego typu byłyby bardzo podobne. Inną wadą tradycyjnej implementacji, oprócz powielania kodu, są kłopoty z pielęgnacją różnych wersji stosu. Jednostki rodzajowe stanowią rozwiązanie przedstawionego problemu. Są one wzorcami, na podstawie których powstają egzemplarze odpowiadające wartościom parametrów aktualnych jednostki. Specyfikację pakietu rodzajowego obsługującego stos przedstawiono na wydruku 2. Na tej podstawie można zdefiniować w programie pakiety implementujące stosy o różnych typach elementów, przykładowo:

package INT STACK is new STACK(INTEGER, 20); package FLOAT STACK is new STACK(FLOAT,30);

#### NOWOCZESNE PROGRAMOW ANIE W JĘZYKU C

Język C w zamierzeniu autorów miał być językiem do realizacji oprogramowania systemowego. Przemawiały za tym takie jego cechy, jak: łatwy dostęp do specyfikacji cech sprzętu, efektywność kodu wynikowego i elastyczność. Konsekwencją tej ostatniej cechy jest odstąpienie od obowiązkowej kontroli zgodności typów, co może powodować duże trudności z opanowaniem języka przez niezbyt wprawnych programistów. Mimo to popularność języka C stale rośnie.

**REAL PROPERTY** 

Standard języka C nie zawiera konstrukcji odpowiadających omówionym elementom Ady. W ostatnich latach powstają mutacje idące w tym właśnie kierunku, takie jak  $C_{++}$  [8] lub Objective - C [3]. Poniżej przedstawiono reguły umożliwiające wprowadzenie idei inżynierii oprogramowania do praktyki programisty w standardowym języku C. Powodzenie stosowania tych reguł zależy wyłącznie od zdyscyplinowania programisty. Wszystkie przykłady w języku C prezentow ane w niniejszym artykule zostały uruchomione przy użyciu kompilatora Turbo C.

#### Abstrakcyjne typy danych

Język C dopuszcza, aby program składał się z fragmentów rozm ieszczonych w różnych plikach. Pliki zaw ierające części programu w języku C mogą być kompilowane niezależnie. Umożliwia to podzielenie dużego programu na mniejsze fragmenty. Pliki mogą być wykorzystane do zrealizowania idei abstrakcyjnych typów danych, gdyż odpowiednie konstrukcje językowe pozw alają na ukryw anie lub udostępnianie obiektów w nich zawartych. Z każdym obiektem w języku C jest związana klasa pamięci, która determinuje jego okres istnienia (ang. *life time*) i zakres widoczności [5]. Dla nas interesujący jest problem widoczności.

Widoczność zmiennych zdefiniowanych<sup>1)</sup> wewnatrz bloku, czyli również wewnątrz funkcji, jest ograniczona do tego właśnie bloku. Inaczej jest ze zmiennymi zdefiniowanymi na zewnątrz funkcji. Domyślną klasą takich zmiennych jest klasą zewnętrzna. Zmienne zewnętrzne mogą być używane w funkcjach znajdujących się w innych plikach, przy czym przed odw ołaniem do zmiennej zewnętrznej zdefiniowanej w innym pliku, musi być ona zadeklarowana przy użyciu słowa kluczowego extern. Poprzedzenie definicji zmiennej słowem kluczowym static powoduje zmianę klasy pamięci na statyczną. Widoczność zmiennych statecznych jest ograniczona do pliku, w którym są one zdefiniowane. Reguły widoczności funkcji są podobne jak dla zmiennych leżących na zewnątrz funkcji. Słowo kluczowe static uniemożliwia jej użycie w innym pliku. Użycie funkcji zdefiniowanej w innym module nie zawsze wymaga jawnej deklaracji. Deklaracja je st konieczna, jeśli typ funkcji je st różny od dom yślnego typu int. Nowsze wersje kompilatorów dopuszczają również pełną deklarację funkcji, która oprócz nazwy i typu funkcji zawiera typy parametrów formalnych. Pozwala to kompilatorowi sprawdzić poprawność wywołania funkcji, dzięki czemu można uniknąć wielu przykrych błędów.

W języku C nie ma możliwości ukrycia szczegółów reprezentacji typu deklarowanego przez programistę. Nowe nazwy typów (ale nie nowe typy danych) można tworzyć przy użyciu deklaracji typedef, której stosowanie poprawia czytelność całego programu. Przy przekazywaniu typów między modułami mechanizm ten pozwala uniknąć uciążliwego przepisywania skomplikowanych często deklaracji typów. W ten sposób nie zachęca do odw oływ ania się do szczegółów reprezentacji typu danych.

W spomniano wcześniej o potrzebie rozdzielenia specyfikacji właściwości modułu do ich implementacji. W języku C specyfikacja i implementacja modułu powinny znajdować się w oddzielnych plikach. Informacje zawarte w pliku specyfikacji muszą być udostępniane innym modułom na etapie kompilacji. W C można to osiągnąć za pomocą dyrektywy preprocesora include, służącej do dołączania pliku tekstowego do pliku zawierającego

<sup>&</sup>lt;sup>1)</sup> Definicja obiektu jest rozumiana jako specyfikacja jego właściwości i alokacja pamięci. Deklaracja natomiast służy tylko do określenia właściwości obiektu.

dyrektywę. Plik specyfikacji zawiera deklaracje obiektów udostępnianych na zewnątrz modułu, a mianowicie: • definicje stałych,

• deklaracje obiektów zew nętrznych, niezbędne do dalszych deklaracji,

- deklaracje typów,
- deklaracje zm iennych zew nętrznych,

• pełne deklaracje funkcji w idocznych dla innych modułów. Kolejność wymienionych deklaracji powinna być stała, wpływa to bowiem na poprawę czytelności programu. Plik specyfikacji musi być dołączony do plików implementujących inne moduły, um ożliwiając w ten sposób korzystanie z zasobów w nim zadeklarowanych. W pliku implementującym oprócz definicji obiek-

```
/% stack.h - plik specyfikacji modulu stos liczb calkowitych */
 / * E DEFINICJE STALYCH = \frac{1}{2}#define MAX_SIZE 20 /# maksymalna dlugosc stosu #/
/ \ell = DEKLARACJE TYPOW \pm i/typedef int STACK_CONTENTS [MAX_SIZE];
 t y p e d e f s t r u c t <
STACK_CONTENTS « l « m e n t s | /% z a w a r to ś ć s t o s u %/
/% w s k a ź n ik s z c z y t u s t o s u * / i n t t o p i 
 > STACK_TYPE| 
t y p e d e f STACK_TYPE * STACK_PTR|
 / « - DEKLARACJE FUNKCJI - * /
 /* Clear - zerowanie stosu */<br>void Clear (STACK_PTR st);<br>/* Parametry:
           st - wskaznik na stos %/
 % Push - wstawianie elementu na stos */<br>void Push (int value, STACK_PTR on);<br>/* Parametry:<br>value - wartosc skladowanego elementu
           on - w skaznik na stos #/
 /3 Pop - pobranie elementu ze stosu 2/<br>void Pop (int 1 value, STACK_PTR from);<br>/3 Parametry;<br>value - wskaznik na zwracana wartosc elementu<br>on - wskaznik na stos 2/
          /* stack.c - plik implementacji modulu stos */
/*- DEFINICJE STALYCH =*/
 #define MAX_SIZE 20 /* maksymalna dlugosc stosu */
/ * - DEKLARACJE TYPÓW » t /
 typedef int STACK_CONTENTS [MAX_SIZE];<br>typedef struct {
 typedef struct {<br>STACK_CONTENTS elements; /* zawartosc stosu */<br>int top: /* wskaznik szczytu stosu */
 ) STACK_TYPE;<br>typedef STACK_TYPE * STACK_PTR;
/ * = DEFINICJE FUNKCJI = */
void Clear (STACK_PTR st)
      st - 2 t on n = 0;
\overline{2}void Push (int value, STACK PTR on)
     on ->elements[on->top++] = value;
3
void Pop (int # value.STACK PTR from)
<
     t value = fron -> el ements[--fron->ton];
/% use_stack.c - program wykorzystujący modul stosu %/
/ * - DEKLARACJE OBIEKTOM ZEWNĘTRZNYCH - * /
*include "stack.h"
/ * - D E FIN ICJE ZMIENNYCH • * /
static STACK TYPE stack 1. stack 21
/ *= DEFINICJE FUNKCJI = */
min()\epsilonint elttClear ( k stack _1 ) ;
       Clear (&stack_2);<br>Push (1,&stack_1);<br>Pop (&elt,&stack_1);<br>printf ("\nsi %d",elt);
       ext{ (0)}
```
tów udostępnianych na zew nątrz znajdują się definicje obiektów lokalnych. W szystkie obiekty lokalne powinny mieć klase statyczną. Polecana struktura pliku implementacyjnego jest następująca:

• definicje stałych,

• deklaracje obiektów zew nętrznych (pliki specyfikacji innych modułów),

- $\bullet$  deklaracje używanych funkcji bibliotecznych,
- deklaracje typów,
- definicje zm iennych globalnych, zew nętrznych i statycznych.
- definicje funkcji zew nętrznych i statycznych.

Rzeczywisty program, zrealizowany zgodnie z metodyką opartą na abstrakcyjnych typach danych, może składać się z dużej

```
/* gen_stack.n - plik spec<del>yfikacji jednostki rodzajowej dla stosu</del> #/
/ t - DEKLARACJE TYPOM - t /
typedef void * STACK_TYPE;
/ * - DEKLARACJE FUNKCJI - • /
/s CreateStack (int.size,int len.STACK_TYPE # new_st)<br>
/dicreateStack (int.size,int len.STACK_TYPE # new_st)<br>
/# Parametry :<br>
len - diugosc stessure<br>
len - diugosc stessure<br>
new_st - wskaznik na nowo utworzony stos #/
/* Watawienie elementu na stos 2/<br>void Push (void 1 value , STACK_TYPE st);<br>/* Parametry :<br>value – wskaznik na element wstawiany na stos<br>st – wskaznik na stos 2/
/* Pobranie elementu ze stosu */<br>void Pop (void * value, STACK_TYPE st);
         /* Parametry:<br>value – wskaznik na element wstawiany na stos
                 st - wskaznik na stos #/
/% gen_stack.c - plik implementujacy jednostke rodzajowa stos %/
/ * « DEKLARACJE TYPÓW - * /
 typedef struct {<br>int alt_size;<br>int max_len;<br>int top;<br>> BTACK_DE8C;
/ • - DEFINICJE FUNKCJI - * /
void CreateStack (int size, int len, STACK_DESC ## new_st)
       #new_st=(STACK_DESC #)malloc(len#size+sizeof(STACK_DESC));<br>(#new_st)->alt_size=size;<br>(#new_st)->max_len=len;<br>(#new_st)->max_len=len;
>
 void Push (void # value,STACK_DESC # st)<br>{
          mmove((char #)(st+1)+st->elt_size#st->top, value, st->elt_size);
         s t-> to p « -+ j
\overline{\mathbf{r}}void Pop (void * value, STACK_DESC * st)
       s t - > t o p — i
o v e ( v a l u e , (c h a r f ) ( s t * ! ) ^ s t - > e l t _ s i z e * s t - > t o p , s t - > e l t _ s l z e ) *
 /* use_gen.c - program wykorzystujący jednostke rodzajowa stosu */
 / * - DEKLARACJE 01IEKT0W ZEWNĘTRZNYCH - • /
•include "gen_stack.h"
/ * - D E F IN IC J E ZMIENNYCH - • /
```
static STACK\_TYPE i\_stack,f\_stack;

```
main O 
<
```
 $\overline{\mathbf{z}}$ 

```
int l_elt| 
float f_elt|
```

```
CreateStack(sizeof(int),13,&i_stack);<br>CreateStack(sizeof(float),23,&f_stack);
i_elt-l;<br>Push(&i_elt,i_stack);<br>f_elt-21.i;<br>Pop(&i_elt,i_stack);<br>Pop(&f_elt,f_stack);<br>Pop(&f_elt,f_stack);
```
**Wydruk 3. Modul stosu w języku C Wydruk 4. Moduł stosu jako jednostka rodzajowa**

藏

liczby modułów, umieszczonych w różnych plikach, oddzielnie kompilowanych. Zapewnienie, że do programu wynikowego są włączane aktualne wersje poszczególnych modułów, stanowi duży kłopot przy dużej liczbie plików. Do większości kompilatorów C są dołączane programy usługowe, zwyczajowo nazywane MAKE, rozwiązujące ten problem. Programy te umożliwiają określenie wzajemnych zależności między plikami, istotnych ze względu na kolejność kompilacji. Na przykład, modyfikacja pliku specyfikacji używ anego przez m oduł pow inna powodować jego ponowną kompilację, a ta z kolei ponowne łączenie wszystkich modułów składowych w program wynikowy. Program MAKE zapewnia otrzymanie najbardziej aktualnej wersji programu, gdyż opiera się na porównywaniu czasu utworzenia plików pozostających we wzajemnych zależnościach.

Zastosowanie omówionych elementów języka C przy realizacji modułu stosu zaprezentowano na wydruku 3. W tym i następnym przykładzie pominięto problemy związane z obsługą błędów wynikających z braku pamięci lub nieprawidłowej kolejności wywołań procedur modułu.

#### Jednostki rodzajowe

Jednostki rodzajowe są konstrukcją, która odbiega bardzo daleko od filozofii języka C. Jednakże elastyczność tego języka umożliwia tworzenie modułów, które mają podstawowa zaletę jednostek rodzajowych, jaką jest wielokrotne wykorzystywanie raz napisanego kodu. Na wydruku 4 przedstawiono realizację stosu w języku C, jako jednostki rodzajowej. Zaproponowane rozwiązanie dopuszcza używanie dowolnej liczby stosów różnych typów. Opracowywanie tego rodzaju modułów wymaga od program isty dużego doświadczenia. W ynika to z intensyw nego stosowania dość skomplikowanych konstrukcji wskaźnikowych, które są najtrudniejszym do opanowania elementem języka C. Również korzystanie z takich modułów wymaga dużej uwagi i dyscypliny programisty. Język nie zawiera żadnych konstrukcji sprawdzających poprawność wywołania funkcji z parametrami przekazywanymi przez adres. W programie przykładowym jest możliwe następujące wywołanie:

#### Push(&f\_elt,int\_stack);

Tworzenie modułów mających cechy jednostek rodzajowych jest opłacalne jedynie w wypadku typów danych często wykorzystywanych w różnych zastosowaniach, na przykład kolejki, listy lub drzewa.

#### Obsługa wyjątków

Od now oczesnych języków wymaga się mechanizmów zapewniających niezawodność oprogramowania. Istotna jest możliwość reagowania na sytuacje niespodziewane, które nie mają związku z rozwiązywanym problemem. Sytuacje takie noszą nazwę wyjątków. Przykładem zdarzenia tego rodzaju jest dzielenie przez zero lub zewnętrzna próba przerwania programu przez operatora. W językach takich jak Ada program ista może związać z fragmentem programu segment obsługi wyjątku. Wystąpienie wyjątku w chronionym bloku programu powoduje przekazanie sterowania do segmentu obsługi.

Wyjątki mogą być również zastosowane do obsługi zwykłych sytuacji uznawanych za niepoprawne, które są przez programistę przewidywane. Sytuacje takie występują praktycznie w każdym programie i są najczęściej związane z niepoprawnym formatem danych wejściowych. Często spotykana jest struktura programu, w której rozpoznanie błędu na dowolnym poziomie hierarchii wywołań modułów powoduje powrót do poziomu programu głównego. Sytuacja taka występuje, na przykład, w programach sterowanych dyrektywami, w momencie wykrycia błędnego formatu lub wartości parametrów dyrektywy. W tradycyjnych językach programowania każdy moduł w hierarchii znajdujący błąd udostępnia znacznik błędu, który musi być sprawdzany w kolejnych modułach wywołujących. Jeśli liczba modułów w hierarchii jest duża, to oprogramowanie wszystkich sytuacji błędnych staje się zadaniem dość uciążliwym. W Adzie tego rodzaju problem może być rozwiązany przez wprowadzenie wyjątku zdefiniowanego przez programistę i sygnalizowanie jego wystąpienia odpowiednią instrukcją.

*/t\** DEKLARACJE OBIEKTOM ZEWNĘTRZNYCH - \* /

\*include "exp stack.h"

```
/ s = PROCEDURY BIBLIOTECZNE = t/
```
#include <stdio.h> #include <signal.h><br>#include <setjmp.h<mark>></mark>

 $/$   $I =$  DEFINICJE ZMIENNYCH = $t/$ 

static STACK\_TYPE stack\_1,stack\_2; static jmp\_buf env; /\* bufor na stan programu \*/

 $/$  \* = DEFINICJE FUNKCJI = \*/

int err handler(int i) /\* procedura obslugi svgnalu \*/

*i* ssignal (i, err\_handler); /\* odtworzenie powiazania procedury z svonalem<sub>*\*/*</sub>

```
printf("\nError %d",i);<br>longjmp(env,0);
```
 $min()$ 

>

*l*

```
int elt;
         Clear (&stack_1);<br>Clear (&stack_2);
         /% zwiazanie procedury obslugi wyjatku z sygnalem #/<br><mark>ssignal(STACK_ERR,err_handler);</mark><br><mark>/% zachowanie adresu powrotu z obslugi bledu #/</mark>
          setjmp ( en v ) ;
         while (1) C /* petla programu glownego */<br>Push(1,&stack_1);<br>Pop(&elt,&stack_1);
               Pop (&elt, &stack_1); /* bledna operacja na stosie */
         >
>
```
**Wydruk 5. Obsługa wyjątków w języku C**

Język C nie zawiera konstrukcji umożliwiających obsługę wyjątków. W bibliotekach dostarczanych przez producentów kompilatorów znajduje się natomiast grupa definicji stałych i funkcji służących do obsługi sygnałów (ang. *signal).* Są one opisane w pliku signal.h. Funkcja tam zawarta pozwala związać z pewnymi zdarzeniami procedury, które są wywoływane przy odbiorze sygnału zajścia zdarzenia. Sygnały mogą być zdefiniowane przez programistę lub też być związane z przerwaniami zwykle obsługiwanymi przez system operacyjny. Aby rozwiązać problem przejścia do modułu głównego po wykryciu wyjątku, konieczny jest mechanizm przekazywania sterowania między funkcjami, bez pośrednictwa normalnego mechanizmu wykorzystującego stos. Umożliwiają to dwie funkcje biblioteczne setjmp i longjmp. Pierwsza z nich zachowuje aktualny stan programu w miejscu jej wywołania. Druga natomiast umożliwia przekazanie sterowania do miejsca, w którym była wywołana funkcja setjmp. Na wydruku 5 przedstawiono program, w którym obsługa sytuacji błędnych została zrealizowana za pomocą sygnałów programowych i omówionych funkcji bibliotecznych. Program ten korzysta ze zmodyfikowanego modułu stosu liczb całkowitych z wydruku 3. W pliku specyfikacji i pliku implementacji tego modułu zdefiniowano stałą STACK ERR, która określa numer sygnału związanego z błędną operacją na stosie. Na przykład, przepełnienie stosu w funkcji Push jest sygnalizowane przez instrukcję w postaci:

#### if  $(on-)to =$  = MAX SIZE) gsignal (STACK\_ERR);

Podobnie jest obsługiwana próba pobrania elementu z pustego stosu w funkcji Pop.

\* \* \*

W artykule przedstawiono konstrukcje języka C, które przy odpowiedniej dyscyplinie i doświadczeniu programisty pozwalają na stosowanie nowoczesnych zasad programowania. Metodyki oparte na abstrakcyjnych typach danych umożliwiają podział programu na moduły, których połączenie jest ściśle zdefiniowane, a szczegóły implementacyjne są ukryte przed obiektami zewnętrznymi. Zyskuje się przy tym na czytelności programu, jego niezawodności i łatwości pielęgnacji. Jednostki rodzajowe są środkiem pozwalającym na wielokrotne używanie raz napisanego kodu. Sygnały programowe stanowią efektywne rozwiązanie problemu obsługi sytuacji błędnych.

**dokończenie na s. 4**

#### **ROMAN PODRAŻA Instytut Informatyki Politechnika Warszawska**

#### **Sterowanie przepływowe (1)**

# **Opis modelu**

Od lat siedem dziesiątych obserwuje się dynamiczny rozwój prac nad systemami wieloprocesorowymi i przetwarzaniem równoległym. Wynika to przede wszystkim ze stale zwiększającego się zapotrzebowania na wzrost mocy obliczeniowej i szybkości przetwarzania komputerów. Rozwój nowoczesnych technologii, zwłaszcza VLSI, doprowadził do uzyskania dość tanich układów o niewielkich rozmiarach i potencjalnie olbrzymich możliwościach obliczeniowych. Natomiast czas przetwarzania danego zadania można zmniejszyć przez równoczesne (równoległe, współbieżne) wykonywanie niezależnych części (instrukcji, modułów, procedur) tego zadania.

Prace nad przetwarzaniem równoległym i systemami wieloprocesorowymi obejmują różnorodne zagadnienia sprzętowe, programowe i systemowe. Wśród wielu propozycji systemów wieloprocesorowych prostotą i elegancją wyróżniają się systemy sterowania przepływowego [13] (ang. *dataflow systems*). Są one oparte na modelu sterowania przepływowego [5,10], umożliwiającym przetwarzanie równoległe na poziomie operacji.

#### ZASADY FUNKCJONOWANIA SYSTEMU STEROWANIA PRZEPŁYWOWEGO

W modelu sterowania przepływowego program jest przedstawiany w postaci graficznej. Graf sterowania przepływowego (rys. 1) składa się z węzłów reprezentujących operacje. Węzły są połączone lukami, które definiują porządek (częściowy) wykonania operacji. Na łukach mogą występować znaczniki, służące do przenoszenia w artości argum entów między operacjami. Obliczanie jest realizowane przez "odpalanie" (ang. *firing*) węzłów. Węzeł jest przygotowany, jeżeli na każdym z jego łuków wejściowych znajduje się znacznik. Węzeł przygotowany może odpalić. Odpalenie polega na wchłonięciu znaczników z łuków wejściowych węzła, wykonaniu operacji (reprezentowanej przez węzeł)

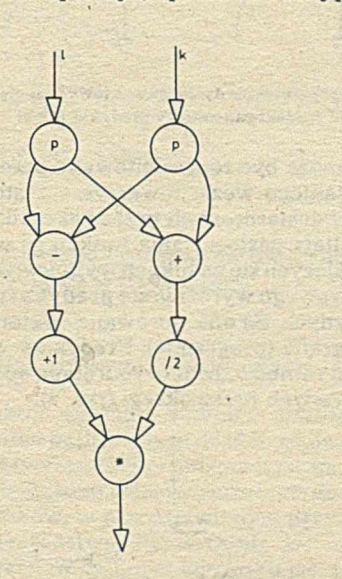

Rys. 1. Program obliczania sumy kolejnych liczb całkowitych od k do 1 według wzoru: k + (k + 1) + (k + 2) + ... + (l - 1) + 1 = (k + l)\*(l - k + 1)/2. Symbole wewnątrz węzłów oznaczają operacje reprezentowane przez węzły. Węzły oznaczane literą **p służą do powielania (kopiowania) argum entów**

na w artościach argumentów dostarczonych przez znaczniki i wyemitowaniu po jednym znaczniku na każdy łuk wyjściowy węzła. W artość związana ze znacznikiem na łuku wyjściowym węzła jest rezultatem operacji wykonanej na wartościach dostarczonych przez znaczniki z łuków wejściowych. Na rysunku 2 zaprezentowano przykładowe odpalenie węzła.

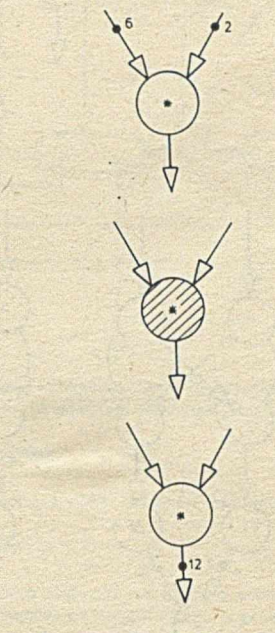

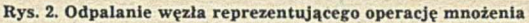

W modelu sterowania przepływowego obowiązują dwie podstaw ow e zasady, określające reguły przebiegu obliczeń.

· Operacja jest wykonywana wtedy i tylko wtedy, gdy w szystkie jej argumenty są dostępne.

· Wykonanie operacji jest zastosowaniem funkcji reprezentowanej przez węzeł do wartości dostarczonych przez znaczniki; nie powstają żadne efekty uboczne w wyniku odpalenia węzła.

Jedynym warunkiem wykonania operacji jest dostępność argum entów. Wykonanie operacji jest lokalne - zjawiska zachodzące podczas odpalania węzła dotyczą jedynie łuków związanych z odpalającym węzłem. Odpalaniu węzłów towarzyszy znikanie znaczników z łuków wejściowych i pojawianie się ich na łukach wyjściowych, co z kolei powoduje przygotowanie następnych węzłów; w ten sposób jest wykonywany program. W modelu zakłada się, że odpalenie jest momentalne, to znaczy, że czas jego trwania jest zerowy. Pozwala to na przedstawienie przebiegu obliczeń za pomocą tzw. ujęć migawkowych (ang. *snapshot*). Postęp wykonania programu jest obserwowany przez rozmieszczenie znaczników na łukach grafu programu (rys. 3).

W implementacji modelu sterowania przepływowego nie ma centralnego sterowania. Każda operacja może być wykonana przez dowolny procesor, jeśli tylko ma ona zgromadzone wszystkie argumenty. W praktyce dostępność argumentów nie wystarcza do natychmiastowego wykonania operacji – potrzebny jest

również jakiś wolny element przetwarzający (nie zajęty wykonywaniem innych operacji). Przy ograniczonej liczbie procesorów może wystąpić sytuacja, w której jest wiecej operacji gotowych do wykonania niż wynosi liczba procesorów. Wówczas program jest wykonywany na tyle szybko, na ile pozwalają mu możliwości sprzętowe.

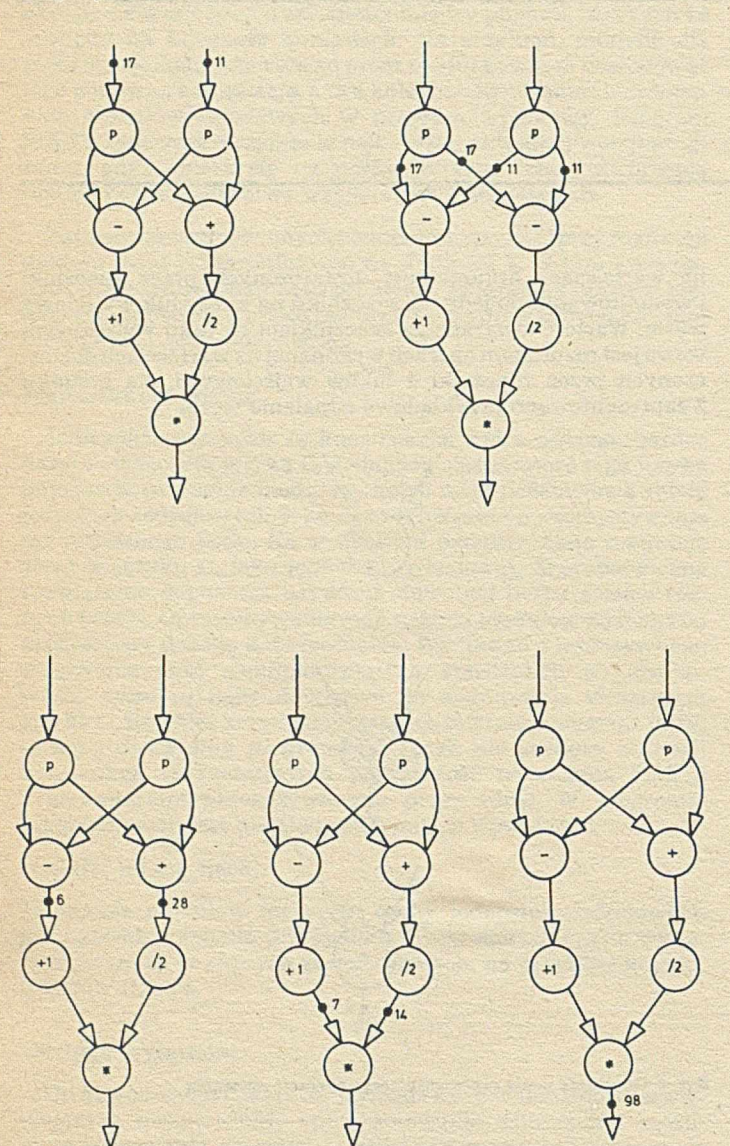

Rys. 3. Ujęcia migawkowe przebiegu obliczenia sumy liczb całkowitych z przedzia**łu <11;17> w grafie z rys. 1; zakłada się, ie liczba dostępnych procesorów jest w iększa lub równa 2**

Zdefiniowany program może być zastosowany równocześnie dla kilku kom pletów danych wejściowych. Oznacza to, że zanim zostaną uzyskane wyniki odpowiadające pierwszemu kompletowi danych wejściowych, na łuki wejściowe grafu można wprowadzić kolejny komplet itd. Takie podejście jest uzasadnione wówczas, gdy liczba elementów przetwarzających jest większa niż stopień równoległości wykonywanego programu i system nie jest efektywnie wykorzystany. W takiej sytuacji zwiększenie obciążenia systemu poprawi jego przepustowość, ale prawdopodobnie zwiększy czas przetwarzania pojedynczego programu. A bardzo często głównym celem tworzenia różnych systemów wieloprocesorowych jest zminimalizowanie czasu przetwarzania, nawet kosztem spadku efektywności wykorzystania sprzętu.

Równoczesne przetwarzanie kilku kompletów danych wymaga w prowadzenia mechanizmu chroniącego przed wymieszaniem się znaczników, należących do różnych procesów obliczeniowych. Węzły nie mogą rozróżnić, do jakiego procesu obliczeniowego należą znaczniki, a łuki służą jedynie do przekazyw ania

argumentów między węzłami (nie porządkują znaczników). Dlatego znaczniki można "kolorować". Każdy komplet znaczników z danymi wejściowymi z różnych procesów obliczeniowych jest oznakowany innym kolorem. Do reguły odpalania dodaje się zastrzeżenie, że węzeł może zostać przygotowany przez komplet znaczników tego samego koloru. Odpalenie węzła zachowuje kolor. Tak więc znaczniki z różnych procesów obliczeniowych są odseparowane w grafie przez cały czas wykonywania operacji programu. Kolorowanie znaczników służy do określania ich kontekstu - w podanym wypadku tym kontekstem jest przynależność do określonego procesu obliczeniowego.

Przy okazji rozważania sposobu zwiększania przepustowości systemu sterowania przepływowego warto wspomnieć o wieloprogramowaniu. Nie stwarza ono żadnych problemów ze wzgledu na brak centralnego sterowania w systemie. Węzły z kilku rozłącznych grafów (różnych programów) są przygotowywane i odpalane zgodnie z regułami modelu. Nie ma żadnej różnicy między wykonaniem jednego programu (logicznie) złożonego z kilku rozłącznych grafów, a wykonaniem kilku programów. W celu optymalnego wykorzystania procesorów systemu sterowania przepływowego suma stopnia równoległości programów (tj. liczby niezależnych inśtrukcji równocześnie gotowych do wykonania) powinna być równa liczbie procesorów w systemie. Stwierdzenie powyższe oddaje ideę dostosowania równoległości zawartej w algorytmie do możliwości sprzętowych. W praktyce stopień równoległości programu (jednego lub kilku) powinien być jednak większy niż liczba elementów przetwarzających, aby w trakcie wykonywania operacji można było realizować czynności związane z przygotowaniem kolejnych operacji do wykonania. Wynika to z niezerowych czasów odpalania węzłów, przesyłania znaczników między węzłami oraz wyboru węzłów do odpalania.

#### ELEMENTY PROGRAMOWANIA

Do podstawowych konstrukcji programowych w językach dostosowanych do modelu sterowania przepływowego (np. w LAPSE [7]) należą:

- funkcja,
- **•** wyrażenie warunkowe: if..then..else
- pętla,
- definicja operacji (węzła) i jej makrorozwinięcie,
- $\bullet$  rekurencia.

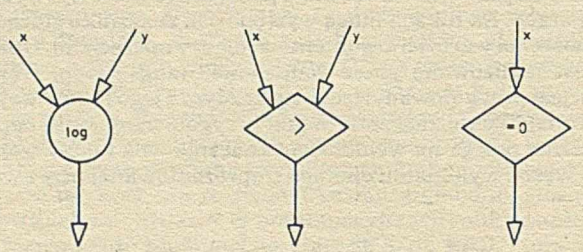

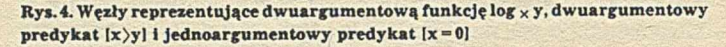

Funkcja może być reprezentowana przez pojedynczy węzeł. Odpaleniu takiego węzła towarzyszy zastosowanie funkcji do argumentów dostarczonych przez znaczniki na łukach wejściowych. Rezultaty zastosowania funkcji są wartościami znaczników pojawiających się na łukach wyjściowych. W grafie sterowania przepływowego wyróżnia się predykaty, tj. funkcje o wartościach logicznych. Są one stosowane do sterowania przebiegiem obliczeń w grafie (programie). Predykaty w grafie przedstawia się w postaci rom bów, co je w yodrębnia spośród innych funkcji reprezentowanych przez okręgi (rys. 4).

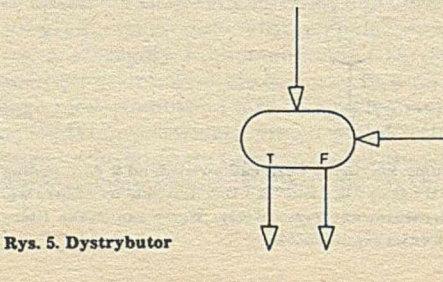

Obliczenia warunkowe if..then..else są realizowane za pomocą węzłów zwanych: dystrybutorem (ang. *distributor*) i selektorem (ang. *selector).* Do odpalenia dystrybutora (rys. 5) jest potrzebny znacznik z dowolną wartością na pionowym łuku wejściowym i znacznik z wartością logiczną na poziomym łuku wejściowym, zwanym łukiem sterującym. Odpalenie dystrybutora pow oduje skopiow anie w artości znacznika z pionowego łuku wejściowego na jeden z łuków wyjściowych po wchłonięciu znaczników z łuków wejściowych. Wybór łuku wyjściowego zależy od wartości logicznej z łuku sterującego. Z łukami wyjściowymi są związane oznaczenia T i F odpowiadające wartościom logicznym odpowiednio "prawda" i "fałsz".

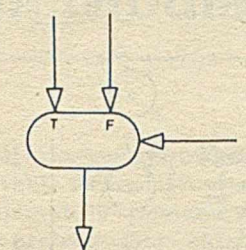

#### **Rys. 6. Selektor**

Z dystrybutorem współpracuje węzeł zwany selektorem (rys. 6) Jego działanie jest w pewnym sensie odwrotne do działania dystrybutora. Na łuk wyjściowy jest kopiowany znacznik z jednego z pionowych łuków wejściowych, zgodnie z wartością logiczną znacznika na łuku sterującym (poziomym). Warto nadmienić, że do odpalenia selektora wystarczy, aby znacznik znajdował się tylko na jednym, wybranym pionowym łuku wejściowym (oraz oczywiście na łuku sterującym).

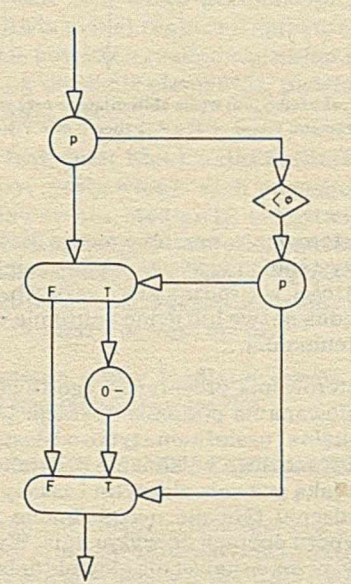

**Rys. 7. Graf wyrażenia: if x<0 then - x else x**

Na rysunku 7 przedstaw iono zastosow anie dystrybutora i selektora do realizacji wyrażenia warunkowego:

#### if  $x(0)$  then  $-x$  else x

odpowiadającego obliczaniu wartości bezwzględnej liczby.

Dystrybutor i selektor znajdują również zastosowanie do tworzenia pętli. Przykład pętli służącej do obliczania sumy liczb naturalnych od k do I (wyłącznie) przedstawiono na rys. 8. Dla przejrzystości nie um ieszczono węzłów służących do modyfikowania kolorów znaczników, w przedstawionym przykładzie nie ma bowiem niebezpieczeństwa wymieszania się znaczników z różnych kroków iteracji. W ogólnym wypadku jest to możliwe, dlatego też po każdym z selektorów, organizujących obliczenia w pętli, powinien znajdować się węzeł nadający odpowiedni kolor znacznikom w kolejnych krokach iteracji. Kolor ten

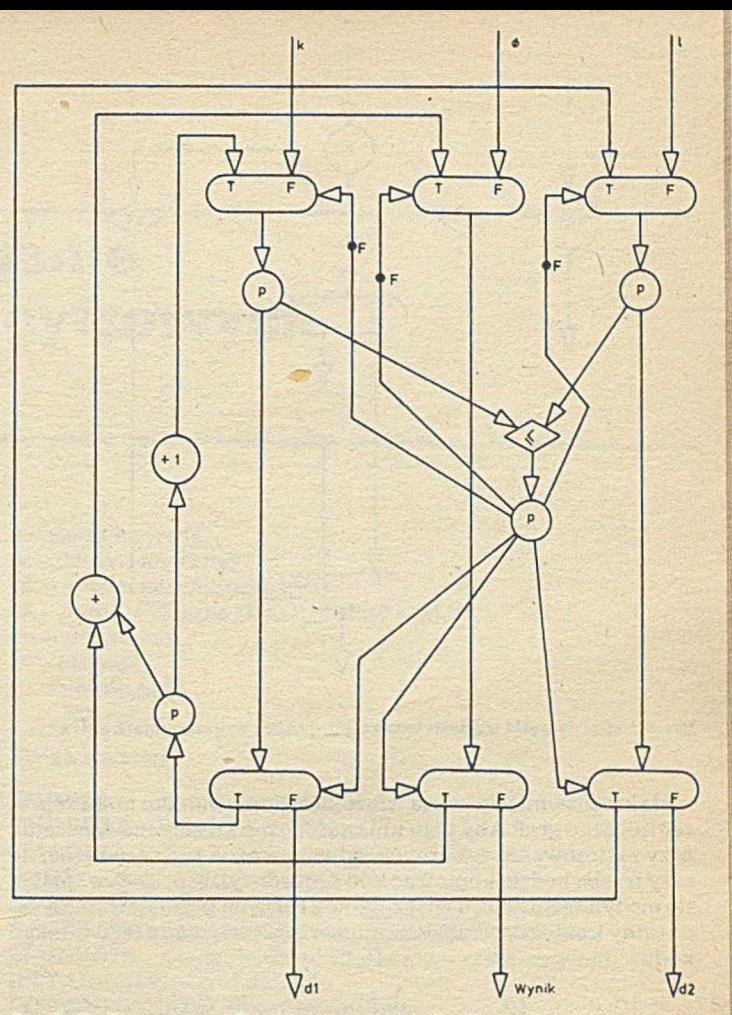

Rys. 8. Graf programu obliczania sumy liczb całkowitych od k do l (włącznie) **w pętli. W języku LAPSE program odpowiadający temu grafowi ma postać:**

**iteration** suma (x, y, pom); while old  $x = \langle$  old  $y$  $d\mathbf{o}\{x, y, \text{pom}\}$  :  $= \{\text{old } x + 1, \text{old } y, \text{old } \text{pom } + \text{old } x\}$  od; **begin**  ${d1, d2, wynik} := suma (k, l, 0)$ **end;**

**W języku LAPSE słowo kluczowe old oznacza wartość poprzedniego kroku Iteracji, a naw iasy klam rowe grupują wartości w rekordy**

powinien jednoznacznie definiować kontekst. Nie należy stosować zwykłej inkrementacji albo dekrementacji jakiejś wartości koloru związanej ze znacznikiem, ponieważ mogą występować pętle zagnieżdżone jedna w drugiej. Łuki dystrybutorów wyprowadzające znaczniki z rezultatami obliczeń iteracyjnych powinny wskazywać węzły odtwarzające kolor znaczników, jaki miały one przed wejściem do pętli. Opisy technik generowania kolorów znaczników można znaleźć w [1, 8].

W modelu sterowania przepływowego można definiować węzły funkcji złożonych przez przypisanie im grafów (procedur) złożonych z elementarnych lub już zdefiniowanych węzłów. Definicja musi uwzględniać punkty wejścia i punkty wyjścia grafu. Na rysunku 9 zilustrowano definicje wezła ABS (obliczania wartości bezwzględnej). Odpalenie definiowanego węzła powoduje rozwinięcie go w odpowiadający mu graf - następuje makrorozwinięcie definicji funkcji. W ten sposób kolejne odpalania definiowanych węzłów powodują makrorozwinięcia aż do poziomu węzłów elementarnych, których odpalenia powodują wykonanie operacji predefiniowanych w systemie sterowania przepływowego. Na rysunku 10 przedstawiono odpalenie węzła obliczania w artości bezwzględnej (ABS).

Jeżeli w definicji danego węzła pojawi się on sam, to mamy do czynienia z rekurencją. Jej zastosowanie jest możliwe dzięki temu, że makrorozwinięcie definiowanego węzła na graf następuje dopiero w chwili odpalenia tego węzła. Na rysunku 11 przedstawiono graf obliczania n-tego wyrazu ciągu Fibonacciego.

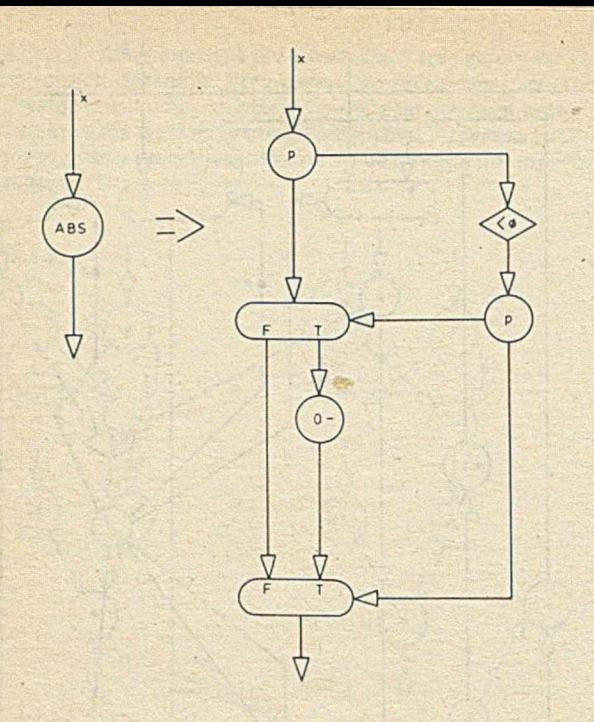

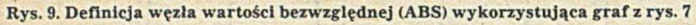

Makrorozwinięcie węzła wiąże się z kopiowaniem kodu reprezentującego graf. Aby tego uniknąć (co ma szczególne znaczenie przy zastosowaniu rekurencji, gdy nie można z góry określić, ile razy trzeba będzie kopiow ać kod procedury), w praktyce stosuje się modyfikację koloru znaczników z różnych poziomów rekurencji (inny kontekst), dzięki czemu można korzystać z tego samego kodu.

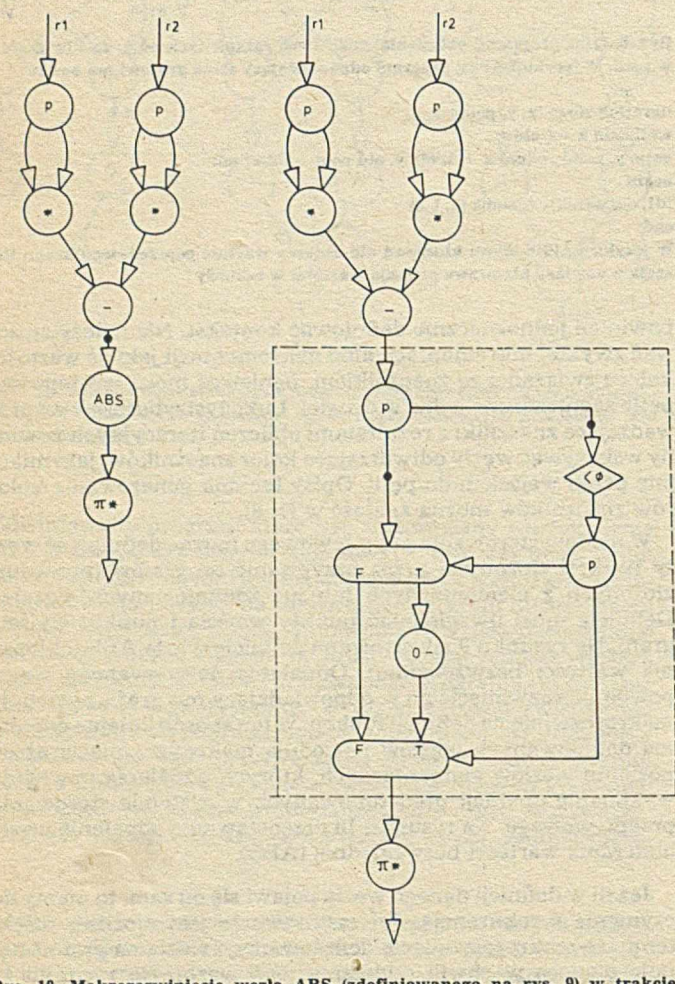

**Rys. 10. M akrorozwinięcie węzła ABS (zdefiniowanego na rys. 9) w trakcie odpalenia; Prezentowany graf ilustruje program obliczenia powierzchni pierścieni o prom ieniach r l i r2 (bez określania, który z nich Jest wewnętrzny)**

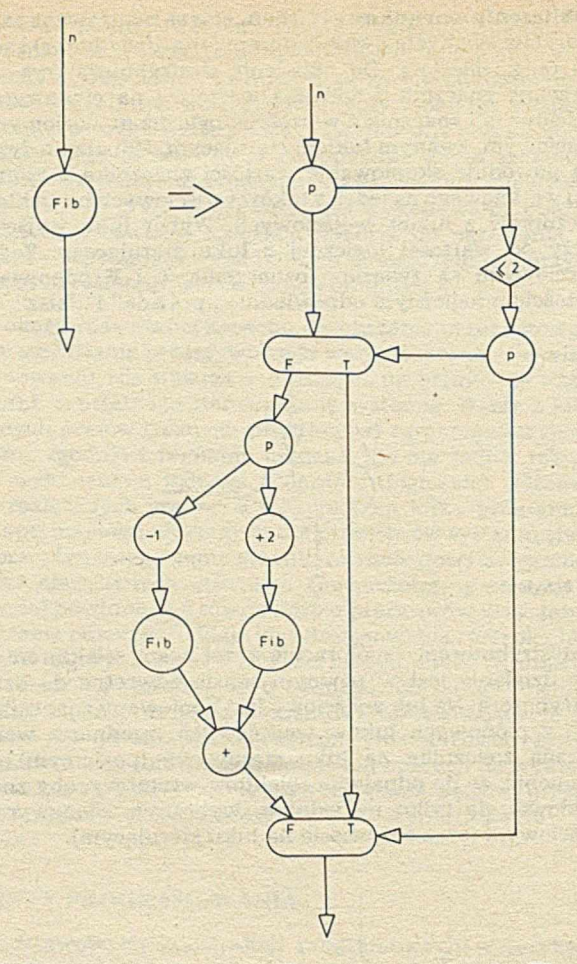

**Rys. 11. Definicja (rekurencyjna) węzta obliczającego n-ly wyraz ciągu Fibonaciego zgodnie z programem:**  $F$ ib(n) := if  $n = \langle 2 \text{ then } n \text{ else } F$ ib(n-1) +  $F$ ib(n-2)

#### PROGRAM

W modelu sterowania przepływowego każdy program jest funkcją. Nie występuje pojęcie zmiennej; zamiast niego stosuje się pojęcie wartości. Nie można kilku różnych wartości identyfikować przez jedną nazwę lub jedno położenie w pamięci, jak dla modelu von Neumanna.

W modelu sterowania przepływowego równoległość programu jest zdefiniowana na poziomie operacji. Wykonanie każdej operacji jest lokalne i uzależnione tylko od dostępu argumentów. Dzięki temu jest możliwe wykonanie programu z maksymalną szybkością, na jaką pozwala algorytm i zasoby sprzętowe systemu. W stwierdzeniu tym nie uwzględniono jednak losowego charakteru wyboru operacji do wykonania. Wybór ten może nie być optymalny, przez co nawet dla idealnie dobranego programu dla danego systemu, w trakcie wykonania mogą wystąpić chwilowe niedopasowania stopnia równoległości programu i sprzętu, co w danym przebiegu obliczeń powoduje spadek maksymalnej efektywności. Kolejne wykonanie tego samego programu może mieć już przebieg idealny pod względem efektywności. Wspomniane stwierdzenie pomija również konieczność uwzględnienia czasów przesłań znaczników i kojarzenia argumentów, które w rzeczywistości są najbardziej istotnymi czynnikami ograniczającymi szybkość przetwarzania w systemie sterowania przepływowego.

Model sterowania przepływowego w przedstawionej postaci ma ograniczone zastosowania i nadaje się do konstruowania procesora obliczeń funkcjonalnych dla systemu o zastosowaniach uniwersalnych. W pracach nad systemami sterowania przepływ owego podejm uje się badania nad możliwością stosowania wartości strukturalnych, realizacją operacji wejścia-wyjścia, obliczeniami niedeterministycznymi, zarządzaniem zasobami. Zagadnienia te nie dają się łatwo ująć w samym modelu.

\* » \*

**dokończenie na s. 26**

# **Komputerowe wspomaganie projektow ania układów cyfrowych w języku Modlan**

Gwałtowny rozwój urządzeń cyfrowych w ostatnich latach, a zwłaszcza opanowanie technologii produkcji układów LSI oraz VLSI, zawierających 10<sup>6</sup> elementów na jednej strukturze, spowodował, iż projektowanie układów i systemów metodami tradycyjnymi staje się praktycznie niemożliwe ze względu na ich złożoność i wielofunkcyjność. Konieczne staje się komputerowe wspomaganie projektowania – CAD (ang. *Computer aided design*). Do realizacji CAD projektant musi posiadać podstawowe narzędzie, jakim jest język opisu sprzętu (ang. *computer hardware description language*).

Istniejące języki opisu sprzętu – LOGOS, CAP, PINLAN, APL DS, PHPL i inne - umożliwiają opisanie sprzętu na określonym poziomie (lub kilku poziomach). Żaden z nich jednak nie umożliwia pełnej realizacji sprzętowej – od określenia funkcji, jakie powinien realizować układ czy system, aż do opisu układu na poziomie elementów podstawowych, jak bramki, przerzutniki itp.

W 1983 roku w Instytucie Elektroniki Politechniki Śląskiej opracowano nowy, pozbawiony tych niedogodności język *Modlan*, oparty na Pascalu. Modlan [3] umożliwia opis projektowanego sprzętu na trzech poziomach: strukturalnym,funkcjonalnym i behawioralnym. Poziomy te są blokami (modułami) języka i umożliwiają uszczegółowianie opisu, zwane dalej przechodzeniem na niższy poziom opisu.

W celu zrozumienia istoty Modlanu trzeba zapoznać się z podstawowymi pojęciami tego języka.

#### PODSTAWOWE POJĘCIA I OZNACZENIA MODLANU

Moduł - jest to fragment układu cyfrowego, który ma dokładnie określone granice w sensie strukturalnym. Struktura wewnętrzna modułu nie jest znana projektantowi. Cała informacja o działaniu modułu jest przekazywana przez jego terminale.

Terminal - stanowi jedyną drogę wymiany informacji między wnętrzem modułu a jego otoczeniem. Przy sprzętowej interpretacji modułu terminal stanowi jego końcówkę.

Połączenie - przenosi informację między terminalami modułów. Może być interpretowane jako ścieżka obwodu drukowanego, przewód itp.

Modlan jest w zasadzie językiem opisu sprzętu, dopuszczalne jest jednak definiowanie modułów programowych. Terminal i połączenie mają wówczas inną programową interpretację.

Podstawowym oznaczeniem Modlanu jest symbol. Symbolem może być: identyfikator, liczba, sym bol specjalny lub słowo kluczowe.

Sym bole specjalne: ; - koniec instrukcji, + - suma arytmetyczna, \* *-* iloczyn arytmetyczny, **/ - ilo r a z ,**

- - różnica,

- \$ suma logiczna,
- & iloczyn logiczny,
- © konkatenacja (sklejenie), # - suma wyłączna (EXCLUSIVE OR),
- 
- : = połączenie,  $= -$  równość,
- $\langle \rangle$  nierówność,
- lub itd.

Słowa kodowe:

SMODULE - opis strukturalny, FMODULE - opis funkcjonalny,  $\mathbf C\mathbf M \mathbf O\mathbf D\mathbf U\mathbf L\mathbf E$  – opis behawioralny, BEGIN - rozpoczęcie opisu, END - zakończenie opisu, PARBEGIN - otwarcie nawiasu dla akcji równoległej, SEQBEGIN - otwarcie nawiasu dla akcji sekwencyjnej, DATAGRAPH - graf danych, CONTROLGRAPH - graf sterowania, DELAY - opóźnienie (czas propagacji) itd.

#### BLOK OPISU STRUKTURALNEGO

Opis strukturalny jest najbardziej szczegółowym poziomem opisu sprzętu, jeżeli jako moduły zostaną przyjęte elementy podstaw ow e (bram ki AND, NAND, OR, NOR, INV, XOR, BU-FE), z możliwością określenia rodzaju używanych bramek np.: ANDOC - bramka AND z otwartym kolektorem, BUFEO - bramka trójstanowa z niskim aktywnym sygnałem sterowania itp.

Istnieje rów nież możliwość opisu strukturalnego na wyższym poziomie, jeżeli jako moduły zostaną przyjęte uprzednio zdeklarow ane (na poziomie strukturalnych, funkcjonalnym lub behawioralnym) elementy, układy lub nawet całe systemy. Opis strukturalny składa się z definicji modułu, w której są zawarte również terminale (w kolejności: wejściowe, wyjściowe, dwukierunkowe), deklaracji elementów (nazwa-numer) i opisu połączeń.

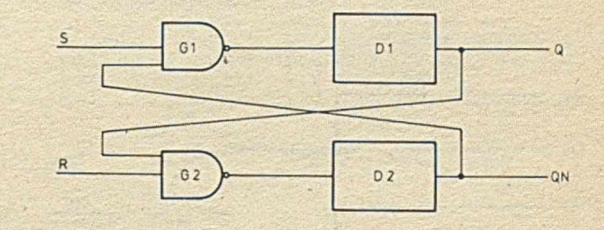

**Rys. 1. Przerzutnik S-R**

SMODULE SRFF (S,R:Q,QN); % Definicja m odułu (wejścia:wyjścia) BEGIN DELAY (l-2,2-3)Dl,D2; % Deklaracja modułu opóźnień: 1-2 umownych jednostek czasu % na zboczu narastającym i 2-3 na zboczu opadającym

#### NAND 2 G1.G2;

% Deklaracja modułów podstawowych - bramki NAND % dwuwejściowe  $G1: = S, D2;$  $G2: = R, D1;$  $D1: = G1$ ;  $D2: = G2$ ;  $Q: = D1$ :  $QN: = D2$ : % Deklaracja połączeń END SRFF

**Wydruk 1**

Model opisu strukturalnego podano na przykładzie opisu najprostszego, asynchronicznego przerzutnika (rys. 1).

Czasy propagacji bramek G1 i G2 przedstawiono jako nie istniejące w rzeczywistości bloki opóźnień D1 i D2. Wszystko, co znajduje się po znaku % stanowi komentarz i jest ignorowane przez komputer podczas realizacji programu, natomiast jest umieszczane w wydruku.

#### BLOK OPISU FUNKCJONALNEGO

W opisie funkcjonalnym projektanta nie interesuje struktura wewnętrzna modułu. Moduł jest definiowany w kategoriach funkcji przez niego realizow anych, zależności czasowych między sygnałami wejściowymi i wyjściowymi oraz transformacji jego stanów wewnętrznych. Blok opisu funkcjonalnego składa się z definicji struktur danych modułu oraz opisu funkcji realizowanych przez moduł. Podstawowymi obiektami opisu funkcjonalnego są rejestry, pamięci, pary rejestrów (np. konkatenacja rejestrów H i L mikroprocesora 8080 na parę HL), zmienne numeryczne oraz opóźnienia przypisane terminalom wyjściowym i dwukierunkowym.

Opis funkcjonalny stanowi instrukcję pojedynczą lub złożoną - szeregową (sekwencyjną) lub równoległą. Równoległa instrukcja złożona umożliwia nieproceduralny zapis operacji realizow anych równolegle. Składa się ona z list instrukcji realizowanych równolegle, przy czym każda lista może być poprzedzona etykietą warunkową, umożliwiającą sterowanie realizacją operacji równoległych.

Jeżeli wartość etykiety jest prawdziwa TRUE, to odpowiadająca jej lista operacji jest wykonywana. Jeżeli aktywne są dwie etykiety (lub więcej), to odpowiadające im listy są realizowane równolegle. Przesłania równoległe są realizowane w ten sposób, że po wykonaniu listy (list) operacji obiekty przesłania są uaktualniane na nowe wartości. Każda lista operacji musi być ograniczona nawiasami: PARBEGIN - rozpoczęcie i PAREND - zakończenie. Sekwencyjne instrukcje złożone są to instrukcje, w których wykonanie następnej listy operacji zależy od w yników realizacji poprzedniej listy operacji. Listy operacji w sekwencyjnych instrukcjach złożonych oddziela się nawiasami: SEQBEGIN - rozpoczęcie i SEQEND - zakończenie.

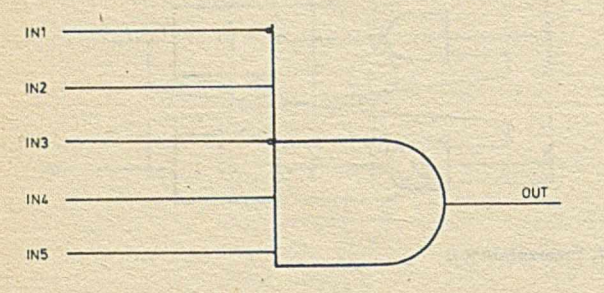

**Ryj. Ł Plęclowejśclowa bramka AND \* zanegowanym pierwszym 1 trzecim wejściem**

Jako przykład najprostszego opisu funkcjonalnego podano opis nietypowej pięciowejściowej bramki AND o pierwszym i trzecim wejściu zanegowanym (rys. 2).

#### FMODULE AND5 (IN[5] : OUT);

% Definicja struktury danych modułu - 5 wejść IN i jedno % wyjście OUT BEGIN

OUT - 'IN1&IN2&'IN3&IN4&IN5; % Opis funkcji realizow anej przez układ: na w yjście OUT jest % podawany iloczyn sygnałów na wejściach 2, 4 i 5 % oraz zanegow anych sygnałów na wejściach 1 i 3 END;

Przykładem bardziej skomplikowanego (na wyższym poziomie) opisu jest fragment bloku funkcjonalnego mikroprocesora 8080 na poziomie instrukcji.

FMODULE COMP 8080 (INT :: % Wejście przerwania D [8]); % Ośmiobitowa, dwukierunkowa % magistrala danych

**BEGIN** 

MEMORY: MEM (65536, 8), RB[8, 8], RBB [4, 16], FLAG [4, 1] % MEM - pamięć zewnętrzna (do 65KB, 8 bitów)  $%$  RB - rejestry procesora RB 0 = B..., RB 7 = A % RBB - pary rejestrów BC, DE, HL oraz SP REGISTER : PC [16], SP[16], TEMP [16], ABUF [16], I [8], SRC [8], AK [8], ARG [8], INTE, HALT, ZERO, CARRY, PARITY, PR, SIGN, ACARRY; COMMON CARRIER: RB  $[0]$  QRB  $[1]$  = RBB  $[0]$ , % Para BC RB [2] (@BR [3] = RBB [1], % Para DE  $RB$  [4] $QRB$  [5] = RBB [2],% Para HL  $SP = RBB$  [3]; % Wskaźnik stosu COMMON CARRIER: FLAG [0] = ZERO, FLAG [1] = CARRY, FLAG [2] = PARITY, FLAG [3] SIGN; % Wskaźniki stanu (Flags) **MACRO:**  $A = RB$  [7],  $N2B = MEM$  [PC + 2]  $MEM[PC + 1]$ SEQBEGIN IF INTE INT THEN PARBEGIN  $I \leftarrow D$ ; INTE $\leftarrow 0$ ; HALT $\leftarrow 0$ PAREND ELSE IF HALT THEN-FIN ELSE I-MEM [PC] ON I [7-6] CASE 00B DO ON I 2-0 CASE 000B DO CASE 001B DO %NOP SEQBEGIN IF I [3] THEN-DAD RBB  $[I (5-4)] \leftarrow MEM PC + 2QMEM [PC + 1]$  %LXI  $PC \leftarrow PC + 3$ ;  $\leftarrow$  FIN;  $DAD: CARRY$   $@HL \leftarrow HL + RBB$   $[I[5-4]]$ ; %DAD  $\rightarrow$ FNB SEQEND CASE 010 DO ON I [5-3] **CASE 0,2 DO MEM [RBB[I [4]]]**  $\leftarrow$  **A** %STAX<br>**CASE 1.3 DO MEM [RBBII [4]]]** %LDAX **CASE 1.3 DO MEM [RBB[I [4]]]** 

END

CASE 01B DO SEQBEGIN

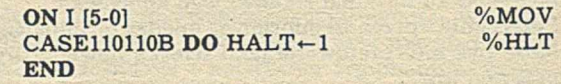

END:  $FNB: PC + PC + 1$ FIN: SEQEND END COMP 8080 DESCRIPTION BLOCK;

**Wydruk 2**

#### SIECI PETRIEGO

Aby zrozumieć istotę opisu behawioralnego trzeba poznać najbardziej elementarne pojęcia i zasady działania sieci Petriego

(SP). Sieć Petriego jest czwórką SP = (P,T,A,Mo), gdzie: P - jest skończonym, niepustym zbiorem miejsc (ang. *places)* pi dla  $1 \leq i \leq n$ ; T - jest skończonym, niepustym zbiorem przejść (ang. *transitions*) t<sub>i</sub> dla 1≤i≤n; A - jest skończonym zbiorem skierowanych krawędzi, łączących miejsca z przejściami i przejścia z miejscami (łączenie przejścia z przejściem i miejsca z miejscem jest zabronione); Mo - jest funkcją określającą tzw. znakowanie początkowe sieci Petriego, tj. przyporządkowującą każdemu miejscu pewną liczbę znaczników (rys. 3).

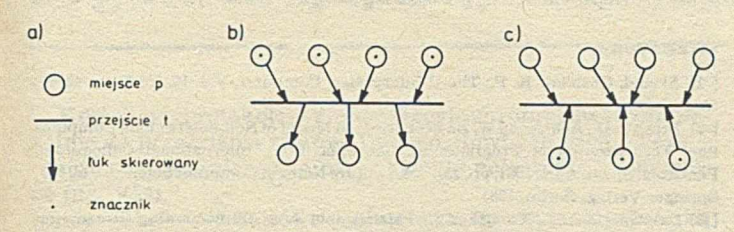

Rys. 3. Sieci Petriego: a) elementy, b) przejście przed wzbudzeniem, c) przejście po **wzbudzeniu**

Podstawowa zasada działania sieci Petriego jest następująca. Dla każdego przejścia jest określany zbiór miejsc wejściowych i zbiór miejsc wyjściowych. Przejście może zostać wzbudzone, jeżeli w każdym jego miejscu wejściowym znajduje się co najmniej jeden znacznik. W zbudzenie przejścia powoduje usunięcie z każdego miejsca wejściowego po jednym znaczniku i umieszczenie w każdym miejscu wyjściowym również po jednym znaczniku.

Ze względu na swoją abstrakcyjność sieć Petriego umożliwia przedstawienie wszelkiego rodzaju akcji lub łańcuchów akcji, których realizacja zależy od występowania określonych warunków. Akcjami tymi mogą być procesy sterowania, reakcje chemiczne, procesy produkcyjne itp. Bliższe wiadomości na temat sieci Petriego Czytelnik może znaleźć w literaturze, zarówno krajowej, jak i zagranicznej [1,2,4].

#### BLOK OPISU BEHAWIORALNEGO

Opis behawioralny modułu (systemu cyfrowego) jest realizowany przy użyciu modułu rozdzielonego sterowania i operacji wykonywanych oraz interpretacji. Sterowanie w opisie behawioralnym jest przedstawione w postaci grafu sterowania (ang. *control graph),* który stanowi czasową synchronizowaną bezpieczną sieć Petriego wolnego wyboru CSBSPWW. Przejścia w grafie sterow ania są interpretow ane jako poszczególne instrukcje programu sterowania projektowanym modułem, a ich wzbudzenie - powodujące przenoszenie znaczników z miejsc wejściowych do wyjściowych – obrazuje dynamikę układu przez wykonanie kolejnych instrukcji.

Operacje wykonawcze są przedstawione w postaci grafu danych DG (ang. *data graph*), który jest trójką DG = (AC,ZD,AD), gdzie: AC - jest skończonym niepustym zbiorem aktywacji, ZD -jest skończonym niepustym zbiorem zbiorów danych, AD - jest skończonym zbiorem łuków skierowanych łączących zbiory danych z aktywacjami i aktywacje ze zbiorami danych, obrazujacym kierunek przepływu danych. Interpretacja stanowi opis aktywacji i warunków wzbudzeń przejść za pomocą słów kodowych i symboli specjalnych.

Jako przykład bloku behawioralnego podano opis przedstawionego na rys. 4 synchronicznego przerzutnika zatrzaskowego D (ang. *latch*) o aktywnym wysokim poziomie sygnału zegarowego C (ang. *clock).*

INTERPRETATION % Interpretacja ACTIVATION AC1  $C + 1$ END END INTERP.AC1

Kolejność czynności wykonywanych przez projektanta podczas projektowania i kontroli poprawności działania układu na poszczególnych poziomach opisu przedstawiono na rys. 5.

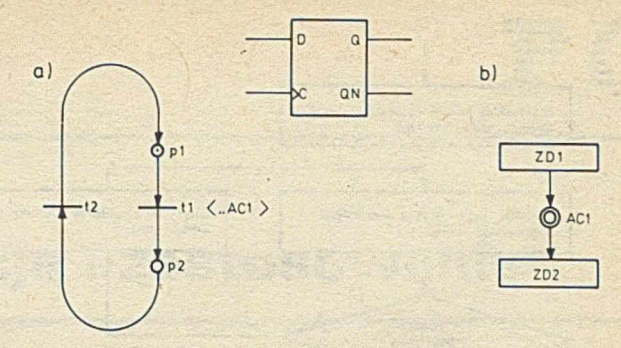

**Rys. 4. Przedstaw ienie działania przerzutnika typu D**

**a) graf sterowania,**

**b) graf danych;**

**pl - miejsce wejściowe,**

**p2 - miejsce wyjściowe,**

**tl - przejście warunkowe - sterowanie wysokim poziomem sygnału C, przenoszące - znacznik z miejsca pl do p2,**

**t2 - przejście bezwarunkowe obrazujące gotowość układu do następnej akcji** natychmiast po wykonaniu poprzedniej, przez ponowne umieszczenie znacznika **w miejscu pl,**

**ZD1 - zbiór danych wejściowych w miejscu D,**

**AC1 - aktywacja - warunek przesłania danych z ZD1 do ZD2,**

**ZD2 - zbiór danych w yjściowych w miejscach Q i QN**

Komputerowe wspomaganie projektowania układów i systemów cyfrowych - dziedzina mało u nas znana - jest z powodzeniem stosowana w takich firmach jak Intel, Motorola, IBM, Texas Instruments lub Zilog. Artykuł ten miał na celu zwrócenie uwagi konstruktorów sprzętu cyfrowego na tę metodę pracy przynoszącą ogromne oszczędności czasowe i ekonomiczne. Korzyści wynikające ze stosowania komputerowego wspomagania projektowania polegają na:

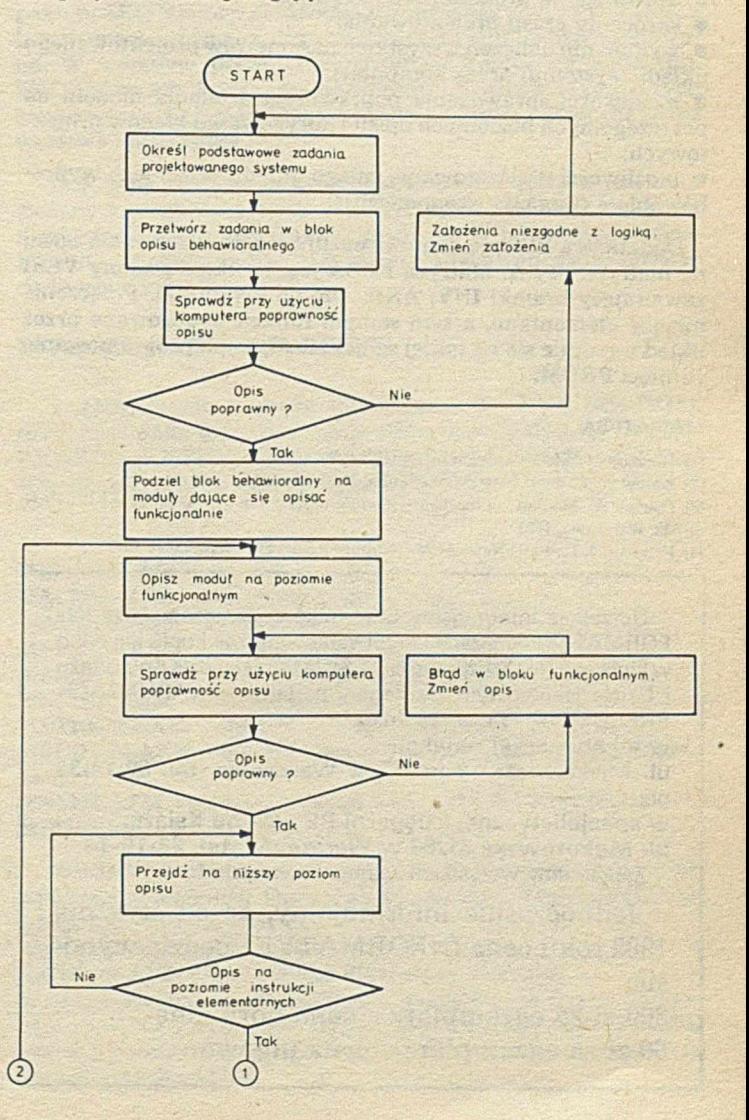

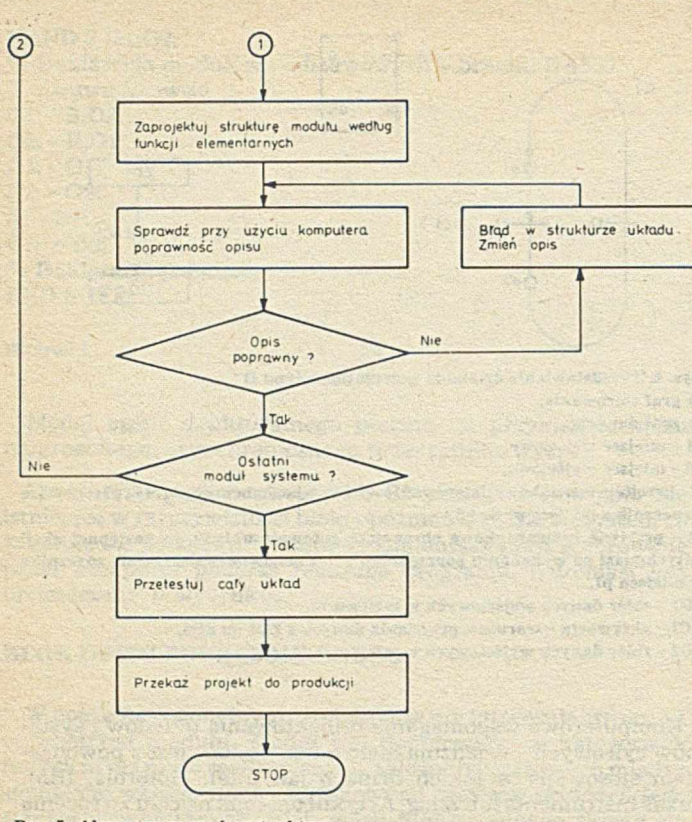

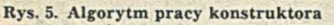

 $\bullet$  uproszczeniu procesu projektowania;

· skróceniu czasu projektowania;

· wykonaniu obliczeń wszystkich parametrów projektowanego układu (systemu) przez komputer;

 $\bullet$  możliwości sprawdzenia poprawności działania modelu na poszczególnych poziom ach opisu i korygow aniu błędów projektowych;

 $\bullet$  możliwości przetestowania całego układu przed jego wypróbowaniem (względy ekonomiczne!).

Dodatkowa korzyść stanowi możliwość odwzorowania opisu na matryce FPLA. Matryca FPLA jest to układ scalony VLSI zawierający bramki INV, AND, OR i przerzutniki. Połączenie między elementami, a tym samym funkcje realizowane przez układ uzyskuje się na takiej samej zasadzie jak programowanie pam ięci PROM.

#### LITERATURA

11] Gondzio M.: Sieci Pertiego. Inform atyka, nr 1,2. 1987

[2] Kotow W. E.: Sieti Petri. Wyd. Nauka, Moskwa, 1984 [3] Pawlak A.: Modlan - a hardware module description language. Prace IPI PAN,

nr 532, Warszawa, 1983

[4] Peterson J. L.: Petri Nets. ACM Computing Surveys, September 1977.

Uprzejmie informujemy Czytelników, że egzemplarze IN FORMATYKI – bieżące i archiwalne – można kupić nie tylko w kioskach Ruchu, Klubie NOT SIGMY, Zakładzie Kolportażu i Dziale Handlowym (szczegóły podano w WARUNKACH PRENUMERATY), ale również

**w lokalu naszej redakcji**

**ul. M ickiew icza 18 m. 17 w W arszawie, tel. 39-14-34** oraz

w specjalistycznej księgarni PP "Domu Książki"

ul. Mokotowska 51/53 w Warszawie, tel. 28-16-14 Zapraszamy wszystkich zainteresowanych.

**Jednocześnie informujemy, że od stycznia 1989 roku cena INFORMATYKI będzie wynosić:**

**300 zł za egzemplarz - cena normalna 60 zł za egzemplarz - cena ulgowa.**

### **Sterowanie przepływowe**

#### dokończenie ze s. 22

Niektóre z nich można rozwiązać w nieco innych wersjach modelu sterowania przepływowego [2, 5, 9] lub jego modyfikacjach [11, 12], inne są rozwiązywane na poziomie implementacji, bez odwoływania się do ogólnych zasad modelu [3, 4, 6]. Trudności w jednolitym rozwiazaniu tych problemów ograniczają rozwój systemów sterowania przepływowego jako wieloprocesorowych system ów powszechnego zastosowania.

#### **LITERATURA**

[ 1] Arvind, Gostelow K. P.: The U-Interpreter. Computer, Vol. 15, No 2, pp. 42-49, 1982

[ 2] Brock J. D., Ackreman W. B.: Scenarios - A Model of Non-determinate Computation. Formalization of Programming Concepts. Proc. International Colloquium, Peniscola, Spain, April 1981, pp, 252-259, Lecture Notes in Computer Science, Vol. 107, Springer-Verlag, Berlin, 1981

[ 3] Caluwaerts L. J., Debacker J., Peperstraete J. A: Implementing Streams on a Dataflow Computer System with Paged Memory. Proc. 40th Ann. Symp. on Computer Architecture. SIGARCH Newsletter, Vol 11, No. 3, pp. 76-83, 1983

[ 4] Catto A. J., Gurd J.: Nondeterministic Dataflow Programming. Proc. Sixth ACM European Regional Conference, Westbury House, pp. 435-444, April 1981

[ 5] Davis A. L., Keller R. M.: Data Flow Program Graphs. Computer, Vol. 15, No. 2, pp. 26-41, 1982

[6] Dennis J. B.: First Version of a Data Flow Procedure Language. Lecture Notes in Computer Science, Vol. 19, pp. 362-376, Springer-Verlag, Berlin, 1974

[ 7] Gurd J., Glauert J., Kirkham C. C.: Generation of Dataflow Graphical Object Code for the Lapse Programming Language. CONPAR' 81, Lecture Notes in Computer Science. Vol. 111, pp. 155-168, Springer-Verlag, Berlin 1981

[ 8] Gurd J., Watson I., Glauert J.: Multilayered Data Flow Computer Architecture. Department of Computer Science, University of Manchester, 1980

[ 9] Jennings S. F., Oldehoeft A. E.: An Analysis of Program Execution on a Recursive Stream-oriented Data Flow Architecture. The Journal of Systems and Software, Vol. 3, No. 2, pp. 147 154, June 1983

[10] Podraża R.: Model sterow ania przepływowego. Podstawy Sterow ania, T. 15, Z. 3, s. 153-170, 1985

[11] Podraza R.: Niedeterminizm w modelu sterowania przepływowego. Podstawy Sterowania, T. 16, Z. 2, s. 167-184, 1986

[12] Treleaven P. C., Hopkins R. P., Rautenbach R. W.: Combining Data Flow'and Control Flow Computing. Computer Journal, Vol. 25, No. 2, pp. 207-217, 1982

[13] Treleaven P. C.: Decentralized Computer Architectures for VLSI. VLSI Architecture. B. Randall, P. C. Treleaven Eds. pp. 348-380, Prentice-Hall, Englewood Cliffs (NJ), 1983.

### **KERMIT**

#### dokończenie ze s. 28

Przykładow o, polecenia przesłania plików z IBM PC przez KERMIT do komputera macierzystego (np. SM-4) mają następującą postać:

 $\sum_{C}$ CTRL -]

>KER R: polecenie odbioru w ydane do SM-4

powrót do pracy z PC KERMIT-MS>SEND, nazwy\_plików

Niniejszy artykuł zaw iera jedynie ogólne om ówienie protokołu KERMIT, jego implementacji dla IBM PC i zastosowania. Jest to w zasadzie wystarczające do samodzielnego posługiwania się programem KERMIT-MS i może stanowić podstawowy materiał do zaimplementowania tego protokołu na własnym komputerze. Pełniejsze omówienie Kermita można znaleźć w cytowanej literaturze [3].

\* \* \*

Warto także podkreślić, że większość implementacji KERMI-TA należy do tzw. *public dom ain software,* tzn. jest rozpowszechniana bezpłatnie i udostępniania jedynie za cenę nośnika.

#### **LITERATURA**

[1] da Cruz F. et al.: MS-DOS KERMIT Documentation. Version 2.26, Columbia University, July 1984

[2] da Cruz F., Catchings B.: Kermit - A File-Transfer Protocol for Universities. Parts 1/2. Byte, p.255, No. 6, 1984; p. 143, No. 7, 1984

[3]da Cruz F.: Kermit - A File Transfer Protocol. Digital Press, Bedford (MA), 1987.

# **' Kerm it organizacja, implementacja i zastosowanie**

Kermit jest protokołem komunikacyjnym opracowanym specjalnie do przesyłania plików. Do jego głównych cech należą: - łączność półdupleksowa przez zwykłe połączenia terminalowe (np. V24),

- ukierunkowanie bajtowe (najmniejszą przesyłaną jednostką informacji jest znak ASCII),

transmisja tylko w kodzie ASCII (inne kody muszą być poddane konwersji),

- długość pakietu w zasadzie ograniczona do 96 znaków,

przesyłanie pakietów z potwierdzeniem.

W niniejszym artykule przedstawiono budowę i ważniejsze właściwości protokołu Kermit, omówiono jego implementację na mikrokomputery IBM PC i podano przykłady użycia do realizacji niektórych funkcji komunikacyjnych. Tekst artykułu oparto na referacie wygłoszonym podczas obrad X Szkoły Mikroprocesorowej w Łodzi, w listopadzie 1987 roku. Pełniejszy opis protokołu i jego implementacji można znaleźć w literaturze [1-3].

#### BUDOWA PAKIETU

Pakiet w protokole Kermit jest to ciąg bajtów (stanowiących znaki ASCII), umieszczonych na sześciu polach w następującej kolejności (rys.):

początek pakietu (określony nazwą MARK), tj. znak ASCII--SOH (CTRL-A), który może być zmieniony programowo;

liczba wszystkich znaków ASCII w reszcie pakietu (LEN, ang. length), włącznie z prefiksami i sumą kontrolną (p. poniżej); maksymalna długość pakietu wynosi  $94 + 2$  znaki, co wynika z ogólnej liczby 128 znaków możliwych do przedstawienia na 7 bitach, pom niejszonej o 32 znaki sterujące;

[ - num er kolejnego pakietu (SEQ, ang. *sequence)* modulo 64 (tj. od 0 do 63), służący do zabezpieczenia przed zgubieniem pakietu; - typ pakietu (TYPE) oznaczany przez pojedynczy znak ASCII, według następującej zasady:

 $D -$ dane,

- Y potwierdzenie (ACK),
- N odrzucenie (NAK),
- S inicjowanie nadawania,
- R inicjowanie odbioru,
- B koniec transmisji (EOT),
- F nagłówek pliku,
- Z koniec pliku (EOF),
- E błąd,

G - polecenie kom putera m acierzystego, ang. *host* (pole danych zawiera nazwę polecenia do wykonania przez komputer macierzysty),

X - nagłówek tekstu przeznaczonego do wyświetlania na ekranie,

G - polecenie rodzajowe, oznaczające, że pełen kod polecenia jest zawarty w polu danych (np. L - wyrejestrowanie się, ang. logout, F - zakończenie pracy bez wyrejestrowania, D - zapytanie o zawartość skorowidza, U - zapytanie o użycie dysku, E - usunięcie pliku, T - wyświetlenie zawartości pliku itp.);

dane (DATA) stanowiące treść pakietu; niedrukowalne znaki ASCII muszą być poprzedzone znakiem specjalnym  $(\#)$  i przekształcone na znaki drukowalne przez dopełnienie siódmego bitu; znaki z istotnym ósmym bitem mogą być również poprzedzone innym znakiem specjalnym (&); znaki powtarzane wielokrotnie mogą być zastąpione jednym wystąpieniem tego znaku poprzedzonym znakiem specjalnym trzeciego rodzaju (wężykiem);

- sum a kontrolna (CHECK) o długości 1-3 znaków odnosząca się do całego pakietu z pominięciem znaku początkowego i samego znaku sumy kontrolnej; stanowi drukowalny znak ASCII kodowany według tej samej reguły co znaki danych.

#### **MIEJSCE KERMITA W MODELU ISO/OSI**

where the state of the control of the state of the control of the state of the state of the state of the state of the state of the state of the state of the state of the state of the state of the state of the state of the

Budowa pakietu stanowi pòdstawę do opracowania odpowiedniego algorytmu transmisji, tj. pełnego protokołu. W spółczesne protokoły mają budowę warstwowa, opartą na modelu odniesienia ISO/OSI (ang. *open system interconnection).* Podobnie budowa pakietu Kermita ma silny związek z architekturą systemu ISO/OSI.

Warstwa fizyczna w każdym systemie prowadzi transmisję na poziomie pojedynczych bitów i jest realizowana sprzętowo, np. przez sprzęt V24. Dwa pierwsze pola pakietu Kermita, MARK i LEN, i pole ostatnie, CHECK, są odpowiedzialne za detekcję i odebranie pakietu oraz za kontrolę i potwierdzenie odbioru. Są to funkcje warstwy łącza danych. Warstwa sesji używa numeru pakietu SEQ w celu powtórzenia transmisji brakującego pakietu lub usunięcia nadmiarowego, aby zawartość pliku była zachowana. W warstwie prezentacji następuje konwersja kodu (np. EBCDIC na ASCII itp.) oraz konwersja lub usuwanie niektórych znaków (np. CR lub LF). Typ pakietu i dane są odbierane przez warstwe aplikacyjną.

Dokładny opis algorytmów nadawania i odbioru jest dość złożony i przekracza ramy tego artykułu. Ich znajomość jest niezbędna jedynie dla wąskiej grupy osób implementujących Kermita. Dlatego najbardziej zainteresowanych warto odesłać do literatury źródłowej [3],

#### IMPLEMENTACJA DLA PC-DOS

Implementacja Kermita dla systemu PC-DOS (MS-DOS), oznaczana dalej dla odróżnienia od protokołu dużymi literami KERMIT lub KERMIT-MS, składa się w wersji źródłowej 2 z następujących plików niezależnych sprzętowo:

MSKERM.ASM - program główny, MSCMD.ASM - analizator składni poleceń, MSSEND.ASM - obsługa polecenia SEND, MSRECV.ASM - obsługa polecenia RECEIVE, MSSERV.ASM - obsługa polecenia SERVER, MSFILE.ASM - obsługa plików, MSTERM.ASM - obsługa polecenia CONNECT, MSCOMM.ASM – buforowanie portu i sterowanie przepływem danych, MSSET.ASM - obsługa poleceń SET, SHAW i STATUS, MSDEFS.H - struktury danych.

W każdej implementacji wymagane jest istnienie wszystkich powyższych modułów. Oprócz nich konieczne są moduły zależne od sprzętu, np. dla IBM PC:

MSXIBM.ASM - kod głów ny obsługi sprzętu,

MSYIBM.ASM - kod obsługi klawiatury i ekranu. W czasie asemblowania każdego z modułów, na dysku domyślnym powinien znajdować się plik MSDEFS.H Łączenia modułów w wykonywalny program KERMIT dokonuje się typowym konsolidatorem LINK.

#### WYWOŁANIE KERMITA

KERMITA wywołuje się jak typowe polecenie zewnętrzne (tj. ładowalne) systemu operacyjnego PC-DOS, zarówno z pliku wsadowego, jak i bezpośrednio:

#### A>KERMIT

Program zgłasza się komunikatem, podając w pierwszym wierszu numer wersji, a w drugim informację o sposobie dostępu do samouczka:

IBM PC KERMIT-MS V2. xx TYPE ? FOR HELP KERMIT-MS)

Natychmiast po wywołaniu wykonują się polecenia zapisane na pliku MSKERMIT.INI. Z KERMITEM współpracuje się wydając polecenia opisane w następnych punktach. Powrót z KERMITA do systemu operacyjnego PC-DOS (jak i każdego innego) następuje po wydaniu polecenia EXIT:

KERMIT-MS > EXIT  $A$ 

#### WSPÓŁPRACA Z DRUGIM KOMPUTEREM

W spółpraca z komputerem zewnętrznym za pomocą programu KERMIT-MS może odbywać się na kilku poziomach złożoności:

- em ulacja term inala (ang. *term inal em ulation*),

- przesyłanie plików (ang. *file transfer),*
- zarządzenie plikami (ang. *file management*),
- *-* ładowanie skrośne (ang. *down-, uploading),*
- *-* usługodaw ca (ang. *server function).*

Poniżej omówiono najprostsze z wymienionych funkcji.

Połączenie mikrokomputera PC z komputerem zewnętrznym za pomocą KERMITA musi obejmować dostosowanie niektórych parametrów PC do warunków zewnętrznych. Polega to na zdefinowaniu tych parametrów poleceniem SET, np.: • SET PORT *liczba*

gdzie *liczba* = 1 lub 2 (COM1 lub COM2);

• SET BAUD *szybkość*

gdzie szybkość = 300, 1200, 2400, 4800 itd. (bodów);

**• SET PARITY słowo\_kluczowe** 

gdzie *słowo Jcluczowe =* NONE, ODD, EVEN, MARK lub SPACE (brak parzystości - NONE - um ożliwia użycie ósmego bitu każdego znaku jako bitu danych, co pozwala na przesyłanie plików binarnych);

• SET WARNING *ON* lub *OFF*

co polega na w ydaniu (lub nie) ostrzeżenia, że odbierany plik ma tak samą nazwę jak plik już istniejący (w ten sposób zapobiega się zniszczeniu zawartości pliku istniejącego).

#### POLECENIA

Najczęściej używa się poleceń związanych z emulacją terminala i przesyłaniem plików.

#### Emulacja terminala

Funkcja zwana emulacją terminala polega na naśladowaniu pracy terminala innego, na ogół większego, komputera – tzw. komputera macierzystego (ang. *host*). Zadanie to nie jest zbyt skomplikowane programowo, gdyż jego istotą jest głównie

obsługa odpowiednich znaków sterujących, charakterystycznych dla danego komputera macierzystego lub jego systemu operacyjnego.

Funkcję tę wykonuje się wydając po wywołaniu KERMITA polecenie CONNECT:

#### KERMIT-MS)CONNECT

{Connecting to host. Type CTRL-] and C to return to PC}.

KERMIT odpowiada standardowym komunikatom zawierającym informację o sposobie powrotu do pracy z PC oraz - własnym tekstem podpowiedzi (ang. *prom pt)* inform ującym o swojej gotowości.

Polecenia w trybie emulacji terminala wydaje się używając znaku ESC, tj. CTRL-], oraz jednoliterowego kodu operacji, np.: ? – samouczek, tj. wyświetlanie opisu poleceń jednoliterowych, C - zam knięcie (ang. *close)* połączenia z kom puterem zew nętrznym i powrót do pracy z PC,

Q - tym czasow e zaprzestanie (ang. *quit)* rejestrow ania przebiegu sesii

R - dokończenie (ang. *resume)* rejestrow ania przebiegu sesji. Wydanie niedozwolonego polecenia z użyciem znaku CTRL-] powoduje wygenerowanie sygnału dźwiękowego.

#### PRZESYŁANIE PLIKÓW

Najważniejszą funkcją programu KERMIT jest przesyłanie plików. Służą do tego polecenia SEND i RECEIVE.

Polecenie SEND o następującej składni:

#### SEND nazwy\_ plików

powoduje przesłanie plików o podanych nazw ach (oddzielonych odstępami) do komputera zewnętrznego wyposażonego w KER-MITA, pod warunkiem że wcześniej wydano mu już polecenie odbioru RECEIVE. Przebieg transmisji jest ilustrowany na ekranie przez podanie m. in. numeru przesyłanego pakietu, kolejnej próby przesłania tego pakietu itp., oraz zasygnalizow anie bezbłędnego zakończenia całej operacji.

Polecenie RECEIVE o następującej składni:

#### RECEIVE nazwy\_ plików

powoduje odebranie plików przesyłanych z innego systemu, pod warunkiem że wydano mu polecenie nadawania SEND. Nazwy odbieranych plików mogą odpowiadać nazwom urządzeń w systemie operacyjnym PC-DOS (np. NUL, COM1, CON itd.). Jeżeli odbierany plik nie dotrze w całości, to KERMIT-MS nie zarejestruje go w skorowidzu. Można jednak na to wpłynąć poleceniem:

#### SET INCOMPLETE KEEP

które powoduje zachowanie tej części pliku, która dotarła do adresata.

W czasie przesyłania plików można używać znaków sterujących m. in.:

CTRL-X - zaniechanie przesyłania aktualnego pliku i przejście do przesyłania następnego,

CTRL-Z - całkow ite zaniechanie przesyłania.

W nazw ach plików można używ ać niejednoznacznych nazw, tak jak w systemie PC-DOS, tzn. gwiazdki w celu zastąpienia wielu znaków, lecz znaku równości "=" zamiast znaku zapytania do zastępowania pojedyńczych liter (ponieważ znak zapytania służy KERMITOWI do wywoływania samouczka).

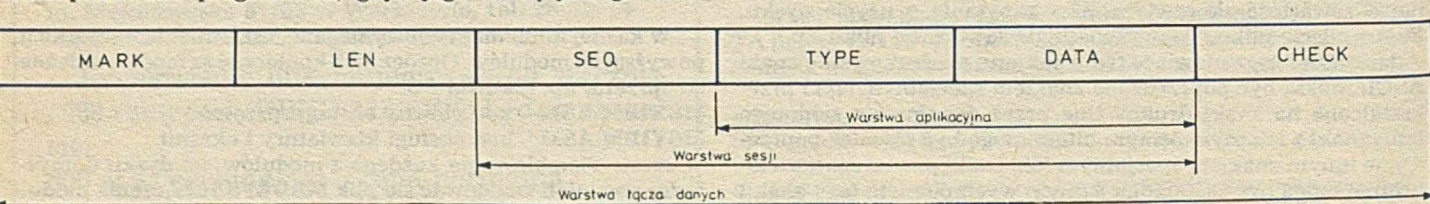

**Format pakietu w protokole Kermlt**

**dokończenie na s. 26**

# **Terminologia systemów operacyjnych (1 )**

Temat obecnego odcinka rozważań terminologicznych jest dość jednoznaczny, lecz nieco mylący. Kiedy 2-3 lata temu zgromadziłem kilka polskich wydawnictw nt. systemu operacyjnego RSX-11 [1-4], przeznaczonego dla komputerów PDP-11, i zamierzałem poświęcić nieco uwagi polskiej terminologii stosowanej przez poszczególnych autorów, przeszkodziły temu pilniejsze sprawy, które należało podjąć na łamach **INFORMATYKI**. Próbując teraz wrócić do tego tematu spostrzegłem, co narzuca się niedoparcie, że problematyka systemu RSX-11 znacznie się zdezaktualizowała - oczywiście za sprawą rozpowszechnienia mikrokomputerów osobistych, pracujących w Polsce w większości pod nadzorem systemu operacyjnego PC-DOS.

Z tego faktu płynie oczywista nauka. Wszelkie byty informatyczne, niezależnie od tego, czy idzie o sprzęt czy oprogramowanie, by nie ograniczać się tylko do systemów operacyjnych, mają żywot skończony i w większości krótkotrwały. Nie można więc zbytnio zawierzać temu, co aktualnie jest najbardziej popularne, bo nawet jeśli jest czymś więcej niż tylko produktem zwodniczej mody, to i tak przeminie, pozostawiając co najwyżej kilka terminów o trwałej wartości. Uwaga ta dotyczy szczególnie sfery języka, bo choć same wytwory techniki szybko znikają z pola widzenia, to wprowadzone wraz z nimi nazwy pozostają w obiegu dużo dłużej. Ten fakt skłania mnie do tego, aby na tle innych książek o systemach operacyjnych rozważyć niektóre pojęcia systemu RSX-11 i porównując terminologię różnych autorów krytycznie ją zweryfikować. Do rozważań włączę więc jeszcze dwie ostatnio wydane książki, dotyczące systemów operacyjnych [5, 6]. Gwoli ścisłości należy dodać, że wyłączę z tej tematyki terminologię systemu plików, szczegółowo omówioną w numerach 6 i 7 bieżącego rocznika **INFORMATYKI**.

Jednym z najbardziej podstawowych, a jednocześnie najbardziej kontrowersyjnych terminów jest polski odpowiednik angielskiego słowa *command,* oznaczającego rozporządzenie wydane do systemu operacyjnego przez użytkownika. Większość autorów tłumaczy to słowo jako komenda, lecz stosowane są także inne odpowiedniki, jak polecenie, rozkaz, zlecenie i dyrektywa, niestety często używane wraz z wyrazem komenda w identycznym znaczeniu w tym samym tekście. Nie ma wątpliwości, że taki bałagan term inologiczny jest niepożądany i warto zbadać, czy nie dałoby się uporządkować nazewnictwa.

Przede wszystkim, należy wyeliminować wyraz rozkaz. W terminologii polskiej rozróżnienie jest jasne - rozkazy dotyczą wyłącznie poziomu sprzętowego, niezależnie od tego, jaki jest oryginał angielski - najczęściej *instruction* lub *command.* rzadziej - *order.*

Z kolei, co rejestrują już w pewnym stopniu nowsze słowniki języka polskiego, wyraz **zlecenie** nabrał we współczesnej polszczyźnie znaczenia wyraźnie urzędniczego. Zleceniem jest nazywana zazwyczaj pisemna umowa na wykonanie określonej pracy. Jej uczestnikami są zleceniodawca i zleceniobiorca. Otwarcie zlecenia, zamknięcie zlecenia, zlecenie wypłaty, zlecenie naprawy, zlecenie na podjęcie pieniędzy, to typowo urzędnicze sformułowania. Spróbujmy coś przedsięwziąć, np. dokonać większego zakupu, bez wystawienia, przyjęcia lub podpisania zlecenia – jest to niemożliwe. Krótko mówiąc, zlecenie jest to pismo zlecające. Radziłbym zdecydowanie, aby pozostawić ten wyraz urzędnikom i ich pięknej biurokratycznej nowomowie, a nie wprowadzać go do wypowiedzi i tekstów informatycznych.

Inny wyraz - dyrektywa - jest w polskiej terminologii informatycznej rozumiany tradycyjnie jako instrukcja dla translatora (kompilatora, asemblera itp.) - odpowiednik angielskiego *directive.* Można to znaczenie rozszerzyć i przyjąć, co zresztą jest spotykane w praktyce, że dyrektywą będzie się nazywać także inne instrukcje wydawane z programu do programu, np. przeznaczone dla jądra systemu operacyjnego (do wykonania przez jądro), tzw. wywołania systemowe (ang. *system cali, system directive).*

Warto też dodać, że użyty powyżej termin instrukcja należy rozumieć jako instrukcję języka programowania, instrukcję w programie - odpowiednik angielskiego *statement.*

Tak więc ostatecznie, jako odpowiednik angielskiego terminu *command* zalecałbym używanie wyrazu **polecenie.** Ta propozycja wynika nie tylko z uzasadnionego wyeliminowania innych wyrazów kandydujących do tej roli. Jest to najbardziej naturalne z dydaktycznego punktu widzenia. Każde ćwiczenie czy zadanie, które dajemy do rozwiązania uczniom w szkole, ma polecenie wyrażające w olę lub intencję nauczyciela lub autora podręcznika. Taką budowę zadań i ćwiczeń wpaja się uczniom w szkołach od najmłodszych klas do ostatnich lat studiów. Nie ma więc powodu, aby w informatyce nie podtrzymać tej dobrej zasady i uniknąć wprowadzenia języka urzędniczego, co zdarzyło się właśnie autorom książki przeznaczonej dla szkół [6].

Nie wydaje mi się natomiast, aby udało się wyeliminować używanie w języku polskim wyrazu **kom enda.** Nie sądzę też, by było to niezbędne. Jest to przecież najbardziej naturalne tłumaczenie angielskiego *command.* na dodatek, słowo funkcjonujące już w języku polskim - choć w innych znaczeniach.

Reasumując, wydaje mi się, że najbardziej właściwym terminem polskim na oznaczenie angielskiego wyrazu *com m and* (w znaczeniu - rozporządzenie wydane do systemu operacyjnego przez użytkow nika) jest polski wyraz **polecenie.** Nie protestowałbym jednak zbyt gwałtownie przeciwko używaniu w tym znaczeniu wyrazu komenda, natomiast wszelkie inne wyrazy bym odrzucił.

Sądzę, że na zakończenie tej części rozważań warto podać ogólne zasady dotyczące używania poszczególnych terminów polskich, zależnie od ich rzeczywistego znaczenia, a bez względu na brzmienie oryginalnych nazw angielskich:

**1) rozkazy** (ang. *instruction, command,* rzadziej *order)* dotyczą wyłącznie poziomu sprzętu,

2) w językach programowania nie występują rozkazy, lecz instruk**cje** (ang. *statement* - rzadziej *instruction),*

3) do programów kieruje się **polecenia** (ang.*command)*

4) polecenia wydawane z programu nazywa się dyrektywami (ang. *directive, system cali,* rzadziej - *command).*

#### **JANUSZ ZALEWSKI**

#### **LITERATURA**

Sirik

**[1] J. Wiśniewska: Wybrane informacje o systemie operacyjnym RSX-11M . Instytut Informatyki, Uniwersytet Warszawski, 1983**

**[2] M. Maniecki: System programowania RSX-11. Instytut Informatyki, Politechnika Warszawska. 1984**

[3] A. Paprocki, P. Wolański: Podstawowe możliwości systemu RSX-11M. Instytut **Maszyn Matematycznych, Warszawa. 1984**

**[4] J. Deminet: System operacyjny RSX\*11. WNT. Warszawa. 1986**

**[5] W. Iszkowski. M. Kalinowska-Iszkowska. M . Maniecki: Projektowanie systemów operacyjnych w ujęciu syntetycznym. PWN. Warszawa. 1987**

**[6] W. Cellary, J. Rykowski: System operacyjny CP /J dla mikrokomputera Elwro 800 Junior.**

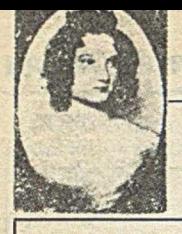

# **Cztery kompilatory Ady na mikrokomputery PC (2)**

W obecnej części omówiono dwa pozostałe kompilatory: AdaVantage i Janus Ada,

#### **A daV antage**

AdaVantage, wersja 1.00, jest dużym podzbiorem Ady o stosunkowo niskiej cenie 129,95 dolara (nowsza atestowana wersja 2.0 kosztuje prawie 800 dolarów). Kompilator udostępnia zaawansowane konstrukcje języka, jak: wielozadaniowość, jednostki rodzajowe i wyjątki. W omawianej wersji kom pilatora jednostki rodzajowe są zaimplementowane w sposób podobny do znanych z języka C rozwinięć makrodefinicji. Takie rozwiązanie jest ekonomiczne czasowo, ale nie przestrzennie. Zarządzanie zadaniami nie wykorzystuje kwantowania czasu. Programowanie współbieżne oparto na jednoprocesorowym schemacie szeregowania według priorytetu, z przełączaniem zadań w punktach spotkań i instrukcjach delay. Dodatkowo, wymagania odnośnie pamięci obniżają liczbę jednocześnie wykonywanych zadań. Firma informuje, że ta niedogodność zostanie usunięta w przyszłych wersjach kompilatora.

Inne niezaimplementowane mechanizmy języka obejmują: dołączanie kodu maszynowego do postaci źródłowej programu, klauzule reprezentacji i adresów, jak również wejścia przerwań w zadaniach. Dodatkowo, funkcja **Form** użyta w sformatowanych operacjach we-wy zawsze udostępnia pusty napis.

W AdaVantage zaimplementowano typ long integer jako rozszerzenie języka. Dla nowicjuszy są przeznaczone dodatkowe pakiety iio i fio do wykonywania całkowitoliczbowych i zmiennoprzecinkowych operacji we-wy. Te pakiety powstają przez konkretyzację całkowitoliczbowych i zmiennoprzecinkowych procedur rodzajowych pakietu text\_io. Pakiet ada\_io jest prostym sprzężeniem z **text\_io** wykonującym terminalowe operacje we-wy.

Na czterech dyskietkach o pojemności 360 KB znajduje się kompilator, konsołidator i zarządca biblioteki - nie ma natomiast edytora. Firma Meridian Software Systems oferuje również dwa pakiety zawierające dodatkowe biblioteki procedur DOS-a i programy usługowe (DOS Environment Package i Utility Package).

Kompilator AdaVantage wykorzystuje system zarządzający biblioteką do przyporządkowania nazw plików jednostkom kom pilacji, weryfikowania wzajemych związków między skomplikowanymi jednostkami i ustaleniami kolejności kompilacji, zachowania zgodności między symbolami przypisanymi przez programistę i przypisanymi przez kompilator, a także - do wyboru odpowiedniego kodu wynikowego do konsolidacji.

System AdaVantage zawiera programy umożliwiające tworzenie i incjowanie bibliotek oraz usuwanie i zmianę spisu odwołań w bibliotece. Działanie tych programów jest sterowane odpowiednimi opcjami programowymi. Używając programów usługow ych należy za pomocą zarządcy biblioteki dołączyć odwołanie do nowego pakietu. Dzięki temu, podczas kompilacji i konsolidacji zapewniony jest dostęp do bibliotek rozrzuconych po różnych skorowidzach systemu operacyjnego. Kompilator ma również opcje umożliwiające dostęp do określonego pliku danych bibliotecznych, generowanie programu asemblerowego z opcjonalnymi anotacjami i wykonywanie kompilacji w» sposób jawny (ang. verbose).

Konsołidator wysokiego poziomu **BAMP** (ang. build Ada main program) ma kilka opcji, np. możliwość wyboru innego pliku danych bibliotecznych niż standardow y **A D A .LIB ,** określenie wielkości programu głównego, wielkości stosu dla zadań współbieżnych, niestandardowej nazwy dla programu wykonywalnego i ujawnianie poszczególnych kroków w tworzeniu programu.

Utility Package udostępnia funkcję przestępne, a także zapewnia dostęp do argumentów poleceń systemu operacyjnego i biblioteki obsługi napisów. DOS Environment Package zawiera biblioteki sterowania kursorem i atrybutami obrazu, wyświetlania znaków graficznych, dostępu do rejestracji czasu systemowego, wykonywania działań systemowych na plikach, sterowania wykonaniem programów potomnych oraz przydzielania i zwalniania pamięci.

#### **Janus/ Ada**

Janus/ Ada jest jednym z pierwszych podzbiorów Ady zaimplementowanych na mikrokomputery. Aktualnie jest sprzedawany w trzech konfiguracjach: mała **C -Pak,** średnia D-Pak i zaawansowana S-Pak. Niniejsze omówienie dotyczy **D-Pak.** Janus/ Ada nie ma środowiska wspomagającego tworzenie oprogramowania; programista działa z poziomu systemu operacyjnego. Konfiguracja D-Pak obejmuje kompilator, konsołidator, asembler i disasembler. Programy źródłowe są kompilowane na kod wrodzony. Istnieje możliwość tworzenia plików typu COM dla programów o objętości mniejszej od 64 KB (Mode 10) lub plików EXE w wypadku większych programów (Mode 11). Posiadanie koprocesorów 8087 i 80287 jest opcjonalne, ale zalecane przy dużych obliczeniach.

W podręczniku użytkownika omówiono składnie Ady i porównano ją z implementacia Janus/ Ada. Wytłumaczono, wraz z podaniem przyczyn, wszystkie odstępstwa od normy Ady.

Wywołując kompilator z poziomu operacyjnego można podać dowolną kombinację 13 opcji. Wiele z tych opcji można również określić za pomocą dyrektyw umieszczonych w programie źródłowym. Opcje kompilatora obejmują podawanie skróconych komunikatów błędów, zaniechanie wytwarzania kodu dla programu uruchomieniowego, generowanie instrukcji mikroprocesora 8087 zamiast wywołań bibliotecznych, tworzenie plików wydruku bądź uaktywnienie optymalizacji.

Janus/ Ada wyświetla dużo informacji o przebiegu kompilacji. Komunikaty błędów są jasne, a w podręczniku zawarto dodatkowe wyjaśnienia. Konsołidator Janus/ Ady o nazwie JLINK również posiada wiele opcji kierujących procesem konsolidacji. Jedna z nich polega na wyborze biblioteki zmiennoprzecinkowej (działania na liczbach zmiennoprzecinkowych krótkich lub normalnych, przy udziale lub bez koprocesora 8087). Inne opcje obejmują ustawianie początkowego adresu programu, ustalanie danych i stałych w obrębie programu i segmentów.

W podręczniku opisano właściwości Ady częściowo lub w ogóle nie implementowane w kompilatorze. Janus/ Ada nie dopuszcza wielozadaniowości, a wyjątki i jednostki rodzajowe są zaimplementowane częściowo. Implementacja jednostek rodzajowych jest ograniczona do najprostszych wypadków. Częściowe udostępnienie wielu właściwości dotyczy różnych obszarów Janus/ Ady. Na przykład, nie są dostępne ustalone typy zmiennoprzecinkowe, a typy wskaźnikowe mogą wskazywać tylko na typy proste. Nie zaimplementowano też inicjalizowania pól rekordów, a selektory rekordów wariantowych mogą być używane tylko jako selek- I tory pól wariantowych. Nie implementowano przemianowania pakietów i podprogramów, a sekwencyjne i bezpośrednie operacje we-wy są ograniczone do typów prostych. Ponadto, w pakiecie **text\_io** nie zawarto operacji we-wy na typach wyliczeniowych (dodatkowe informacje —...Informatyka" nr 4, 5 i 6, 1987)

Te ograniczenia powstrzymują przed użyciem Janus/Ady jako głównego języka programowania. W obecnej postaci Janus/ Ada w przybliżeniu prezentuje poziom Pascala lub Moduli-2.

#### **Testy porównawcze**

Testy omawianych kompilatorów przeprowadzono na mikrokomputerze IBM PC AT (z zegarem o częstotliwości 6 MHz) pracującym pod kontrolą PC-DOS wersji

3.1, wyposażonym w koprocesor 8087, 512 KB pamięci RAM, dysk stały 20 MB, jeden napęd dyskietek o wysokiej gęstości i jeden napęd dyskietek 360 KB. Kompilator firmy Alsys testowano z zainstalowaną, dodatkową kartą pamięci. Testy obejmowały standardowy zestaw amerykańskiego miesięcznika "Byte". Test Sito obrazuje czas potrzebny na obliczenie jednej iteracji generatora liczb pierwszych według algorytmu Eratostenesa. W teście "Obliczenia" wykonuje się 10 000 mnożeń i dzieleń na liczbach zmiennoprzecinkowych. Testy "Zapis\_Dysku" i "O dczyt\_Dysku" polegają na zapisaniu i odczytaniu z dyskietki o wysokiej gęstości pliku sekwencyjnego o długości 64 KB. Wykonano również testy obejmujące rozpowszechnione operacje, takie jak sortowanie i odwra-

canie macierzy. W teście "Sortowanie\_Całkowitoliczbowe" mierzy się szybkość utworzenia uporządkowanej tablicy 1000 liczb całkowitych i posortowania jej w odwrotnym porządku za pomocą metody She-Ila-Metznera. Test "Alokacja\_Dynamiczna" mierzy czas tworzenia drzewa binarnego liczb całkowitych, którego węzły są alokowane podczas wykonania, jak również czas potrzebny na przejście wszystkich węzłów w kolejności ich wstawiania. Test "Odwracanie\_Macierzy" polega na utworzeniu macierzy o wymiarach 20 \* 20 i przypisaniu liczby 2 wszystkim elementom diagonalnym, a liczby 1 dowolnym pozostałym. Test "Rekurencja" wykonano wykorzystując algorytm szybkiego sortowania.

Wyniki testów porównawczych (gwiazdka oznacza czas dla A-kodu); czasy podane dla "Alokacji<sub>-</sub> Dynamicznej" oznaczają tworzenie i przeszukiwanie

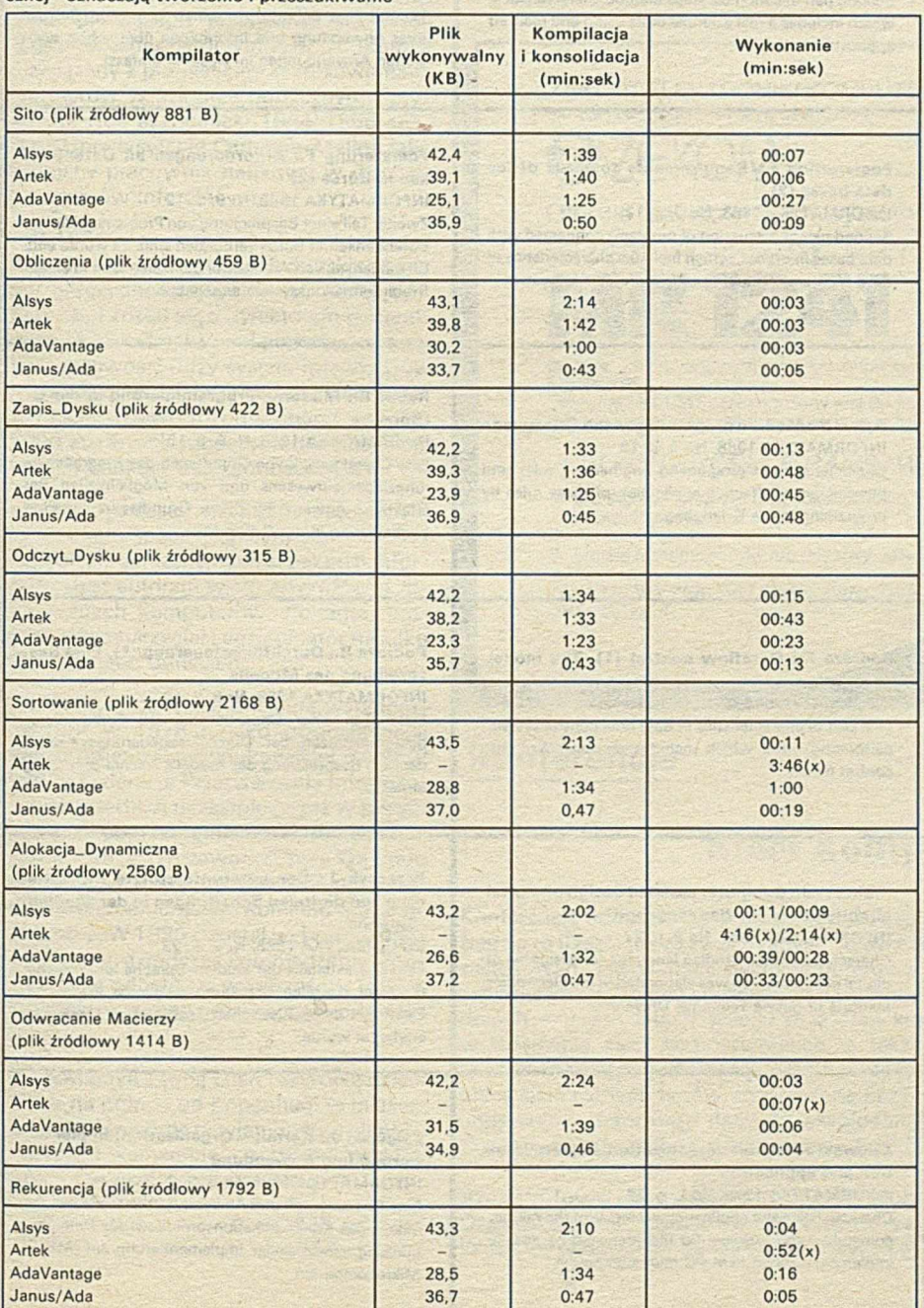

Wyniki testów przedstawione w tabeli pokazują, że AdaVantage wytwarza najmniejsze pliki wykonywalne. Wyniki kompilacji i konsolidacji faworyzują Janus/ Adę. Prawdopodobnie, Janus/ Ada może szybko wytwarzać wykonywalne pliki dlatego, że stanowi podzbiór Ady, co pozwala ominąć pewną liczbę mechanizmów kontroli. Przyszłe wersje Janus/ Ady odpowiedzą na pytanie, czy dodanie nowych właściwości nie spowolni kompilacji i konsolidacji. AdaVantage, implementacja bliska pełnej Ady, zajm uje drugie miejsce pod względem czasu kompilacji i konsolidacji. Alsys Ada w większości wypadków wytwarza pliki najszybciej wykonywane. Pod tym względem, kompilator Janus/ Ada zajmuje drugie miejsce.

Program tłumaczący firmy Artek nie obsługuje prawidłowo programów testowych zawierających procedury lokalne. Są to testy: "Odwracalnie\_Macierzy", "Sortowanie\_Całkowitoliczbowe", "Rekurencja" i "Alokacja\_Dynamiczna". W tych wypadkach program tłumaczący nie mógł wytworzyć pliku wykonywalnego lub wytwarzał kod powodujący załamanie systemu. Z drugiej strony, pliki pośrednie A-kodu dla wszystkich testów były wykonywane dobrze, ale bardzo wolno.

Wybór jednego z kompilatorów zależy od kilku czynników: stopnia znajomości Ady, zapotrzebowania na oprogramowanie w Adzie, kosztów, łatwości użycia, wymagań sprzętowych.

 $\sim$   $\sim$   $\sim$ 

Dla potencjalnych, profesjonalnych program istów Ady, którzy są w stanie przeznaczyć mikrokomputer PC/AT na stanowisko wytwarzania oprogramowania w Adzie, można polecić drogi pakiet firmy Alsys. Ada-Vantage, o bardziej przystępnej cenie i umiarkowanych wymaganiach sprzętowych, ale ograniczonym zakresie implementacji, jest odpowiedni dla program istów o średnich umiejętnościach.

Kompilator firmy Artek i RR Software są użyteczne dla nowicjuszy. Artek Ada ma przyjazne sprzężenie z użytkownikiem, a Janus/ Ada - dokumentację odpowiednią dla początkujących. Jednakże, jeśli ceny tych pakietów pozostaną na poziomie znacznie przewyższającym cenę AdaVantage, to na pewno decyzja ich wyboru nie będzie uzasadniona ekonomicznie.

**O prać.: M . KUC na p o d s ta w ie " B y te "**

#### **O głoszenia • Ogłoszenia**

**Programy, instrukcje i udoskonalenia tech**niczne dla komputerów ATARI, AMSTRAD, **COMMODORE, IBM oferuje Agencja Komputerowa 41-200 Sosnowiec, P-157, tel. 63- -29-35.**

*EO /423/87*

**O głoszenia • Ogłoszenia**

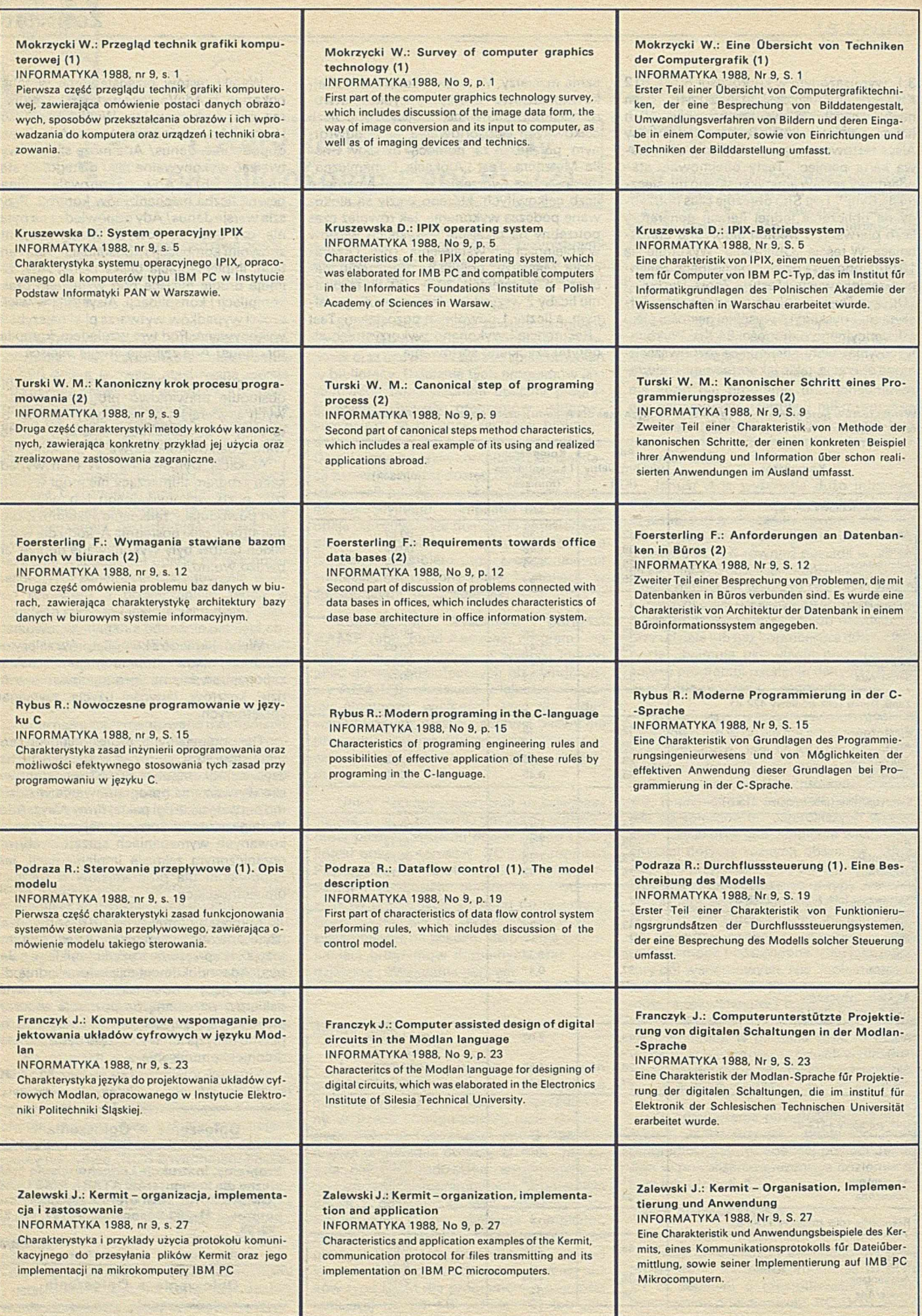

**SOURCES** 

 $\mathbf{r}$ 

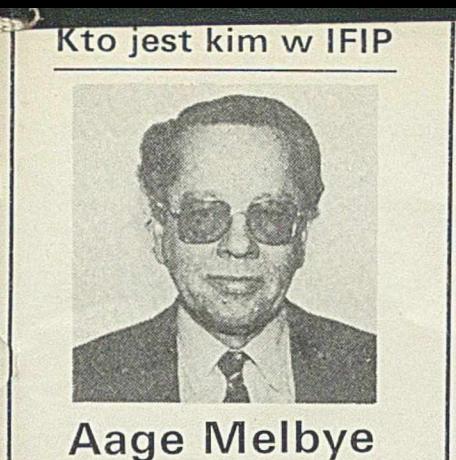

Aage Melbye, wiceprzewodniczący IFIP, urodził się w 1933 r. w Kopenhadze. Tytuł magistra ekonomii i badań operacyjnych uzyskał na Uniwersytecie Kopenhaskim w 1957 r. Karierę zawodową rozpoczął w Regnecentralen (Duński Instytut Sprzętu Komputerowego) pod kierunkiem Nielsa Becha, pierwszego przedstawiciela Danii w Zgromadzeniu Ogólnym IFIP. A. Melbye byl związany z pionierskimi zastosowaniami komputerów w sektorze publicznym i prywatnym. Rok akademicki 1964-1965 spędził na Uniwersytecie Carnegie-Mellon jako wizytujący pracownik naukowy w dziedzinie systemów informacyjnych.

W 1971 r. przeszedł do Sparekassernes Datacenter - centrum danych duńskich banków oszczędnościowych, zatrudniającym 500 osób, i został jego dyrektorem generalnym w 1973 r. Zrealizował pierwszy w duńskiej bankowości duży system interakcyjny. Był też odpowiedzialny za stworzenie i implementację typowo rozproszonego systemu 0 6000 stanowisk roboczych dla całej sieci duńskich banków oszczędnościowych.

A. Melbye został w 1984 r. niezależnym konsultantem specjalizującym się w menedżerskich i organizacyjnych aspektach informatyki. Jest autorem wielu artykułów o zastosowaniach komputerów. Ponadto, pracował jako nauczyciel i egzaminator na kilku uniwersytetach duńskich.

A.Melbye rozpoczął oficjalną współpracę z IFIP w 1978 r. jako przedstawiciel duńskiej organizacji członkowskiej DANFIP (Duńska Federacja Przetwarzania Informacji), choć przedtem uczestniczył już w pierw szych czterech kongresach IFIP. Obecnie działa w IFIP jako przewodniczący Komitetu Polecającego, Komitetu Finansowego i zastępca przewodniczącego Komitetu Statutów 1 Przepisów. W 1980 r. został wybrany członkiem zarządu, a podczas Zgromadzenia Ogólnego, które odbyło się we wrześniu 1986 r. w Dublinie, wybrano go wiceprzewodniczącym IFIP.

Pan Melbye z żoną Ellen i czwórką dzieci mieszka na północ od Kopenhagi w miasteczku Holte. Znajduje przyjemność w słuchaniu muzyki kameralnej, a wśród bliskich przyjaciół w grze na wiolonczeli.

> **O prać. M K na podst. IFIP Newsletter**

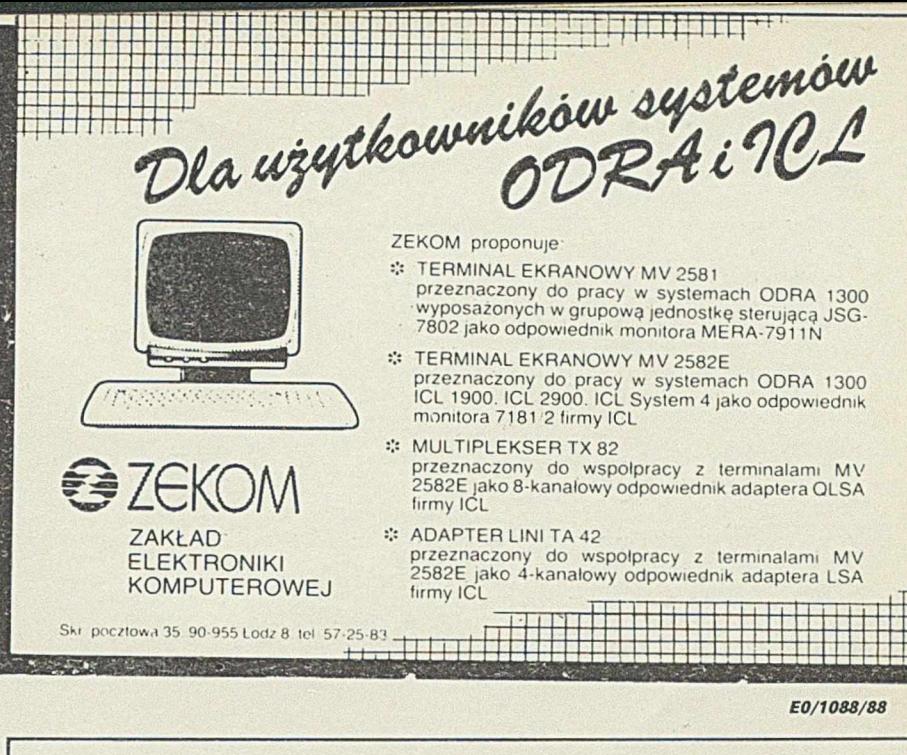

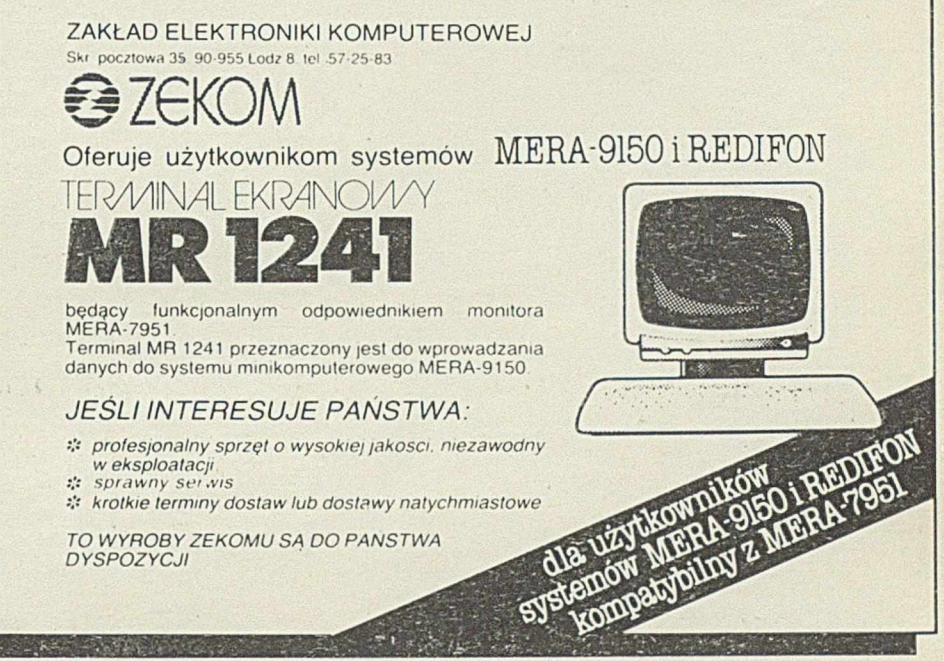

### **Konferencje**

# Sieci komputerowe '89

Konferencja odbędzie się w dniach 27-30 czerwca 1989 roku w Politechnice Wrocławskiej. Będzie to trzecia już ze zwoływanych co dwa lata konferencji naukowych nt. projektowania, zastosowań i eksploatacji sieci komputerowych. Przewiduje się czynny udział specjalistów zagranicznych. Referaty programowe i referaty uczestników naświetlą uzyskane w ostatnich dw óch - trzech latach wyniki oraz stan krajowych i zagranicznych badań naukowych w dziedzinie sieci komputerowych, a także rozwoju różnych zastosowań sieci. Sesje tematyczne obejmować będą: metodologię projektowania, architekturę i standardy, współpracę sieci różnych typów, rozproszone bazy danych, systemy przekazywania wiadomości, podsystemy transmisji danych, eksploatację, zarządzanie i administrowanie sieciami zastosowania (transport, administracja, bankowość, ubezpieczenia, systemy informacyjne).

Szczegółowe informacje: dr Jacek Gruber, SIECI KOMPUTEROWE '89, Komitet **Organizacyjny, Centrum Obliczeniowe, Politechnika Wrocławska, Wybrzeże** Wyspiańskiego 27, 50-370 Wrocław, Tel. 20-33-40, teleks 742254 pwr pl

# **Kongres IFIP'89**

W dniach od 28 sierpnia do 1 września 1989 r. odbędzie się w San Francisco (USA) kolejny cykliczny XI Światowy Kongres Miedzynarodowej Federacji Przetwarzania Informacji (IFIP). Hasłem tej niewątpliwie największej i najważniejszej międzynarodowej konferencji informatycznej będzie: "Lepsze narzędzia dla profesjonalistów" ("Better Tools for Professionals"), stanowiące syntetyczny wyraz najbardziej odczuwalnych potrzeb środowiska w obecnej fazie rozwoju informatyki.

Obradom Kongresu tradycyjnie towarzyszyć będzie w dniach 29-31 sierpnia wielka wystawa, prezentująca aktualną oferte wszystkich branż światowego przemysłu informatycznego. Natomiast w dniach 26 i 27 sierpnia, a więc przed oficjalnym otwarciem, zorganizowanych będzie sześć jednodniowych seminariów na najbardziej aktualne tematy współczesnej informatyki. Wzorem wielu poprzednich Kongresów, dla uczestników IFIP'89 przewidziano w programie organizowanie wycieczek stwarzających możliwość poznania interesujących osiągnięć i rozwiązań użytkowych w rejonie San Francisco.

Lokalizacja XI Kongresu IFIP oczywiście radykalnie ogranicza krąg ewentualnych uczestników z Polski. Dla wszystkich niewątpliwie interesujący będzie jednak ogłoszony już ramowy program, który jako produkt przemyśleń wielonarodowego Komitetu Programowego, wyznacza chyba najtrafniej najważniejsze obecne obszary i głów ne kierunki rozwojowe współczesnej informatyki. Nasi Czytelnicy bez trudu mogą stwierdzić, że większość z nich jest zbieżna z obecnie realizowaną tematyką INFORMATYKI.

Oficjalny program IFIP'89 zawiera następujące sformułowania głównych obszarów tematycznych Kongresu:

*<sup>9</sup>* Podstawowe narzędzia (Fundamental Tools),

• Języki i systemy operacyjne (Languages and Operating Systems),

• Komunikacja i systemy rozłożone (Communication and Distributed Systems),

- Systemy baz wiedzy (Knowlegde-Based Systems),
- Inżynieria oprogramowania (Software Engineering),
- Technologia i zastosowanie superkomputerów (Supercomputing),

• Narzędzia wspomaganego projektowania układów VLSI (VLSI-CAD Tools),

- Automatyzacja biur (Office Automation),
- Automatyzacja fabryk (Factory Automation),
- Kształcenie (Education),
- Komputer i społeczeństwo (Computer and Society).

Obrady w każdym z wymienionych jedenastu obszarów tematycznych będą zorganizowane w formie wyodrębnionych konferencji, obejmujących wygłoszenie zamówionych referatów program owych oraz przyjętych przez Komitet Programowy referatów nadesłanych, a także dyskusji panelowych. Spodziewana jest współpraca i udział przedstawicieli ważniejszych krajowych i międzynarodowych programów rozwoju informatyki.

O dalsze informacje i szczegółowy program Kongresu należy zwracać się pod adres:

11th World Computer Congress, P.O. Box 18-P, Denver, Colorado 80218, USA.

# **Warunki prenumeraty na lata 1988-1989**

Prenumeratorzy zbiorowi - jednostki gospodarki uspołecznionej, instytucje i organizacie społeczne zamawiają prenumeratę d<sub>ok</sub>onując wpłat wyłącznie na blankiecie "wpła**ta-zamówienie" (jest to ..polecenie przelewu" rozszerzone dla potrzeb W ydawnictwa o część dotyczącą zamówienia)**

**Blankiety te będą dostarczane dotychczasowym prenumeratom przez Zakład Kolportażu, Nowi prenumeratorzy otrzymają je po zgłoszeniu zapotrzebowania (pisemne lub telefoniczne) w Zakładzie Kolportażu.**

Prenumeratorzy indywidualni - osoby fizyczne zamawiają prenumeratę dokonując<sub>.</sub> **wpłaty w UPT lub NBP na blankiecie NBP Na odwrocie wszystkich odcinków blankietu należy wpisać tytuł czasopisma, okres prenumeraty, liczbę zamawianych egzemplarzy oraz** wartość wpłaty. Wpłacać należy na konto: NBP III Oddział Warszawa 1036-7490-**-139 11**

Prenumerata ulgowa - przysługuje wyłącznie osobom fizycznym <sup>2</sup> członkom SNT. **studentom i uczniom szkół zawodowych. Warunkiem prenumeraty ulgowej jest poświadczenie blankietu wpłaty (przed jej dokonaniem) na wszystkich odcinkach pieczęcią Kola SNT. wyższej uczelni lub szkoły. Sposób zamawiania prenumeraty ulgowej jest taki sam jak prenumeraty indywidualnej W prenumeracie ulgowej można zamówić tylko po jednym egzemplarzu każdego czasopisma,**

**Uwaga! Miesięcznik ..Aura" może być zamawiany w prenumeracie ulgowej również przez uczniów szkół ogólnokształcących,**

Prenumerata ze zleceniem wysyłki za granicę - zamawia się tak jak prenumeratę **indywidualną Dodatkowo należy podać na błanriecie wpłaty nazwisko i dokładny adres odbiorcy.**

**Cena prenumeraty ze zleceniem wysyłki za granicę jest dwukrotnie wyższa.**

Wpłaty na prenumeratę przyjmowane są w terminach:

- **do 10 listopada na każdy kwartał. I i U półrocze oraz cały rok następny.**
- **do 28 lutego ns II, ill i IV kwartał oraz łl półrocze.**
- **do 31 maja na III i IV kwartał oraz II półrocze.**
- **do 31 sierpnia na IV kwartał**

Zmiany w prenumeracie można zgłaszać pisemnie tylko w wyżej wymienionych terminach.

Informacji o prenumeracie udziela - Zakład Kolportażu Wydawnictwa NOT SIGMA (ul. Bartycka 20, 00-716 Warszawa), skr. poczt. 1004, 00-950 Warszawa, tel. 40--00-21 wew. 248. 249. 293. 297. 299 lub 40-30-86 i 40-35-89.

Egzemplarze archiwalne czasopism - można nabyć za gotówkę w Klubie Prasy Technicznej, Warszawa ul. Mazowiecka 12 (tel. 27-43-65), lub zamówić pisemnie. Zamówienia na egzemplarze archiwalne czasopism przyjmuje: Zakład Kolportażu, Dział Handlowy, 00-950 Warszawa, skr. poczt. 1004 (tel. 40-37-31), na rachunek dla instytucji **lub za zaliczeniem pocztowym dla osób fizycznych**

### **Cena w 1988 roku**

#### **(dotyczy num erów 7-12)**

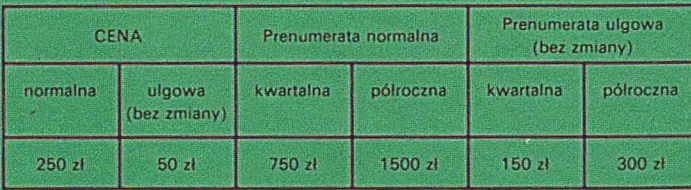

### **Cena w 1989 roku**

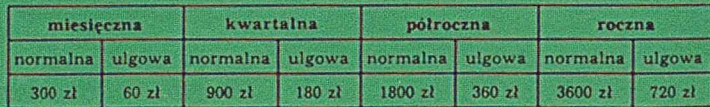